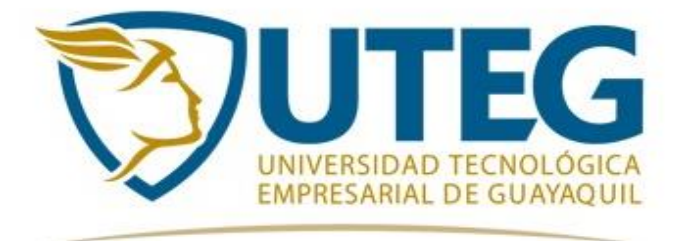

# **República del Ecuador**

# **Universidad Tecnológica Empresarial de Guayaquil - UTEG Facultad de Estudios de Postgrado**

**Tesis en opción al título de Magister en: Diseño y Evaluación de Modelos Educativos**

**Tema de Tesis:**

**Implementación de las Tic ́s en la Enseñanza de la Matemática como Recurso Pedagógico en los estudiantes de Educación Básica Superior de la Unidad Educativa Fiscal "Dr. Emilio Uzcátegui García" de la Parroquia Pascuales Cantón Guayaquil, Durante el Período Lectivo 2017 - 2018.**

> **Autora: Lcda. Mariana Jesús Zúñiga Palma**

**Director de Tesis: Lcdo. Carlos Barros Bastidas, MSc.**

> **Abril 2018 Guayaquil - Ecuador**

# <span id="page-1-0"></span>**DECLARACIÓN EXPRESA**

La responsabilidad de este trabajo de investigación, con sus resultados, conclusiones y recomendaciones pertenecen exclusivamente a la autora.

**Lcda. Mariana Jesús Zúñiga Palma CI. 0908813017**

\_\_\_\_\_\_\_\_\_\_\_\_\_\_\_\_\_\_\_\_\_\_\_\_\_\_

### **DEDICATORIA**

<span id="page-2-0"></span>A mi familia, por el inmenso amor que me profesa, conduciéndome siempre por los mejores caminos de la vida; a mis hijas quienes me enseñaron a vivir y a conocer el inmenso amor de padres; a mi cónyuge por ese apoyo que me brindó, al compartir cada día a mi lado mis sueños, llenándome de esperanza y de fe.

### **AGRADECIMIENTO**

<span id="page-3-0"></span>Agradezco de manera especial a Dios, por guiarme en el buen camino, dándome las fuerzas necesarias para seguir adelante y no desmayar ante la adversidad, enseñándome a encarar los problemas sin perder nunca la dignidad ni desfallecer en el intento.

Gracias, de todo corazón, a las personas que de una u otra forma participaron en la formación académica en esta etapa de mi vida.

#### **RESUMEN**

<span id="page-4-0"></span>El objetivo del presente documento es convertirse en una herramienta útil que, con el desarrollo de esta metodología, se pretende implementar varias herramientas que permita al docente contar con un nuevo recurso didáctico a partir del cual se puedan abordar de manera simple, pero con el rigor matemático necesario, los contenidos relacionados con la malla curricular de octavo, noveno y décimo año de educación general básica. Especialmente, la visualización gráfica de cómo cada método de resolución va produciendo los resultados de acuerdo a su funcionamiento. Es claro que es imposible lograr esta visualización en una clase tradicional; esto es, a través de la exposición y explicación del tema en el pizarrón. Por medio del aporte de la tecnología a la enseñanza de la Matemática, se pueden incluir la animación, la dinámica y la interactividad necesaria con el objetivo de facilitar y mejorar la enseñanza de los métodos numéricos como así también su aprendizaje. Su ámbito de aplicación será, inicialmente, en la malla curricular de Matemática de los estudiantes de octavo, noveno y décimo año de educación general básica de la Unidad Educativa Fiscal "Dr. Emilio Uzcátegui García". Su utilización se podrá extender, posteriormente, a todas aquellas cátedras que aborden temas relacionados con las ciencias aplicadas.

#### **Palabras Claves**

Metodología, herramientas informáticas, implementación, recurso didáctico.

#### **ABSTRACT**

<span id="page-5-0"></span>The purpose of this document is to become a useful tool that, with the development of this methodology, intends to implement several tools that allow the teacher to have a new didactic resource from which can be addressed simply, but with the rigor Mathematically necessary, content related to the tenth-year curriculum grid of basic education. Especially, the graphical visualization of how each method of resolution is producing the results according to its operation. It is clear that it is impossible to achieve this visualization in a traditional class; That is, through exposure and explanation of the subject on the board. Through the contribution of technology to the teaching of mathematics, we can include the animation, dynamics and interactivity necessary with the aim of facilitating and improving the teaching of numerical methods as well as their learning. Its scope will initially be in the mathematics curriculum of the tenth-year students of basic education of the fiscal educational unit "Dr. Emilio Uzcátegui García ". Its use may be extended, later, to all those chairs that deal with subjects related to the applied sciences.

#### **Keywords**

Methodology, computer tools, implementation, didactic resource

# ÍNDICE DE CONTENIDOS

<span id="page-6-0"></span>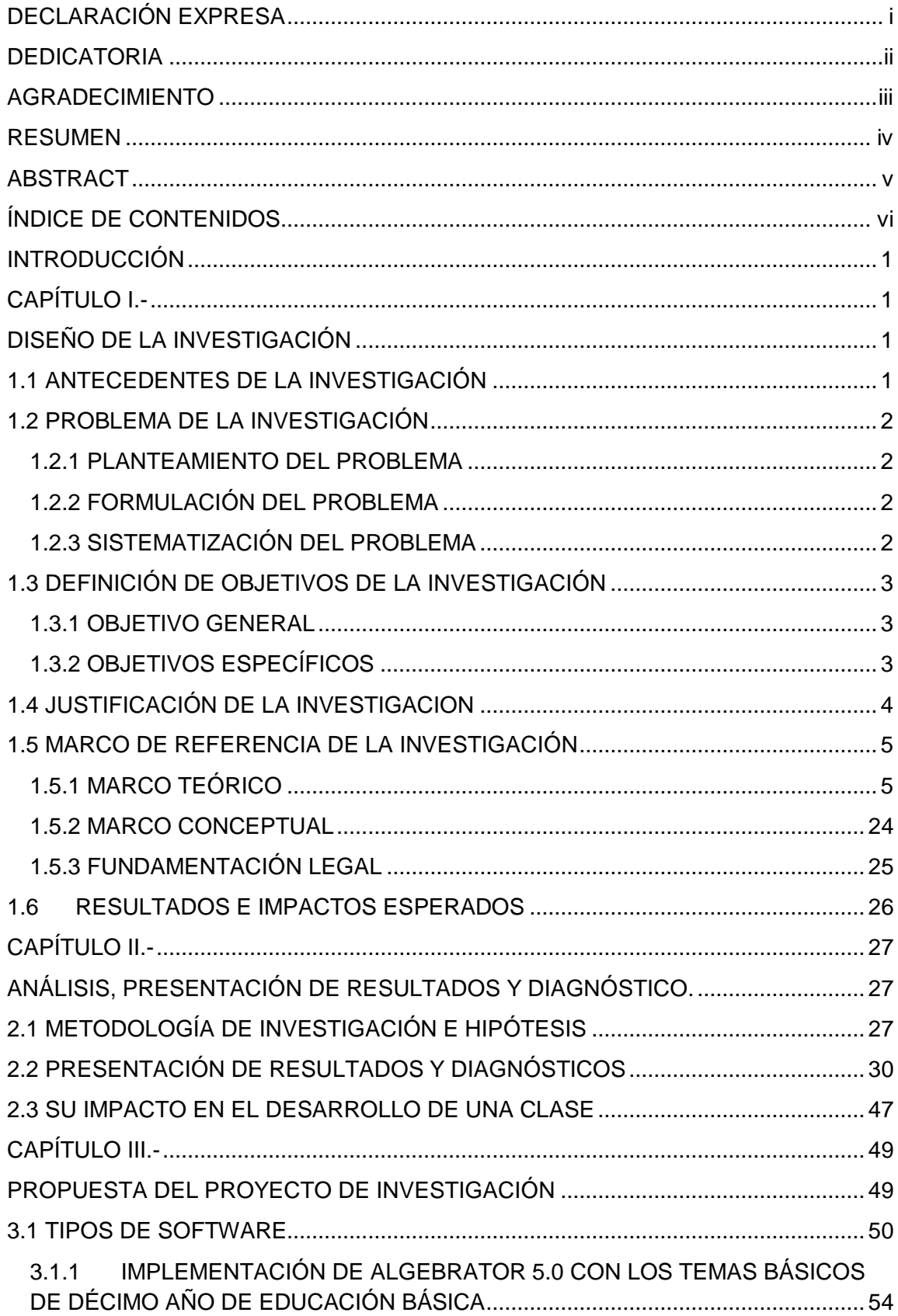

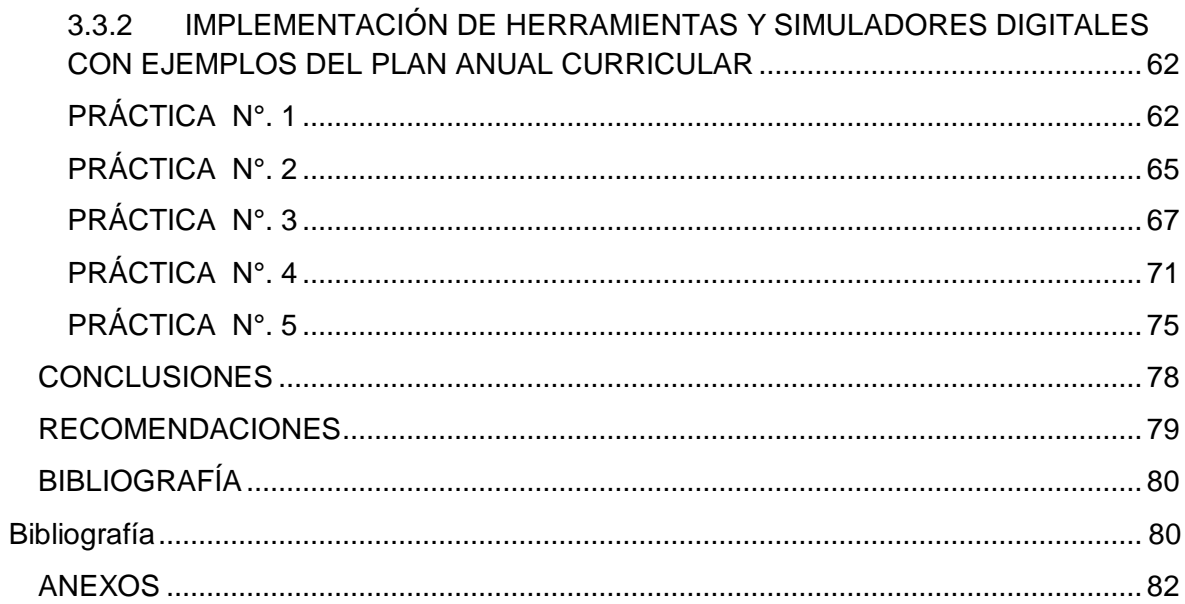

### **ÍNDICE DE TABLAS**

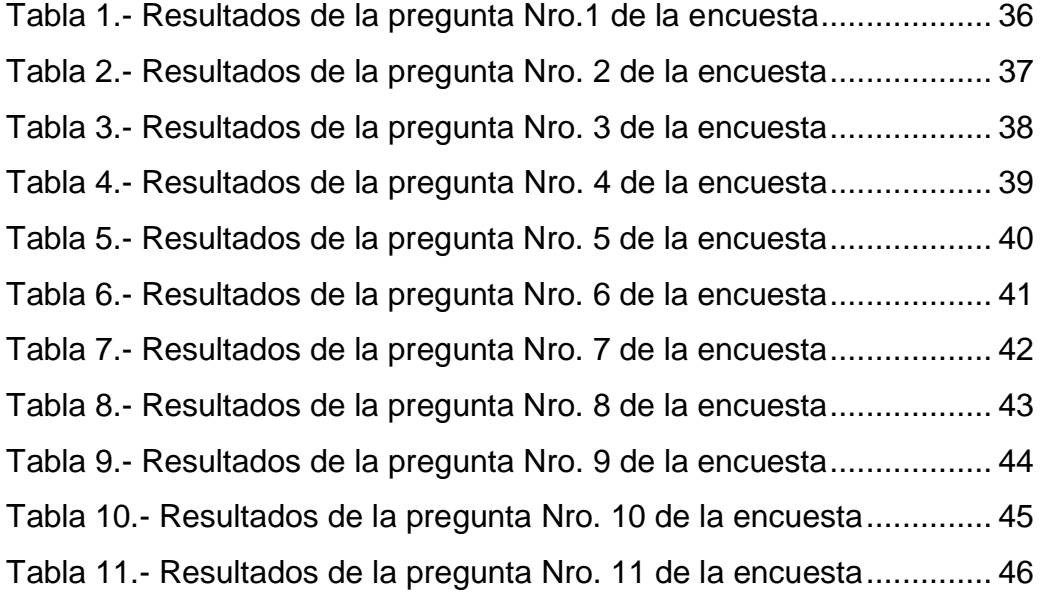

# **ÍNDICE DE FIGURAS**

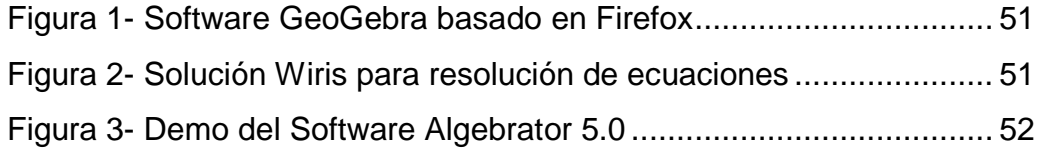

# **ÍNDICE DE GRÁFICOS**

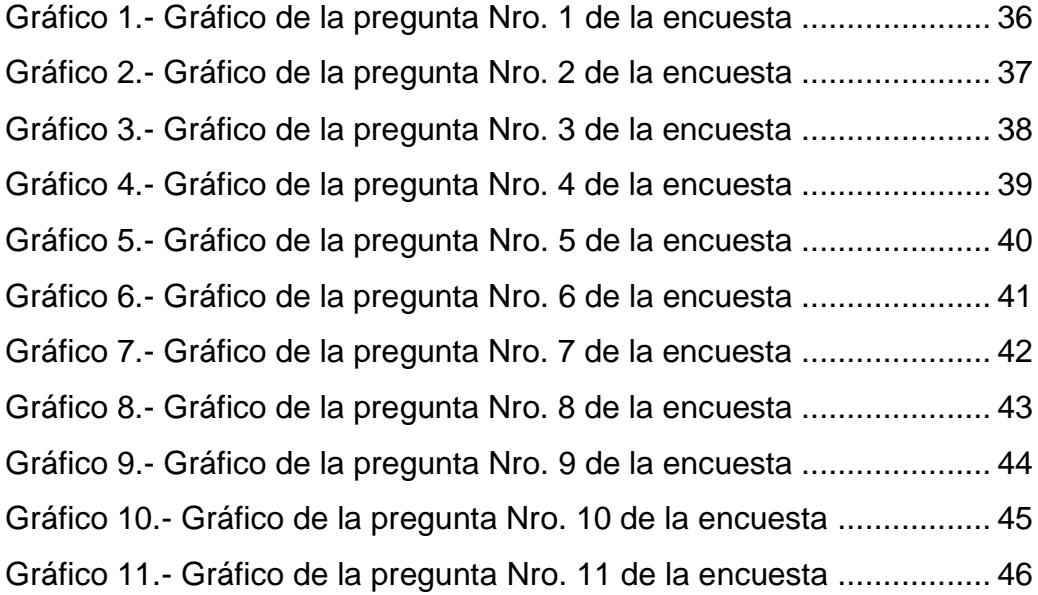

#### **INTRODUCCIÓN**

<span id="page-10-0"></span>Desde los años 80 del siglo XX, la revolución de la informática y las comunicaciones ha llevado a la sociedad a asumir importantes retos, tales como: ser eficaz en la transmisión del conocimiento y ser vital para la producción de nuevos conocimientos. El colegio, constituye la institución creada por la sociedad para la conservación de conocimientos y en la actualidad la tendencia universal es la de incorporar la tecnología en los procesos educativos y productivos.

Ecuador no puede ser ajeno a esto, por lo que ha implementado diversos programas educativos en informática, iniciando con el equipamiento de laboratorios y en capacitación, que desde hace 5 años viene funcionando con muy buenos resultados y cuyo objetivo es brindar acceso a las tecnologías de información y comunicaciones a Instituciones Educativas públicas del país, mediante el reacondicionamiento, ensamble y mantenimiento de equipos y promover su uso y aprovechamiento significativo en los procesos educativos, a través de la implementación de estrategias de acompañamiento educativo y apropiación de TIC.

En el presente trabajo, se propone el diseño e implementación de una metodología para facilitar y mejorar la enseñanza y el aprendizaje de la Matemática, considerando que la Informática en la Educación, sobre todo en la Educación Matemática, es un medio poderoso para desarrollar en el estudiante sus potencialidades, creatividad e imaginación, El uso de la tecnología de la Información y Comunicación (TIC) en las distintas áreas de los profesionistas como de la investigación ha permito organizar de una mejor manera los resultados obtenidos. Del mismo modo en educación el uso de las TIC han contribuido en la construcción de un aprendizaje significativo por parte de los estudiantes a nivel de secundaria (educación básica).

Para aprovechar este entorno al máximo, es necesario un cambio de actitud en la mayoría de los docentes utilizando herramientas computacionales como software matemático lo cual debe favorecer el entorno tecnológico que tiene el estudiante en la manipulación de su teléfono móvil.

La implementación de las TIC en educación es reciente, sin embargo, es tangible,

dado que propicia que el estudiante interactúe, participe e investigue por su propia iniciativa para ampliar su conocimiento. Esto favorece su realimentación porque tiene fácil acceso a estas herramientas, además propicia que en las aulas se genere un ambiente de armonía en el trabajo.

Históricamente, la comprensión de la Matemática ha sido una de las asignaturas con mayor complicación en cualquier nivel educativo, desafortunadamente se ha caracterizado por el poco interés que los estudiantes muestran, complicando así el "proceso enseñanza – aprendizaje". Sin embargo, aquí es donde el software educativo de matemáticas puede contribuir en el desarrollo de habilidades cognitivas en el estudiante, el cual es imprescindible para este proceso.

Utilizar la computadora supone una simbiosis de nuestra inteligencia con una herramienta externa, sin la cual la mente contaría sólo con sus propios medios y no funcionaría igual (Salomón et al., 1992). Las computadoras proveen un aprendizaje dinámico e interactivo que permiten la rápida visualización de situaciones problemáticas. La posibilidad de visualizar gráficamente conceptos teóricos como así también la de modificar las diferentes variables que intervienen en la resolución de problemas, favorece el aprendizaje de los Estudiantes según (Alemán de Sánchez, 1999, pág. 140) y (Rivera Porto, 1997, pág. 133).

Tomando como base los principios anteriores surge este trabajo, a partir del cual se pretende incrementar el desarrollo de las destrezas y habilidades de los estudiantes para que logren una mejora en su rendimiento académico; aumentar, además, su motivación, permitiéndoles que exploren las características de los diversos algoritmos numéricos interactuando con diferentes herramientas informáticas, para que logren aprendizajes significativos (Ausubel, 1997).

No obstante, se debe tener en claro que si bien la tecnología educativa es un elemento importante para mejorar los procesos de enseñanza - aprendizaje, esta mejora no depende solamente de la utilización de un software educativo, sino de su adecuada integración curricular, es decir, del entorno educativo diseñado por el profesor.

# **CAPÍTULO I.-**

### **DISEÑO DE LA INVESTIGACIÓN**

### <span id="page-12-2"></span><span id="page-12-1"></span><span id="page-12-0"></span>**1.1 ANTECEDENTES DE LA INVESTIGACIÓN**

Al momento en que se decide incorporar un software en la clase para desarrollar actividades de enseñanza - aprendizaje, se está eligiendo a su vez en forma directa o indirecta diferentes estrategias. Esto es, pretender, por ejemplo, que los estudiantes se ejerciten y practiquen, desarrollen actividades de simulación, las que a su vez se pueden planificar en forma individual o grupal.

Las diferentes teorías sobre cómo se obtiene el aprendizaje, han incluido en sus estudios al rol de los softwares educativos. Como indica Salcedo (2000, p. 244), los aportes de cada teoría son convergentes, así como la perspectiva desde la cual se analiza el fenómeno de cada caso, y los métodos usados para obtener el conocimiento.

Actualmente, la computadora juega un rol primordial en la enseñanza y el aprendizaje de los diferentes métodos numéricos. Sin embargo, en la mayoría de los casos, su rol es el de aportar su velocidad y exactitud para la realización de cálculos complicados. Con el desarrollo de esta herramienta, se pretende lograr que el estudiante pueda aprender en forma significativa los contenidos propuestos, sumándole a la velocidad y exactitud de cálculos, la interactividad y visualización gráfica. Este recurso informático facilitará el aprendizaje y también la enseñanza, ya que se convertirá en una importante herramienta para ejemplificar contenidos que se estén desarrollando en una clase teórica.

De esta forma, se logrará un ambiente de enseñanza y aprendizaje en el cual interactúen docentes, estudiantes y software. Se constituirá así, una metodología de aprendizaje a partir de la incorporación de tecnología, no sólo como un recurso facilitador de los cálculos necesarios sino, además, como una herramienta capaz de actuar sobre el proceso de aprendizaje del estudiante, permitiéndole seguir su propio ritmo de aprendizaje sin depender de aquel que la clase tradicional impone.

### <span id="page-13-0"></span>**1.2 PROBLEMA DE LA INVESTIGACIÓN**

### <span id="page-13-1"></span>**1.2.1 PLANTEAMIENTO DEL PROBLEMA**

Si bien antes del nuevo milenio ya se vislumbraba la aparición de las hoy denominadas sociedades de la información y del conocimiento, las prácticas educativas en las instituciones escolares públicas de la ciudad de Guayaquil, conservaban un tinte tradicional basado en la transmisión de contenidos, donde el maestro, en la mayoría de casos sin más herramientas que la tiza y el tablero, era quizá el único actor educativo protagónico, mientras el papel principal del estudiante sólo se limitaba a ser un receptor pasivo de información.

Con la llegada del nuevo milenio, el auge de fenómenos a nivel mundial como la globalización y el desarrollo tecnológico propio de las sociedades de la información y el conocimiento, se hace más evidente en la ciudad, por ello es vital la necesidad de revisar esos sistemas tradicionales de educación, los cuales día a día se vuelven obsoletos y no pueden dar respuesta a los requerimientos educativos que imponen las nuevas sociedades, tanto a nivel mundial como a nivel local.

El problema actual radica en que la globalización y la tecnología actual no se trasladan al aula de clases, y la transmisión de información mantiene su metodología estática y mecanizada hacia los alumnos desmotivando el interés de conjugar el uso de tics con la asignatura de matemática.

### <span id="page-13-2"></span>**1.2.2 FORMULACIÓN DEL PROBLEMA**

¿Cómo influye la implementación de técnicas y herramientas informáticas y tecnológicas para mejorar el aprendizaje de la Matemática en estudiantes de décimo año de EGB?

### <span id="page-13-3"></span>**1.2.3 SISTEMATIZACIÓN DEL PROBLEMA**

Al inicio del nuevo siglo, la modernización es uno de los temas que está impactando en este milenio. La globalización ha generado transformaciones transcendentales en el entorno educativo, lo cual obliga al país a realizar cambios para mejorar su tecnología e invertir más en infraestructura, a fin de fortalecer su plataforma de conocimiento y su competitividad.

Por ello, existen diversas restricciones que debemos tomar en consideración para poder establecer e implementar metodologías de aprendizaje tal como siguen:

¿El nivel de conocimientos de las TIC por parte de los estudiantes me permitirá desarrollar un nuevo modelo de aprendizaje de la Matemática?

¿Cómo las técnicas de investigación son una barrera de entrada del estudiante para saber el cómo investigar un tema específico?

¿Cuál es la posición del estado podrán subsidiar los gastos que incurran nuestros docentes y estudiantes en los costos de la implementación de herramientas que faciliten el uso de las TIC en el aula de clases?

¿Qué afectación, en términos de eficiencia, tendrá la implementación de este nuevo modelo de aprendizaje?

### <span id="page-14-0"></span>**1.3 DEFINICIÓN DE OBJETIVOS DE LA INVESTIGACIÓN**

#### <span id="page-14-1"></span>**1.3.1 OBJETIVO GENERAL**

Analizar la incidencia del uso y aplicación de las tics en el proceso de aprendizaje desde un enfoque teórico y práctico para el mejoramiento de la enseñanza de Matemática de los estudiantes.

### <span id="page-14-2"></span>**1.3.2 OBJETIVOS ESPECÍFICOS**

- Diagnosticar la utilidad de las TIC en el aula de clase determinando métodos y técnicas que definan el desarrollo de procesos interactivos de enseñanza -aprendizaje de la Matemática como instrumento de investigación, en los estudiantes de décimo año de educación general básica de la Unidad Educativa Fiscal "Dr. Emilio Uzcátegui García".
- Estimar la factibilidad de recursos (tecnológicos, humanos) que posee la

Institución Educativa para la implementación del software.

- Determinar la necesidad de la implementación de un Software para optimizar el aprendizaje.
- $\triangleright$  Proponer el software interactivo para su aplicación, su desarrollo y manejo, a fin de optimizar el aprendizaje.

## <span id="page-15-0"></span>**1.4 JUSTIFICACIÓN DE LA INVESTIGACIÓN**

Las TICS son técnicas que se implementan específicamente para llegar a todos los sectores de la sociedad, tales como: el sistema social, el desarrollo económico, la cultura y por supuesto la educación.

Como estrategia educativa busca la calidad a través de herramientas de apoyo en el diseño curricular, el reconocimiento del rol de los docentes, como mediadores del aprendizaje, la necesidad de estimular ambientes de aprendizaje en comunidad y el desarrollo de trabajo en redes.

La población estudiantil de la institución está constituida por 1.686 estudiantes en total y los cursos de décimo año el cual está planteado la propuesta está conformada por 172 estudiantes, quienes oscilan entre los 13 y 14 años de edad, La utilización de las TICS en el aula ofrecen a educadores y educando muchas ventajas:

- $\triangleright$  Son estratégicas para desarrollar la capacidad de pensamiento
- Ofrecen a los estudiantes una manera diferente de aprender-menos condicionada y estructurada, cuando son expuestos a las nuevas tecnologías en el aula de clases.
- Nuevas y mejores formas de organizar el trabajo por equipos, de comunicarse, dividir tarea, delegar responsabilidades, etc.
- El uso de las Tics brinda al maestro mayor flexibilidad para atender las diferentes necesidades de los estudiantes de distintos niveles de capacidad para el aprendizaje.

 El uso de las nuevas tecnologías, les permite a los estudiantes determinar ellos mismos a qué ritmo se sienten más cómodos trabajando.

Es importante recordar, que las Tics son sólo una herramienta, y los estudiantes no deben simplemente sentarse frente al computador, deben ser monitoreados en forma permanente, no dejándolos solos demasiado tiempo.

### <span id="page-16-0"></span>**1.5 MARCO DE REFERENCIA DE LA INVESTIGACIÓN**

### <span id="page-16-1"></span>**1.5.1 MARCO TEÓRICO**

Vivimos en un mundo caracterizado por una constante renovación de los conocimientos, según algunos autores han llegado a afirmar que hoy en día cada doce años se está duplicando el conocimiento humano. En estas condiciones es incorrecto definir que el colegio siga concentrado en el aprendizaje tradicional, por ende, los maestros de hoy deben estar preparados para ofrecer a sus estudiantes oportunidades de aprendizaje enriquecidas por las TIC, además aprender a usarlas y saber cómo estas tecnologías pueden apoyar el aprendizaje. (LOEI, 2017, pág. 42)

El ministerio de educación del Ecuador, a inicios del 2017, dio a conocer el nuevo modelo del Proyecto Educativo Institucional (PEI), que es una herramienta de planificación y gestión estratégica participativa, donde se precisan diversos aspectos, entre ellos: los principios y fines del establecimiento, los recursos disponibles, tanto docentes como didácticos, los reglamentos de la institución, el sistema de gestión y estrategia pedagógica, desde el diseño del mismo, se estructuró un diálogo de saberes entre la comunidad, la institución y los padres, con el fin de impulsar y encaminar al niño en un proceso de crecimiento y desarrollo, estimulando su autonomía, creatividad, autoestima, solidaridad y felicidad. (LOEI, 2017, pág. 44)

El educador busca resolver la tensión mediante seis estrategias:

I. Razonar: mediante preguntas o análisis de casos se lleva al educando a

reflexionar. El educador presenta las razones válidas para que el propio educando pueda identificar su error, y de esa manera promueve un proceso participativo en el cual se "desarman" los argumentos esgrimidos por el adulto significativo al hacer evidente que carecen de fundamento. (Díaz Barriga, 2012, pág. 124)

- II. Tareas: se establecen tareas para promover el cumplimiento de los comportamientos esperados, verificadas en la siguiente sesión, de manera colectiva e individual, como muestra el fragmento de una de las sesiones de control. (Díaz Barriga, 2012, pág. 124)
- III. Estímulos: se felicita en grupo o en forma individual a los adultos significativos que implementaron los comportamientos esperados. (Díaz Barriga, 2012, pág. 125)
- IV. Advertencias: se presentan los peligros y consecuencias que acarrea la falta de implementación de los comportamientos recomendados. (Díaz Barriga, 2012, pág. 125)
- V. Insistir y repetir: los contenidos se presentan de diferente manera en las siguientes sesiones. (Díaz Barriga, 2012, pág. 125)
- VI. Demostraciones: cuando es posible, las explicaciones se acompañan con actividades prácticas. (Díaz Barriga, 2012, pág. 125)

La buena práctica pedagógica no es una práctica perfecta debido a que no somos perfectos, no existe el centro perfecto, y el contexto en el que nos vemos inmersos afecta la práctica a realizar, sin embargo, las decisiones que se toman dentro de la práctica para que sean buenas decisiones necesariamente deben ser sustentadas teóricamente y pertinentes a la comunidad. (Domingo, 2010, pág. 7)

El e-learning se define como la educación y capacitación a través de la red (internet), es un aprendizaje a distancia que permite la interrelación del navegante con el material educativo, mediante diversos medios informáticos. Este sistema ayuda al estudiante a llevar a cabo las actividades planteadas y acceder a toda la información necesaria para nutrir sus conocimientos, además de recibir colaboración del docente también mantendrá contacto con su tutor y compañeros; siendo ésta una táctica formativa que puede dar solución un sin números de problemas educativos, desde el aislamiento geográfico del estudiante hasta el perfeccionamiento que exige la sociedad del conocimiento, no obstante, existe un 80% de caída en la administración de cursos a distancia y más de un 60% de desidia a los mismos. (Domingo, 2010, pág. 7)

Dentro de las ventajas, las más citadas en el uso de los programas de elearning son las siguientes:

- $\triangleright$  Los Estudiantes cuentan con amplia información.
- Reducción de gastos como los de traslado, alojamiento, materiales, matrículas etc.
- Aprendizaje con rapidez y agilidad al momento de buscar la información.
- Acceso *just-for-me.*
- $\triangleright$  Flexibilidad horaria.
- Facilita el uso de los materiales y objetos de aprendizajes*.*
- $\triangleright$  Los contenidos son en línea y se actualizan constantemente.
- Fácil acceso ante una amplia gama de dispositivos. (Duque, 2012, pág. 88)

E – Learning es la educación a distancia a través del uso de la tecnología y canales electrónicos, mediante los cuales se realizan actividades didácticas y se obtienen materiales de aprendizaje.

Los docentes deben insertar herramientas de comunicación adaptadas al nuevo sistema, proyectar situaciones de aprendizaje, ser tutores virtuales. El orientador debe establecer las reglas, guías y normas que permitirán finalizar el curso, planificar la distribución, definir el aprendizaje, evaluar los resultados, organizar la interacción y conocer como acceden los participantes a la red. (Medina, 2010, pág. 201)

La innovación metodológica, la alfabetización digital y la productividad son razones considerables para el uso de las Tecnologías de la Información y la Comunicación en Educación según Marques (2007), por consiguiente, estas herramientas permiten mejorar las prácticas educativas, colaborando a la formación de los estudiantes que cursan la universidad, empleando el uso de las TIC el cual debe asociarse a un cambio metodológico y conceptual facilitando la obtención de los aprendizajes. (Medina, 2010, pág. 201)

Entre una de las competencias que adquieren los estudiantes universitarios, es la competencia digital, que conlleva a administrar la información que recepta, así como a gestionar la información (Medina, 2010, pág. 201), en otras palabras, a instruirse, registrar información, comunicarse, colaborar y contribuir. Los docentes reciben retroalimentación en lenguaje, cultura e ideología, para que pueda transmitir sus conocimientos y entender los distintos medios de alfabetización digital, mostrando una visión ética, (Medina, 2010, pág. 203) así también ejecutar metodologías y herramientas que nos permitan buscar información, analizarla y compartirla.

Algunas de las destrezas de Buenas Prácticas, en la enseñanza virtual, son las de (Sánchez, 2017, pág. 3), donde los resultados presentan un alto nivel de complacencia de parte de los docentes y estudiantes, así como el rendimiento académico obtenidos por los estudiantes. Así lo indica los estudios realizados por (Domingo, 2010, pág. 33), donde los resultados mostraron una evolución aceptable por parte del alumnado en cuanto a la organización, seguimiento y gestión de la guía de estudio.

Existen también resultados que muestran las debilidades de la enseñanza virtual como es la elevada tasa de abandono de los estudios (Ruano y García Cabrera, 2009, pág. 89), el control del plagio (Martínez Coll, 2011, pág. 292) y los obstáculos para examinar la evaluación, el tiempo y el esfuerzo que emplea el alumnado en la realización de las actividades propuestas (Rosario y Ramírez, 2014, pág. 109).

El aprendizaje colaborativo es una filosofía que promueve trabajar, construir, aprender, cambiar y mejorar juntos. Dentro de esta filosofía descubrimos el aprendizaje cooperativo donde los estudiantes trabajan en grupos reducidos para alcanzar un máximo en su aprendizaje (Marcelo, Mayor y Gallego, 2010, pág. 176) esto conlleva características y aspectos claves:

- Metas estructuradas de manera que los Estudiantes no se interesen sólo por el esfuerzo y rendimiento propio, sino también por el de los demás.
- Responsabilidad individual que evalúa el dominio de cada estudiante sobre el material asignado y responsabilidad compartida hacia el aprendizaje
- Conocimiento mutuo: todos los componentes del grupo conocen los

avances del progreso de cada uno, de manera que pueden saber quién necesita ayuda. (Marcelo, Mayor y Gallego, 2010, pág. 176)

Los procesos educativos de la educación superior en relación con el primer punto se caracterizan por la intencionalidad educativa, la planificación y el desarrollo sistemático de un combinado de prácticas educativas que tienen como meta el desarrollo de competencias profesionales y la facilitación de la construcción de conocimiento por parte de los estudiantes.

Estas prácticas desarrolladas en la educación superior por medio de tecnología, se caracterizan por cuatro componentes didácticos:

- El docente y su actuación mediadora.
- Los contenidos o la selección de saberes culturales
- Los estudiantes
- $\bullet$  Las TIC.

Lo que se pretende es fundamentar conceptualmente, caracterizar y valorar diferentes prácticas educativas que están llevándose a la práctica en la actualidad en los respectivos contextos de aplicación, y que pueden ser útiles como referencia, especialmente para profesores que quieran innovar en su docencia en alguna de las líneas de intervención educativa planteadas. (Díaz Barriga, 2012, pág. 122)

Es de vital importancia que el maestro cree un entorno donde todos puedan investigar, aprender y construir su aprendizaje, siendo el maestro el guía y dejando de ser el protagonista del aprendizaje, es por esto, que, desde diferentes puntos de vista, al docente se le han adjudicado distintos roles como: transmisor de conocimientos, animador, supervisor del proceso de aprendizaje, puente entre sus estudiantes y el conocimiento e incluso el de investigador educativo. (Díaz Barriga, 2012, pág. 123)

La instrucción del docente engloba los siguientes planos: conceptuales, reflexivos y práctico, el constructivismo se basa en la teoría del conocimiento constructivista, que consiste en entregar herramientas a los estudiantes para crear sus propios conocimientos, se sustenta que el objetivo de la educación es promover los procesos de crecimiento del estudiante, una de sus proyecciones es "Enseñar a pensar y actuar sobre contenidos significativos y contextuales". (Díaz Barriga, 2012, pág. 124)

El docente no debe actuar como intermediario de conocimientos, sino mediar el encuentro de sus estudiantes con el conocimiento, de manera que pueda orientar las actividades constructivistas de sus estudiantes; el entusiasmo en el aula depende de la interacción entre el profesor y sus estudiantes. Las estrategias de aprendizaje tienen como objetivo que el aprendizaje sea de forma autónoma y autorreguladora, siendo el docente el principal responsable. (Díaz Barriga, 2012, pág. 124)

La integración de las tic en el ámbito profesional y personal es la característica del siglo XXI, ya que el medio necesita personas preparadas en el uso de las TIC y familiarizadas con el manejo de la tecnología, ya que son necesarias en el día a día, así también es de vital importancia que los centros educativos permitan el acceso a estas herramientas para que los estudiantes desarrollen competencias integradas en un entorno tecnológico. (Almenara, 2014, pág. 209)

Una de las claves para favorecer la utilización de las TIC en el aula, es la disponibilidad del software, ya que necesita poca preparación de parte de los docentes y estudiantes. Existen aplicaciones como procesadores de texto, bases de datos, hojas de cálculo, entornos de diseño gráfico que pueden ser utilizadas con esta finalidad, así como programas de enseñanza como ejercicios, tutoriales, simulaciones, experimentos, que permiten trabajar sobre objetivos educativos y concretos (Pontes, 2013, pág. 224).

Coincidiendo con Pontes (2005), algunas de las actividades basadas en el uso de las TIC que pueden llevarse a cabo en las clases de ciencias son:

- $\triangleright$  Herramienta de apoyo a las explicaciones
- Elaboración de trabajos de los estudiantes
- Buscar información en Internet o enciclopedias virtuales
- Desarrollar tareas de aprendizaje a través del uso de software didáctico
- Utilizar el ordenador como elemento de adquisición y análisis de datos en experiencias de laboratorio asistido por ordenador.

Se hace énfasis en los Laboratorios Virtuales, que no es otra cosa que lugares informáticos donde podemos adquirir objetivos educativos, ofreciendo entornos para la enseñanza y aprendizaje libres de limitaciones (Marqués, 2013, pág. 87).

Uno de los obstáculos que observan los docentes para la incorporación de las TIC a la práctica docente es la falta de materiales curriculares en digital. Es de vital importancia contar con el material digital para alcanzar la totalidad de la integración curricular de las TIC. Los laboratorios virtuales es una vía de integración de las TIC al trabajo experimental, ofreciendo enfoques para trabajar contenidos, sin olvidar que los pocos recursos en español que encontramos en la red nos indican que nos queda un largo camino por recorrer. (Pontes, 2013, pág. 224).

Es importante recalcar que según (Thornburg, 2012, pág. 178) los recursos didácticos clásicos (guía didáctica, libros, cuadernos de trabajo o maquetas) y los recursos TIC que facultan diversas maneras de trabajar los contenidos, se detallan:

- Repositorios de recursos educativos, muestra una diversidad de materiales didácticos en la red, cuyo objetivo es el aprendizaje.
- Tutoriales interactivos, posibilita las presentaciones mediante textos, gráficos y audios.
- Cuestionarios online, es un recurso de aprendizaje, que se emplea en las fases de diagnóstico, seguimiento y evaluación final.
- Herramientas web 2.0, brinda el acceso de libros electrónicos, grabaciones, audio y video. (Thornburg, 2012, pág. 178)

Las TIC como recursos de información cuenta con contenido actualizado, tanto en fuentes como en formatos, se menciona alguna de los recursos:

- Webgrafía, se encuentran bibliografías en la web y artículos, revistas online, documentos etc
- Enciclopedias virtuales, permiten una búsqueda sobre una temática, ejm Wikipedia
- Bases de datos online, son recursos para investigar el arte en un tema: ISOC-CSIC (url:isoc-csic) o ERIC (url: eric).

• Herramientas web 2.0 se puede consultar, crear y compartir documentos para obtener información: del.icio.us (url: del.icio.us), Repositorios de video como YouTube (url: youtube), Espacio web para compartir presentaciones gráficas como Slideshare (url: slideshare), etc. (Thornburg, 2012, pág. 178)

Los recursos TIC para la colaboración permite el acceso en redes de profesionales, instituciones, etc, permitiendo la reflexión de los recursos actuales. Por estas razones básicas, se puede decir que hay que replantearse profundamente la organización de las actividades educativas, implantando un nuevo sistema educativo en el tercer entorno.

**Las wikis (url: wetpaint) y blogs (url: Blogger)** son dos ejemplos de herramientas web 2.0 que permiten de forma intuitiva crear espacios web compartidos de contenidos (wiki) y reflexiones (blogs). (Thornburg, 2012, pág. 185)

**Los seminarios en red (Webinar)** ofrecen la participación en tiempo real en seminarios organizados en la red. (Thornburg, 2012, pág. 185)

Las nuevas tecnologías de la información y de las telecomunicaciones (NTIT) se encargan de posibilitar la creación de un nuevo espacio social para las interrelaciones humanas, a las que se denomina tercer entorno. La emergencia que tiene particular importancia para la educación, por tres grandes motivos.

- En primer lugar, porque posibilita nuevos procesos de aprendizaje y transmisión del conocimiento a través de las redes telemáticas.
- En segundo lugar, porque para ser activo en el nuevo espacio social se requieren nuevos conocimientos y destrezas que habrán de ser aprendidos en los procesos educativos.
- En tercer lugar, porque adaptar la escuela, la universidad y la formación al nuevo espacio social requiere crear un nuevo sistema de centros educativos, a distancia y en red, así como nuevos escenarios, instrumentos y métodos para los procesos educativos. (Thornburg, 2012, pág. 187)

Muchas grandes empresas como Intel Corp., Telefónica, Tigo están desarrollando programas de teleformación, diversas universidades, como la de Princeton, están creando campus virtuales, y han surgido universidades específicas del tercer entorno, como la Oberta de Catalunya o el Instituto Tecnológico de Monterrey en México. Durante los próximos años aumentarán iniciativas de este tipo y no cabe duda de que otra clase de agentes sociales sea organizaciones religiosas, instituciones internacionales o plurinacionales se incorporarán al proceso de creación de escenarios educativos. Sin embargo, todas esas instituciones y corporaciones ofrecerán oportunidades para educarse, en función de sus propios criterios, intereses y sistemas de valores. (Almenara, 2014, pág. 129)

Las Tecnologías de Información y Comunicación (TIC) se encuentran presentes en todos los sistemas que componen los diferentes ámbitos de la sociedad, en el campo de la educación se puede afirmar que, aunque ha sido lenta la inclusión de esas tecnologías, hay muchas investigaciones que sustentan la importancia de su uso. Hoy en día ya no se debate sobre su necesidad, sino sobre las ventajas que ofrece su utilización en el proceso de enseñanza–aprendizaje, su incidencia en la cognición y procesos del pensamiento de los estudiantes y la manera como impactan en la reestructuración del currículo educativo. (Almenara, 2014, pág. 129)

Un claro ejemplo que ilustra el empleo de las TIC con un enfoque constructivista en la enseñanza de la matemática es el Aprendizaje por Proyectos (App), al que se conocía hace algunos años como aprendizaje por problemas. El cambio se debió a que el aprendizaje por problemas tenía un enfoque específico mientras que el Aprendizaje por Proyectos soluciona diversos y numerosos problemas. El rasgo principal que posee el App es que cada proyecto no se enfoca a aprender acerca de algo, sino en hacer algo. (Almenara, 2014, pág. 130)

Según (Piaget, 2013, pág. 137), el Aprendizaje por Proyectos tiene como objetivos: Desarrollar competencia para los estudiantes, el objetivo del proyecto es aumentar su conocimiento y habilidad en una disciplina o en un área de contenido interdisciplinario, por lo general con frecuencia, cuando el estudiante realiza un proyecto alcanza un nivel de habilidad elevado en el área específica que está estudiando y hasta puede convertirse en la persona que más sabe sobre un tema específico. Algunas veces, su nivel de conocimiento puede exceder al del profesor.

Desde el punto de vista de la didáctica de la matemática, como bien señala (Piaget, 2013, pág. 137), los conocimientos pueden aparecer en situaciones originales, pero los saberes culturales están asociados necesariamente a prácticas sociales que les sirven de referencia. De esta manera una vez que conocemos las bondades de las TIC en el área del aprendizaje y la enseñanza de las matemáticas, la concepción del constructivismo como postura epistemológica en la que el estudiante es responsable de su propio aprendizaje, se establece que la práctica pedagógica de los docentes debe ir en consonancia con los cambios curriculares, donde los roles y funciones de los profesores se ven modificados siguiendo los cambios sociales.

Las inversiones en Tecnologías de Información y Comunicaciones (TIC) para la educación realizadas en los países de América Latina y el Caribe son crecientes. Solamente en materia de dotación de equipos los países invierten cientos de millones de dólares al año. En este escenario es fundamental debatir el impacto que tienen las tecnologías en los aprendizajes básicos a los que deben acceder todos los estudiantes y que han sido definidos en los planes y programas de estudios oficiales y obligatorios de cada país. (Almenara, 2014, pág. 145)

Una gran variedad de transformaciones tecnológicas que modifican radicalmente las relaciones humanas. Nuestras sociedades están viviendo transformaciones sólo comparables a los saltos que vivimos con la invención de la escritura o de la imprenta. El acceso y producción de conocimiento pasan a ser los motores del desarrollo.

Las nuevas generaciones son ya nativas digitales y muestran inéditas formas de comunicarse, de entretenerse y de socializar, en consecuencia, las preguntas por la inclusión de las TIC en las escuelas no remiten a la mayor o menor eficacia que hasta aquí éstas se han mostrado como herramientas para aprender; más bien de qué manera se logra que la revolución digital y sus efectos en términos de productividad, se incorporen al trabajo de las aulas y las escuelas. (Almenara, 2014, pág. 145)

Los Programas de Informática Educativa (PIE) buscan transformar las prácticas de las instituciones educativas potenciando procesos de aprendizaje activos centrados más en los estudiantes. Por lo tanto, se requieren evaluaciones

formativas y sumativas cuyo punto de partida son Modelos Pedagógicos que definen los sistemas escolares, o las propias escuelas. (Almenara, 2014, pág. 146)

Del mismo modo se analiza el papel del profesional de la información como protagonista activo en la formación de competencias informacionales y en el apoyo al cambio educativo en la sociedad del aprendizaje. También se analizará los antecedentes de la función educativa del profesional de la información en tiempos pasados y los puntos de contacto con los enfoques contemporáneos, relacionados con el apoyo al proceso de enseñanza-aprendizaje y el desarrollo de competencias informacionales. (Duque, 2012, pág. 44)

Se estudian los centros de recursos para el aprendizaje, las comunidades de aprendizaje y los sistemas E-learning como espacios de actuación del profesional de la información en este nuevo contexto educativo, El nuevo paradigma educativo ha generado transformaciones en los métodos pedagógicos y educativos, los cual garantiza que las nuevas generaciones adquieran: Nuevas actitudes hacia el diálogo, la coexistencia democrática, la comunicación interpersonal, la cooperación; nuevas capacidades para interpretar y resolver problemas mediante soluciones creativas, la formulación de nuevas hipótesis y la ejercitación de la crítica y la reflexión; nuevas competencias profesionales, técnicas y organizacionales. (Duque, 2012, pág. 47)

En los últimos años, la práctica educacional se ha movido cada vez más hacia espacios "virtuales"; esto implica también que hay nuevos retos para los profesionales de la información involucrados en el apoyo del aprendizaje en estos entornos y en el uso de las TIC con estos fines. (Duque, 2012, pág. 52)

La aparición de catálogos y bases de datos en línea, Internet y el WWW, entre otros, ha hecho que los bibliotecarios y profesionales de la información lideren la formación de usuarios puede que sea en bibliotecas públicas, escolares, universitarias, centros de información empresariales o cualquier otro ambiente laboral. (Duque, 2012, pág. 53)

Basados en esta investigación, se puede plantear que el apoyo al aprendizaje en ambiente digital puede visualizarse como un área interdisciplinaria emergente que implica para los profesionales de la información trabajar en la intersección de dos áreas fundamentales de la práctica profesional: la práctica en información y la práctica educacional. Según esta investigación, para muchos profesionales de la información ser activos en esta área implica en realidad un reto al plantearse nuevas perspectivas en sus funciones tradicionales, relaciones e identidades, y que necesitan ser proactivos para aprovechar oportunidades para establecer alianzas y espacios en la cambiante arena educacional. (Medina, 2010, pág. 156)

Uno de los ambientes digitales que actualmente tienen mayor potencialidad son los sistemas virtuales de enseñanza a distancia (e-Learning). Estos, junto con los entornos virtuales de enseñanza aprendizaje, se han convertido en nuevos escenarios educativos que requieren una activa participación de los profesionales de la información.

La docencia ha sido en ocasiones un punto de debate desde la formalización de la educación hasta nuestros días; sin embargo, los tópicos a debatir no han cambiado mucho pues siguen concentrándose en métodos, técnicas, corrientes pedagógicas, teorías psicológicas, planes y programas de estudio, evaluación, etc.; con ello se pretende responder a las problemáticas que presenta el sistema educativo. Así, en los medios académicos generalmente se entiende por docencia todo lo concerniente a la transmisión de conocimientos, en tanto que, por investigación, todo lo relacionado a la generación y/o producción de conocimientos. (Medina, 2010, pág. 162)

El cognitivismo y el constructivismo derivados de (Piaget, 2013, pág. 166), señalan que cada sujeto construye sus conocimientos, a la vez que sus estructuras cognitivas, por lo que el maestro sólo puede enseñar a aprender, a investigar, a cuestionarse y trazar estrategias para descubrir los principios y las leyes que rigen el mundo físico, químico, biológico y social. Esto presupone estudiantes curiosos, ansiosos de saber y capaces de adquirir, con ayuda del maestro, las habilidades necesarias para localizar la información, procesarla, comunicarla y actuar en función de ella, mientras se construyen una concepción del mundo basada en los adelantos de la ciencia actual, en permanente proceso de elaboración.

He aquí la responsabilidad que tienen las instituciones educativas en cuanto a qué tipo de formación provocan. Se requiere tener conciencia de que la subjetividad se forma mediante un complejo proceso de lo exterior a través de lo interior y lo interior a través de lo exterior (Vygotsky, 1968, pág. 98). Igualmente, se debe considerar una dialéctica individuo-sociedad con determinaciones recíprocas, en la cual el sujeto es artífice de su propio destino. Estos conocimientos no se producirán satisfactoriamente a no ser que se ofrezca una ayuda específica que propicie la participación del alumno en actividades intencionales, planificadas y sistemáticas que logren promover en éste una actividad mental constructiva.

Entonces puede decirse que la construcción del conocimiento educativo es en realidad un proceso de elaboración, en el sentido de que el alumno selecciona, organiza y transforma la información que recibe de muy diversas fuentes, estableciendo relaciones entre dicha información y sus ideas y conocimientos previos, de la misma forma uno de los paradigmas clave para el modelo de enseñanza con web-blogs dentro de una pedagogía constructivista entiende el blog como un medio personal y propio del alumno. El blog pasa de ser un monólogo a un diálogo, en una invitación constante a la conversación. (Medina, 2010, pág. 188)

En el nuevo paradigma educativo es necesario "aprender a aprender", puesto que la formación no se enfoca a un espacio y tiempo determinado, sino que exige mantener cierta capacidad de aprendizaje a lo largo de toda la vida, el constructivismo por lo general se nutre de las aportaciones sobre el aprendizaje de distintas teorías: desde los estudios cognitivos de Piaget y la relevancia de la interacción social en la educación defendida por Vygotsky, hasta las corrientes de la psicología educativa que destacan la importancia del aprendizaje significativo. (Piaget, 2013, pág. 171)

Los web-blogs no garantizan una mayor eficacia educativa por su mera utilización, las características propias de los web-blogs hacen de esta herramienta un instrumento de gran valor para su uso educativo dentro de un modelo constructivista. Los blogs sirven de gran apoyo al e-learning para establecer un canal de comunicación informal entre profesor y alumno en donde promueven la interacción social, dotan al estudiante con un medio personal para la experimentación de su propio aprendizaje y, por último, son fáciles de asimilar basándose en algunos conocimientos previos sobre tecnología digital. (Medina, 2010, pág. 188)

En este sentido, no hay que olvidar que los estudiantes que hoy en día llegan a la universidad pertenecen a la Generación Red o Net Generation (Oblinger, 2005, pág.18), que define a los nacidos en la década de 1980 y que han crecido con Internet. Su forma de aprender tiene que ver con esta naturaleza generacional y requiere de nuevos enfoques educativos.

Los web logs cuentan con la ventaja de su carácter exógeno con respecto al espacio educativo, ya que se construyen a través de los hiperenlaces en la red y no dependen de un único servidor centralizado. En gran parte de las experiencias educativas con blogs se puede observar que la asignación concreta de creación de web logs como requisito académico y para una clase concreta no siempre produce la motivación esperada en los estudiantes. Cuando el profesor ciñe la actividad del blog de sus alumnos a criterios demasiado estructurados, éstos no encuentran el espacio suficiente para experimentar con el medio de una forma natural. Con esta didáctica, el blog termina siendo una "escritura forzada", donde el alumno escribe para el profesor y cuya actividad abandona tan pronto como se termina el periodo lectivo (Remmell, 2014, pág. 55).

La estructura de los web logs permite la elaboración del pensamiento de una manera secuencial y otorga un alto grado de control sobre el discurso porque prácticamente todo es modificable en un blog sin que afecte a su disposición general: se puede reeditar un post, asignarle una nueva categoría, añadir nuevos enlaces al blogroll e incluso cambiar la plantilla de diseño siempre que se desee. (Remmell, 2014, pág. 56)

Esta libertad para publicar y republicar no revierte en un mayor caos en la recuperación de la información, ya que el propio formato genera un nuevo enlace permanente o permalink para cada nueva entrada y cuenta, además, con distintos sistemas de búsqueda para su consulta: por palabras, temas, días o número de visitas, por ejemplo el alumno bloguero dispone de todas estas opciones que potencian el lenguaje hipertextual para componer su publicación on-line y contextualizar cada nuevo post dentro del discurso de su blog. En este punto cabe recalcar la importancia del etiquetado semántico, como una evolución de la clasificación por categorías propia de los blogs. (Remmell, 2014, pág. 57).

Uno de los elementos clave de los blogs es su sistema de publicación en orden cronológico inverso. Esta característica puede ser de gran utilidad para aquellos profesores que quieran proporcionar una actualización periódica de nuevos contenidos y convengan un pacto de lectura correspondiente con sus alumnos para que puedan hacer uso de esa información. (Remmell, 2014, pág. 58).

Ante un mundo que constantemente está cambiando, la educación sigue siendo la respuesta pedagógica estratégica para dotar a los estudiantes de herramientas intelectuales, que les permitirán adaptarse a las constantes transformaciones del mundo laboral y a la expansión del conocimiento. Por ello, la necesidad de la planificación y el uso de estrategias que el docente proporcione y que potencien en los aprendizajes reflexivos y una educación para afrontar los cambios, la incertidumbre y la dinámica del mundo actual, se fundamenta en la actualidad, entre otros aspectos por:

 El crecimiento vertiginoso de la información y la infinitud del conocimiento humano;

 El acelerado avance de las Tecnologías de la Información y las Comunicaciones;

 $\triangleright$  La provección del aprendizaje a lo largo de toda la vida, lo cual pone al docente ante la necesidad de preparar a los estudiantes para que puedan aprender por sí mismos

Europs modos de aprender, basados en el descubrimiento y la participación, con sistemas más flexibles, que permitan incorporar las herramientas tecnológicas para la búsqueda de información y compartir problemas, proyectos y tareas en la vida cotidiana. (Remmell, 2014, pág. 72).

Al abordar sobre el estudio de las estrategias docentes y los métodos de enseñanza-aprendizaje se requiere que desde el inicio se dé la precisión conceptual, debido a la falta de criterios unánimes en su conceptualización desde las ciencias pedagógicas.

Entre los métodos de enseñanza-aprendizaje que en los últimos tiempos han sido reconocidos por la Didáctica se encuentran:

 El aprendizaje basado en problemas: Es un método de trabajo activo, que se centra mucho en el aprendizaje, en la investigación y la reflexión para llegar a la solución de un problema planteado, donde los alumnos participan constantemente en la adquisición del conocimiento, la actividad gira en torno a la discusión y el aprendizaje surge de la experiencia de trabajar sobre la solución de problemas que son seleccionados o diseñados por el profesor.

 El aprendizaje basado en proyectos: Es un método que permite un proceso solamente de reflexión, parte de enfrentar a los alumnos a situaciones reales que los llevan a comprender y aplicar aquello que aprenden como una herramienta para resolver problemas o proponer mejoras en las comunidades en donde se desenvuelven.

 El método de casos: Este método parte principalmente de la descripción de una situación concreta con finalidades pedagógicas. El caso se propone a un grupo para que individual y colectivamente lo sometan al análisis y a la toma de decisiones. Al utilizar el método del caso se pretende que los alumnos estudien la situación, definan los problemas, lleguen a sus propias conclusiones sobre las acciones que habría que emprender. (Díaz Barriga, 2012, pág. 224)

Todos estos métodos pueden combinarse con técnicas participativas, analogías, demostraciones, mapas conceptuales, gráficos, etc., para favorecer el desarrollo de las actividades formativas. Además de lo ya señalado, la utilización armónica y combinada de los métodos reseñados mejora la autoestima y la flexibilidad de los estudiantes, propicia el autoconocimiento, el conocimiento de los otros y la autonomía para el aprendizaje, favorece la motivación al trabajar con situaciones reales, propicia un ambiente de intercambio y diálogo, con más responsabilidades individuales y grupales. (Díaz Barriga, 2012, pág. 224)

En la actualidad las Tecnologías de Información y Comunicación (TIC) se encuentran presentes en todos los sistemas que componen los diferentes ámbitos de la sociedad, en el campo de la educación se puede afirmar que, aunque ha sido lenta la inclusión de esas tecnologías, hay muchas investigaciones que sustentan la importancia de su uso. Hoy en día ya no se debate sobre su necesidad, sino sobre las ventajas que ofrece su utilización en el proceso de enseñanza– aprendizaje, su incidencia en la cognición y procesos del pensamiento de los alumnos y la manera como impactan en la reestructuración del currículo educativo. (LOEI, 2017, pág. 26)

Por otra parte, si se toman en cuenta la descripción técnica de estos conocimientos sea de referencia, planificación y estructuración del uso de las TIC y la forma como se espera que entren en juego al hacer el análisis didáctico, se podrá identificar y fundamentar los contenidos y objetivos de la asignatura. La reflexión de cómo el profesor construye el conocimiento didáctico en la práctica y la postura sociocultural con respecto al aprendizaje de los futuros profesores permiten sentar las bases en las que se diseñan los esquemas metodológicos y de evaluación (Gómez y Rico, 2016, pág. 188). Se establece el papel preponderante que asume la interacción social a través del lenguaje y la comunicación entre docentes y alumnos, donde se puede evidenciar el aprendizaje colaborativo y cooperativo como una de las características que distingue al constructivismo, a continuación, se mencionan los ambientes de aprendizaje, cuya creación tiene mucho que ver con las teorías de aprendizaje que se adopten:

 $\triangleright$  Si es constructivista, se debe ofrecer a los alumnos estructuras conceptuales que les ayuden a ubicar los nuevos conceptos.

 $\triangleright$  Si se trata de aprendizaje situado, hay que dar posibilidades para aplicar el conocimiento en contextos auténticos mediante actividades de resolución de problemas, como parte de la presentación de contenidos.

 $\triangleright$  Si se adopta la flexibilidad cognitiva, los contenidos necesitan

mostrarse desde múltiples perspectivas; hay que evitar la simplificación y fomentar el uso de diversas fuentes de información disponibles. Evaluación (Gómez y Rico, 2016, pág. 188)

(Semenov, Pereversev, 2015, pág. 196) establecen las competencias que debe poseer el docente que usa las Tecnologías de Información y Comunicación para mejorar el proceso de enseñanza y facilitar el aprendizaje de las ciencias en general, y de las matemáticas en particular. Dichas competencias principales y esenciales para el uso efectivo de las TIC como herramientas de aprendizaje aluden a la pedagogía, la colaboración y trabajo en red, aspectos sociales y aspectos técnicos:

Competencias pedagógicas: Permitirán incorporar la tecnología, adquiere importancia fundamental el contexto local y el enfoque pedagógico individual del docente, que está vinculado al de su disciplina. A medida que se incremente el uso de las TIC como forma de apoyar el aprendizaje y favorecer la enseñanza, los docentes podrán:

 Demostrar una mayor comprensión de las oportunidades e implicaciones del uso de las TIC en la enseñanza y el aprendizaje dentro del contexto del plan de estudios.

 Planificar, implementar y dirigir el aprendizaje y la enseñanza en un entorno de aprendizaje más flexible y abierto, así como evaluar cada proceso. (Semenov, Pereversev, 2015, pág. 197)

Colaboración y trabajo en red: El rol del docente se extiende al de facilitador de la colaboración y el trabajo en red entre comunidades locales y mundiales. Tal expansión de las comunidades de aprendizaje más allá de los límites del salón de clase requiere que se respete la diversidad, incluyendo la educación intercultural y el acceso igualitario a los recursos electrónicos de aprendizaje. (Semenov, Pereversev, 2015, pág. 199)

Durante este proceso, los docentes:

Demostrarán una capacidad de comprensión crítica sobre los

beneficios del aprendizaje en red y en colaboración dentro de las comunidades y los países.

 $\triangleright$  Participarán de modo efectivo en entornos de aprendizajes flexibles y abiertos, tanto en el rol de docentes como en el de alumnos.

 $\triangleright$  Crearán o desarrollarán redes de aprendizaje que traerán beneficios tanto a la profesión docente como a la sociedad.

 Ampliarán el acceso a la educación y brindarán oportunidades de aprendizaje a todos los miembros de la comunidad, incluyendo a aquellos con necesidades especiales.

Aspectos sociales: Poder acceder a las tecnologías de información y comunicación implica un incremento en las responsabilidades de todos los miembros de la comunidad.

En particular, los docentes deben:

 Comprender y aplicar los códigos de práctica legal y moral, entre ellos el respeto a los derechos de autor y a la propiedad intelectual.

 Reflexionar y discutir acerca del impacto de la nueva tecnología en la sociedad actual, tanto en el ámbito local como en el mundial.

 $\triangleright$  Planificar y promover un uso adecuado y seguro de las TIC, incluyendo el asiento, la luz, el sonido y otras fuentes de energía relacionadas, como las señales de radio y electricidad.

Aspectos técnicos: Los aspectos técnicos que conciernen a la integración de las TIC al plan de estudios incluyen la competencia técnica y la disponibilidad tanto de la infraestructura como del apoyo técnico necesarios para ocupar la tecnología en el ámbito académico. Así, los docentes estarán capacitados para:

Usar y seleccionar, entre una variedad de recursos tecnológicos.

 Actualizar voluntariamente sus habilidades y conocimientos para acompasar los nuevos desarrollos y nuevos desafíos. (Semenov, Pereversev, 2015, pág. 208)

En base a lo expuesto, se puede afirmar que toda práctica pedagógica necesita estar en consonancia no sólo con los contenidos académicos a desarrollarse en el aula de clases, sino también con los cambios curriculares que en la educación se están dando en todos los niveles y en todas las áreas del saber. Los docentes, desde la perspectiva de la enseñanza y el aprendizaje de las matemáticas, tienen que estar conscientes que las TIC les dan posibilidades de acceso a recursos, disponibles en línea o no, que utilizan una combinación de herramientas y elementos donde encuentran soporte para el manejo de audio, video o gráficos que favorecen el aprendizaje. (Semenov, Pereversev, 2015, pág. 210)

#### <span id="page-35-0"></span>**1.5.2 MARCO CONCEPTUAL**

**Herramientas avanzadas:** Las hojas de cálculo, presentes en todos los paquetes de programas de computador para oficina, pueden ser utilizadas por los estudiantes en la clase de Matemática como herramienta numérica.

**Comunidades ricas en recursos matemáticos:** Los maestros pueden encontrar en Internet miles de recursos para enriquecer las clases de Matemática como son las simulaciones, proyectos de clases y software para la resolución de problemas. El internet, es el más poderoso sistema de comunicación que haya conocido la humanidad, posibilita la creación de ambientes en los que tanto los docentes como los estudiantes interactúan con las herramientas informáticas.

**Herramientas de diseño y construcción:** Otra aplicación de la tecnología en el área de Matemática consiste en el diseño y construcción de elementos donde se aplica el razonamiento lógico, relación espacial, seriaciones, bloques lógicos, etc. Las herramientas efectivas para esta clase de experiencia serían (tangram, coco, Peque pínk), ya que propician un ambiente de aprendizaje activo, en el que los adolescentes pueden ejercer control sobre el ambiente exploratorio de aprendizaje en los que pueden navegar, crear objetos y manipularlos los efectos que producen entre sí.

**Herramientas para explorar complejidad:** Un desarrollo importante de la
tecnología en el campo de la Matemática consiste en el creciente número de herramientas para el manejo de fenómenos complejos. El desarrollo de clases con modelado y simulación.

**Principio de la tecnología:** La tecnología es esencial en la enseñanza y el aprendizaje de la Matemática, influye en las mismas ya que mejora el proceso de aprendizaje de los estudiantes. Las tecnologías electrónicas como los computadores, son herramientas esenciales para enseñar, aprender y "hacer" Matemática. Ofrecen imágenes visuales de ideas matemáticas, facilitan la organización y el análisis de los datos y hacen cálculos en forma eficiente y exacta.

**Herramientas virtuales:** Son representaciones digitales de la realidad que el estudiante puede operar, además estas herramientas tienen la capacidad de hacer visible lo que es difícil de ver e imposible de manejar.

#### **1.5.3 FUNDAMENTACIÓN LEGAL**

De conformidad con los principios constitucionales, la Matemática es una de las áreas obligatorias en la Educación General Básica. La Ley Orgánica de Educación Intercultural, establece que:

Art. 10.- Adaptaciones curriculares.

Los currículos nacionales pueden complementarse de acuerdo con las especificidades culturales y peculiaridades propias de las diversas instituciones educativas que son parte del Sistema Nacional de Educación, en función de las particularidades del territorio en el que operan.

Las instituciones educativas pueden realizar propuestas innovadoras y presentar proyectos tendientes al mejoramiento de la calidad de la educación, siempre que tengan como base el currículo nacional; su implementación se realiza con previa aprobación del Consejo Académico del Circuito y la autoridad Zonal correspondiente.

Art. 11 - Contenido. El currículo nacional contiene los conocimientos básicos

obligatorios para los estudiantes del Sistema Nacional de Educación y los lineamientos técnicos y pedagógicos para su aplicación en el aula, así como los ejes transversales, objetivos de cada asignatura y el perfil de salida de cada nivel y modalidad.

### **1.6 RESULTADOS E IMPACTOS ESPERADOS**

El uso de las TIC ayudará mucho a la confianza del estudiante y despertará un interés hacia la Matemática, el aprendizaje será algo divertido, donde no hay que tener miedo, por ello, es una herramienta que permite un interactuar con la máquina, ya no sólo como una actividad más, sino que da la posibilidad de jugar mientras aprende, se busca mostrarles otro ambiente de aprendizaje, pero siempre con acompañamiento y con la seguridad que su docente, los guiará para que obtengan los resultados esperados.

El uso de las TIC como herramienta didáctica contribuye con la concientización en cuanto al uso de la tecnología, darles un uso didáctico a los celulares, cámaras, computador, internet, entre otros, porque los jóvenes de ahora los usan mucho, pero no de la forma adecuada. Además, tiene un aporte ecológico y económico porque se está utilizando menos papel, en la presentación de trabajos, evaluaciones y talleres.

# **CAPÍTULO II.-**

# **ANÁLISIS, PRESENTACIÓN DE RESULTADOS Y DIAGNÓSTICO.**

## **2.1 METODOLOGÍA DE INVESTIGACIÓN E HIPÓTESIS**

La inclusión de las Tics en Educación, como la incorporación de la computadora en Matemática, son hechos que determinaron cambios muy importantes. Somos protagonistas de los cambios que indudablemente las Tics consolidarán en el proceso de enseñanza-aprendizaje. Además, la inclusión de la computadora en las disciplinas científicas, ha modificado en gran escala la forma de trabajar en las mismas desde hace ya varias décadas.

Por lo expuesto en el capítulo anterior, por el rol como docente de matemática y por el interés en trabajar para la incorporación de las Tics en nuestras actividades, se ha emprendido la tarea de analizar y estudiar los resultados obtenidos a partir del diseño e implementación de un software educativo en el desarrollo de nuestras clases.

De aquí que, en este capítulo, se presenta la problemática en la enseñanza de los métodos numéricos para la resolución de problemas de Matemática a estudiantes de Octavo, Noveno y Décimo año de Educación Básica. Además, se analiza las diferentes alternativas de utilización de software, Posteriormente, se plantea la hipótesis de este trabajo y finalmente, se detalla la metodología de investigación para responder a la pregunta planteada.

Por otro lado, es importante destacar que para el diseño e implementación del software educativo que se ha desarrollado se han contemplado los siguientes aspectos:

- Los objetivos del curso de Cálculo Numérico
- Los objetivos de la temática particular abordada
- > La problemática a solucionar
- $\triangleright$  Fl nivel educativo
- $\triangleright$  El perfil de los estudiantes

#### **Hipótesis**

Luego de lo expuesto anteriormente, se plantea la siguiente hipótesis: *el uso de un software educativo diseñado y caracterizado para el aprendizaje de la Matemática, permitirá establecer mejores rendimientos en el proceso de enseñanza – aprendizaje de estos contenidos temáticos.*

Las búsquedas de las diferentes metodologías para el aprendizaje de la Matemática utilizando como herramienta las TIC se cimientan fundamentalmente en el establecimiento de las bases de conocimiento y el uso de software especializados bajo una serie de pasos a seguir para poder implementar estos conceptos en la planificación anual de la asignatura.

#### **ETAPAS BÁSICAS EN PRUEBAS DE HIPÓTESIS**

Al realizar pruebas de hipótesis, se establecen los diferentes lineamientos en base a las diversas restricciones que puedan minimizar el objetivo de la investigación, mediante parámetros poblacionales. Se acepta la hipótesis cuando al definir los diferentes escenarios no se cumple con la restricción de minimización para ello es necesario crear diversas pruebas atadas a la investigación para obtener el resultado esperado del proyecto a implementar.

En esta etapa se procede a realizar el planteo de las diferentes hipótesis alternativas y una única hipótesis nula. La hipótesis nula (H0) es el valor pronosticado que usa el parámetro en el estudio con el resultado muestral resulta muy poco probable cuando la hipótesis es cierta. (Hurtado de Barrera, 2013, pág. 233)

*"La hipótesis para esta investigación es el establecimiento de la factibilidad de implementación de las TIC en base a la infraestructura establecida en los laboratorios del plantel"*

Con respecto a las hipótesis alternativas serán las diversas barreras de entrada que se irán subsanando en base al apoyo del proyecto tales como la sala de informática (computadores), Humanos: Estudiantes, profesores, padres de familia, softwares para pensar, para desarrollar procesos cognitivos y software para desarrollar agilidad mental y manual, afrontar diversas situaciones.

# **Variables del Proyecto**

**Variable Dependiente:** Análisis de factibilidad de la implementación.

**Variable Independiente:** Gestión del docente en el uso del software

#### **Metodología de Investigación**

Para probar la hipótesis planteada, se trabaja desde una metodología de investigación en la cual se incorporarán características de tipo cualitativa y de tipo cuantitativa.

Según (Erickson, 2012, pág. 114), la metodología cualitativa centra su atención en la enseñanza en el aula. Sus preguntas claves son:

- ¿Qué está sucediendo aquí específicamente?
- $\triangleright$  *i*. Qué significan estos acontecimientos para las personas que participan de ellos?

La metodología cualitativa recibe diferentes denominaciones tales como estudio de casos, etnografía, observación participante, entre otros. Según (Rinaudo, 2016, pág. 113), se pueden indicar las siguientes características:

- *La investigación cualitativa es empírica*. El investigador recoge datos sensoriales sobre el fenómeno en estudio y trabaja sobre ellos de diferentes maneras.
- *La investigación cualitativa estudia cualidades*. Lo que más diferencia a la investigación cualitativa de otro tipo de investigación, es la creencia de que los ambientes físicos, históricos y sociales en los que viven las personas influyen en sus pensamientos, creencias y acciones. Por lo que el rol del contexto se vuelve esencial.
- *El investigador debe situarse personalmente en el ambiente natural en el que se desarrollan los hechos y estudiar su objeto de interés durante un tiempo prolongado*. El investigador debe experimentar la realidad de los sujetos estudiados. Se requiere un tiempo prolongado de observación y de permanencia en el campo.
- *Los métodos cualitativos no se formalizan en procedimientos generales estandarizados.* Los escenarios sociales son tan complejos que es muy difícil definir las variables más importantes y cuáles son los mejores medios para medirlas.
- *En los métodos cualitativos todas las perspectivas son valiosas y todos los escenarios y personas son dignos de estudio*. Uno de los propósitos de la investigación cualitativa es comprender las perspectivas de las personas que participan en las situaciones o problemas estudiados.
- *El investigador cualitativo suspende o aparta sus propias creencias, perspectivas y predisposiciones*.

Para obtener los datos que permitirán realizar un análisis del software educativo elaborado y obtener conclusiones, se utilizarán principalmente la observación, las encuestas y los resultados obtenidos por los estudiantes en las diferentes evaluaciones parciales. Estos resultados constituirán el aporte de una metodología de investigación cuantitativa.

Se desarrollará una estrategia de triangulación que permitirá la coexistencia de la investigación cuantitativa y de la cualitativa. Esta estrategia definida como la combinación de metodologías para el estudio de un mismo fenómeno, considera a los métodos cuantitativos y cualitativos como campos complementarios. Por medio de esta combinación de metodologías se espera balancear las debilidades de cada uno de los métodos numéricos utilizados y poder fortalecer sus ventajas.

También, se espera encontrar, con la misma metodología, posibles falencias o detectar contradicciones que no se puedan identificar por algunas de las herramientas (observación, encuestas, datos y demás) en forma aislada. En muchos casos, son necesarios ambos tipos de datos (cualitativos y cuantitativos), para una mutua verificación y de forma suplementaria (Vasilachis de Gialdino, 2016, pág. 135).

## **2.2 PRESENTACIÓN DE RESULTADOS Y DIAGNÓSTICOS**

#### **Encuesta**

El uso de la encuesta es una técnica de recolección de datos popular y

exitoso, sobre todo para la producción de datos empíricos, las mismas, en particular, permiten direccionar una tendencia del sector en el cual está siendo evaluado.

Además, es relativamente sencillo para evaluar los datos obtenidos por las encuestas, Las incubadoras de empresas interrogadas pueden mantener su anonimato más fácilmente que durante la aplicación de otras técnicas de investigación. Por lo tanto, también es más fácil de tratar y evaluar las respuestas dadas con la máxima confidencialidad.

La encuesta definida el presente trabajo está definido bajo los siguientes aspectos:

- Uso de Internet
- $\triangleright$  Uso de herramientas como mail, redes sociales
- $\triangleright$  Uso de contenido digital
- $\triangleright$  Infraestructura tecnológica
- $\triangleright$  Acceso a Internet
- Uso del Internet en el aula de clase

Por ello se realizó la encuesta a los estudiantes registrados en los cursos de décimo año para obtener la respectiva retroalimentación y poder así sacar nuestras propias conclusiones.

Con el objetivo de conocer el impacto que la utilización de este software causa sobre los diferentes actores del proceso de enseñanza y aprendizaje de Cálculo Numérico (en los contenidos que se aplique), se realizarán encuestas a los estudiantes que lo utilicen. También, se registrarán, mediante observaciones, las diferentes alternativas que se produzcan en cada clase en la cual se está trabajando con el software. Además, se analizarán los resultados de las evaluaciones de los estudiantes tras la utilización del software, comparando con los resultados obtenidos en cursadas de años anteriores en las cuales no se utilizó esta herramienta.

Se espera que la implementación de esta nueva herramienta, no sólo signifique un impacto positivo en el rendimiento de los estudiantes, sino que además demande las modificaciones de algunas características de las clases

teóricas y/o prácticas. Esta situación es considerada entre los aspectos a estudiar en este trabajo.

**Tamaño de la muestra:** Es importante determinar el tamaño de la muestra, la cual permitirá saber la factibilidad técnica y financiera del proyecto.

**Calculo de la muestra:** Mediante la aplicación de la fórmula, se obtiene el tamaño de la muestra de estudio que ayudará a demostrar la factibilidad o no factibilidad del caso.

## **POBLACIÓN**

Esta propuesta está orientada a aproximadamente a una población establecida en el siguiente cuadro:

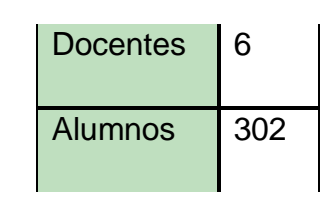

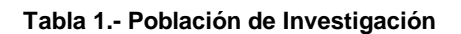

**Elaborado por: Autora**

302 estudiantes, niños, adolescentes de Educación Básica Superior, esto es octavo, noveno y décimo quienes no conocen la importancia de utilizar adecuadamente las TIC como herramienta para resolver los problemas de su entorno.

Dado que es una población pequeña se realizará el análisis en formato Excel, y se tabulará solamente lo calculado en la muestra.

### **MUESTRA**

Se tomará una muestra aproximada de 172 estudiantes para sustentar la investigación.

## **Tamaño de la Muestra**

Aquí se aplica la siguiente fórmula:

$$
n = \frac{N}{(E)_2(N-1)+1}
$$

$$
n = \frac{302}{(0.05)_2(302 - 1) + 1}
$$

$$
n = \frac{302}{1.7525}
$$

 **n =172**

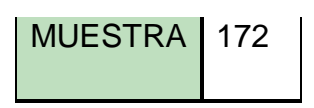

# **Donde:**

N = representa a muestra población.

n= el tamaño de la muestra que deseamos obtener.

E= el margen de error admisible que vamos a tolerar.

# **TABULACIÓN DE RESULTADOS**

### **RESULTADO DE ENCUESTA DEFINIDA PARA LOS ESTUDIANTES DE MATEMÁTICA DE LA UNIDAD EDUCATIVA FISCAL "DR. EMILIO UZCÁTEGUI GARCÍA" DE LA PARROQUIA PASCUALES**

**OBJETIVO**: Obtener la información necesaria acerca de la utilización y aplicación de las estrategias metodológicas para desarrollar el interés en los y las estudiantes del colegio.

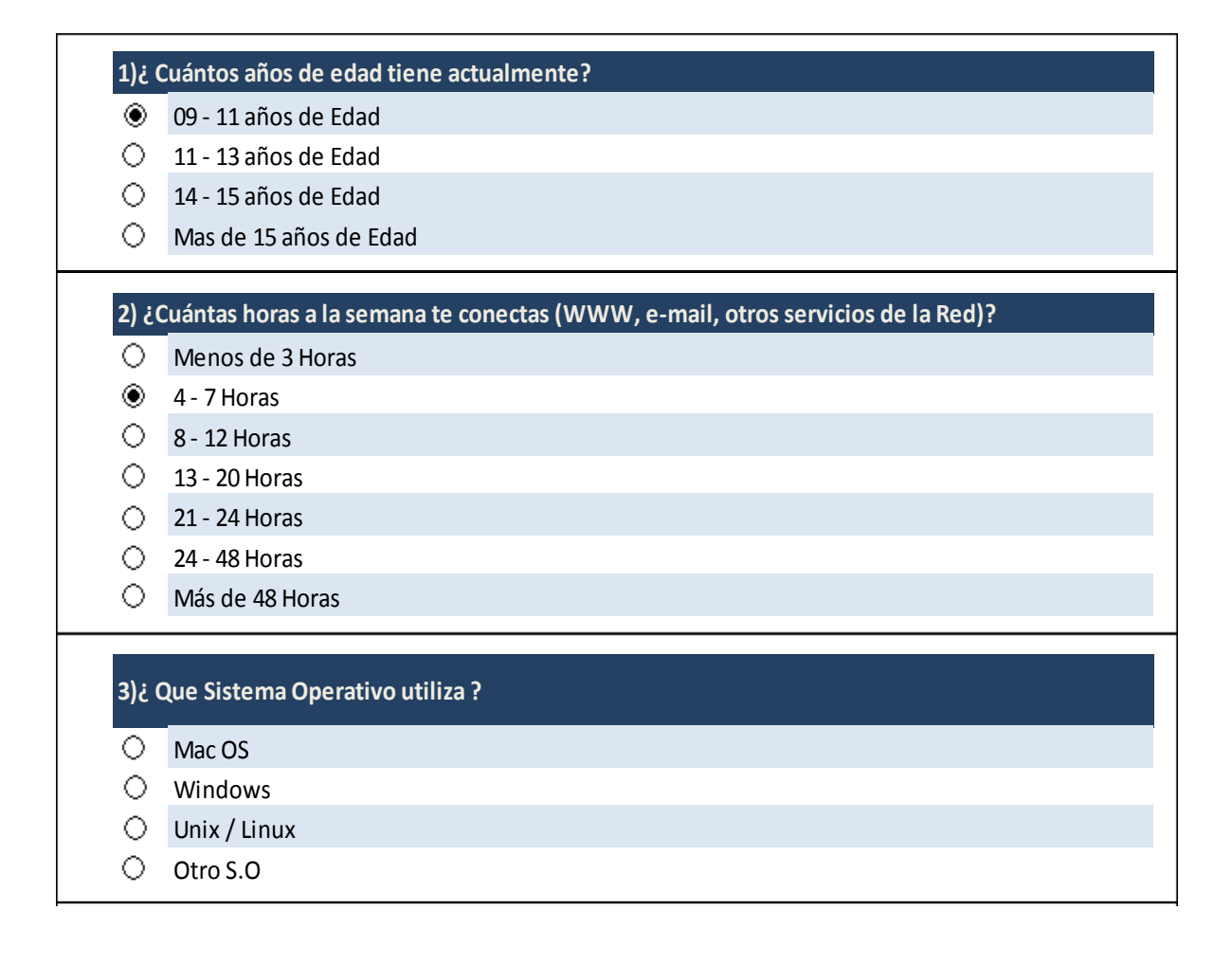

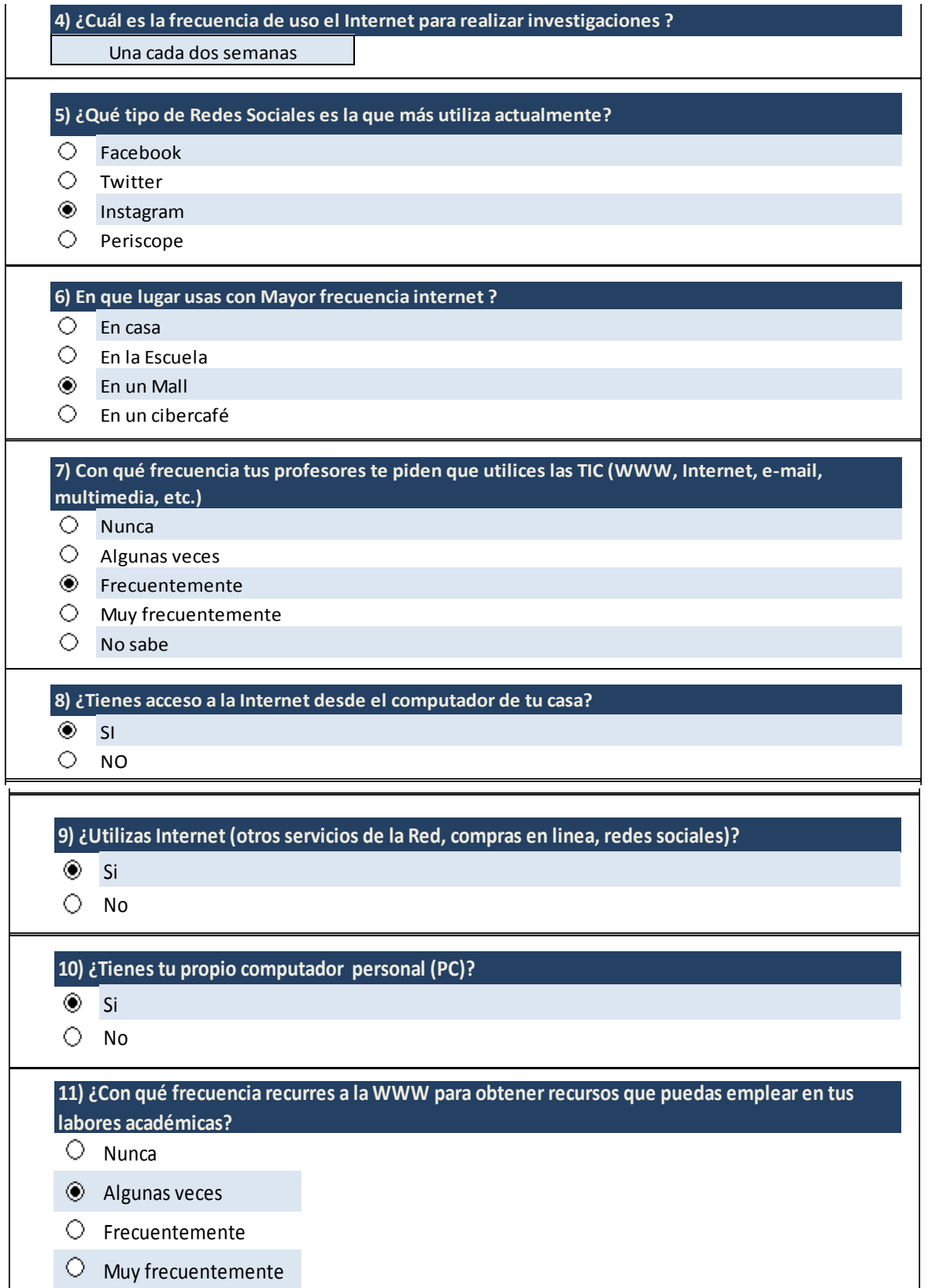

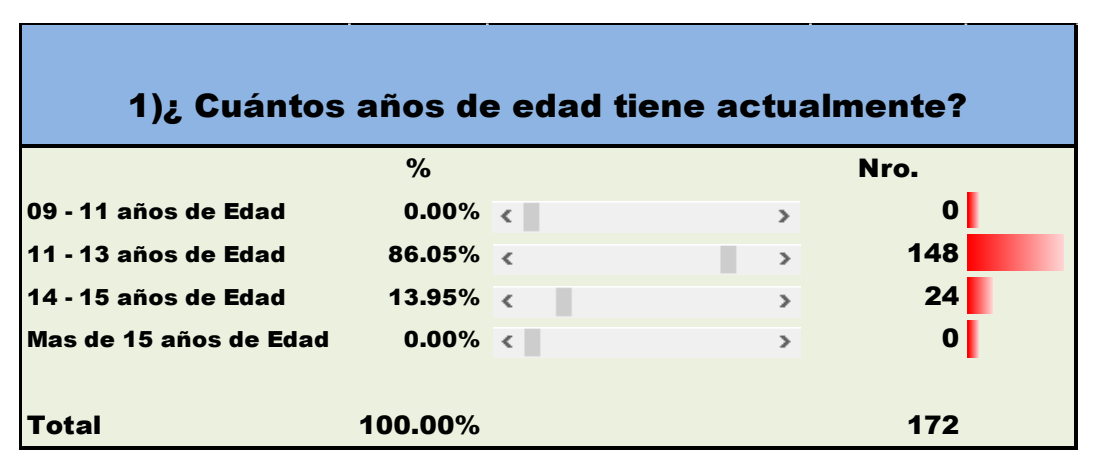

**Tabla 2.- Respuesta a la pregunta Nro.1 de la Encuesta**

**Elaborado por: Autora**

**Fuente: Evaluación definida a los estudiantes**

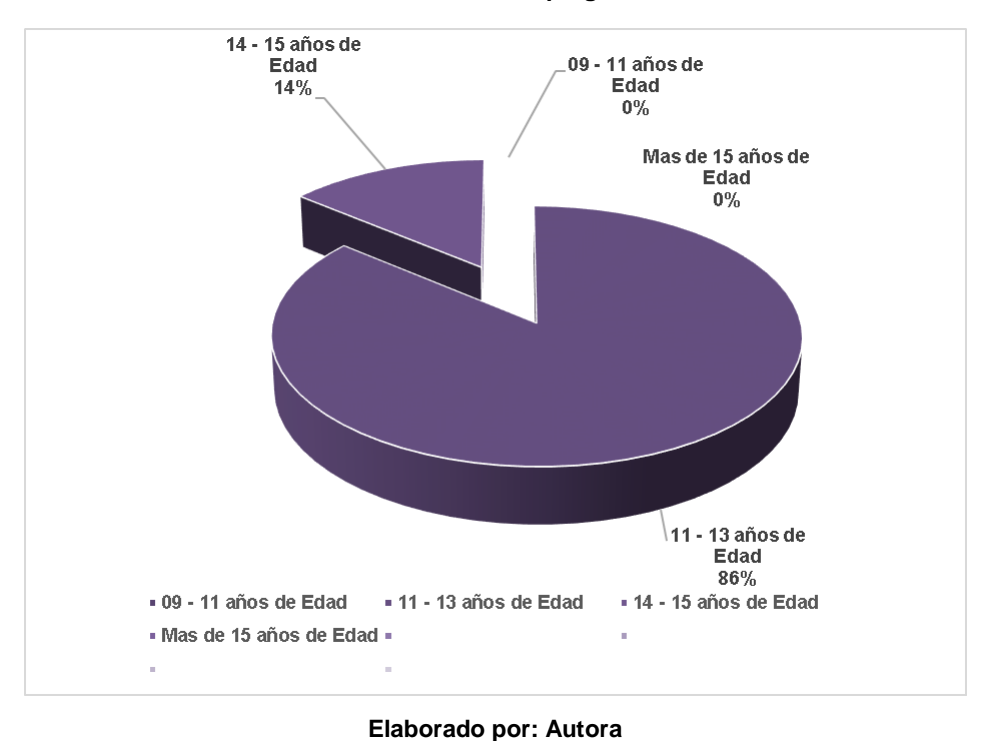

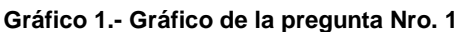

**Fuente: Evaluación definida a los estudiantes**

## **Análisis**

Podemos analizar en la respuesta de la encuesta que la población de los encuestados se encuentra en los rangos de 11 – 13 y de 14 -15 años debido a que por diversas circunstancias algunos estudiantes no hay proseguido con la continuidad en los estudios interrumpiéndolos en algún momento.

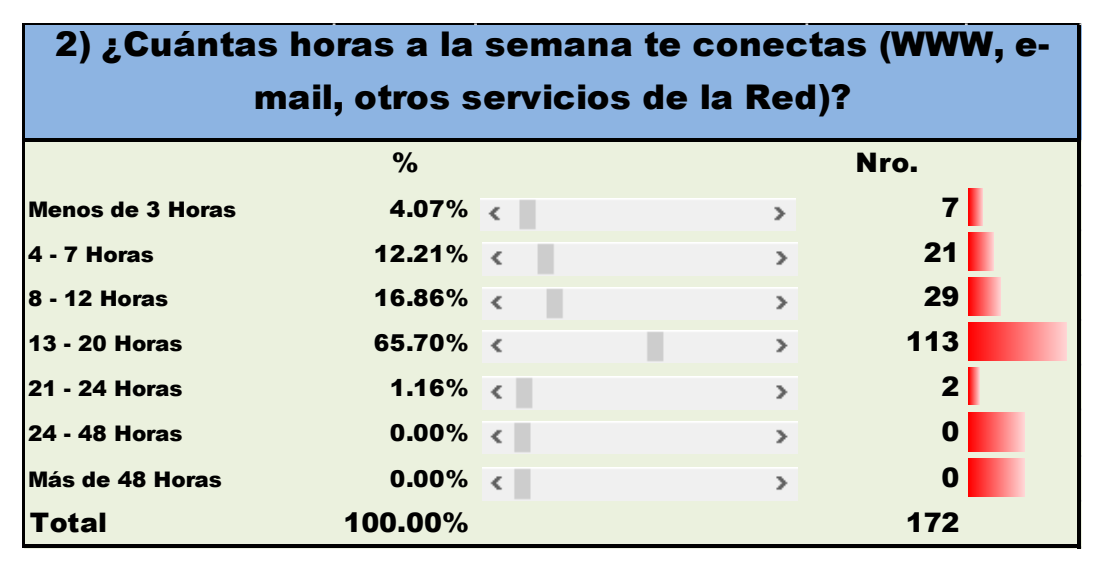

#### **Tabla 3.- Resultados de la Pregunta Nro. 2 de la encuesta**

#### **Elaborado por: Autora**

**Fuente: Evaluación definida a los estudiantes**

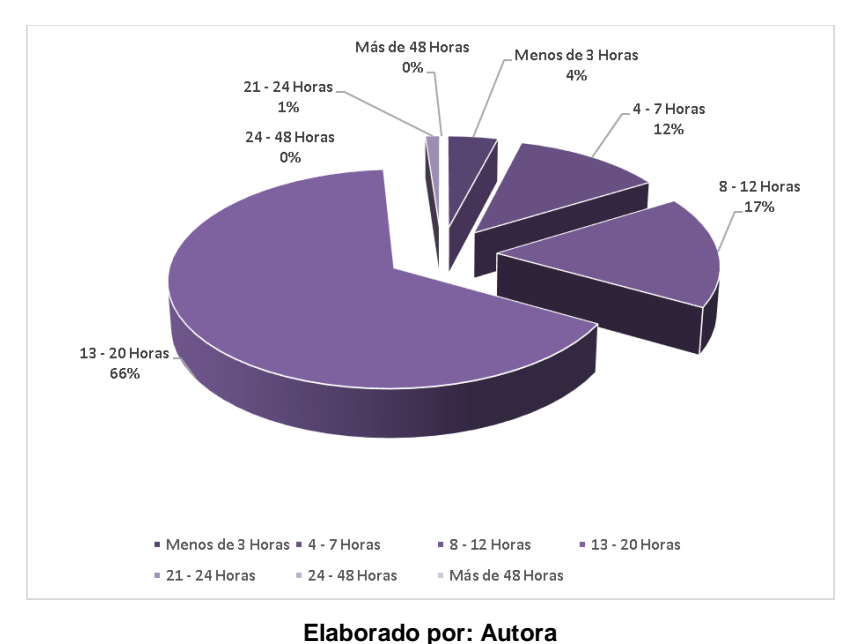

#### **Gráfico 2.- Gráfico de la pregunta Nro. 2 de la Encuesta**

# **Fuente: Evaluación definida a los estudiantes**

## **Análisis**

Como se puede observar en la respuesta de la encuesta existe un valor promedio semanal correspondiente al rango de 13 a 20 horas en el uso de internet por ello se debe de aprovechar este tiempo para inculcar el autoaprendizaje.

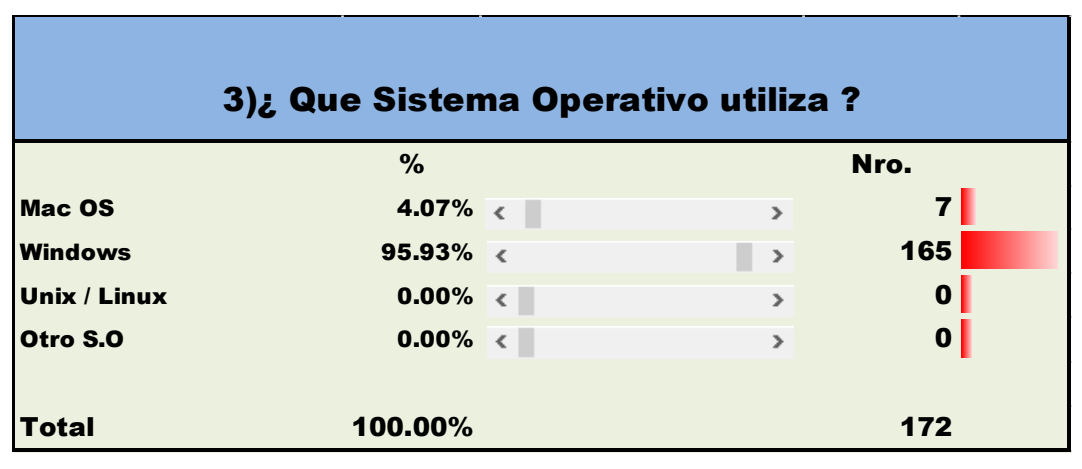

**Tabla 4.- Resultados de la pregunta Nro. 3 de la encuesta**

**Elaborado por: Autora**

**Fuente: Evaluación definida a los estudiantes**

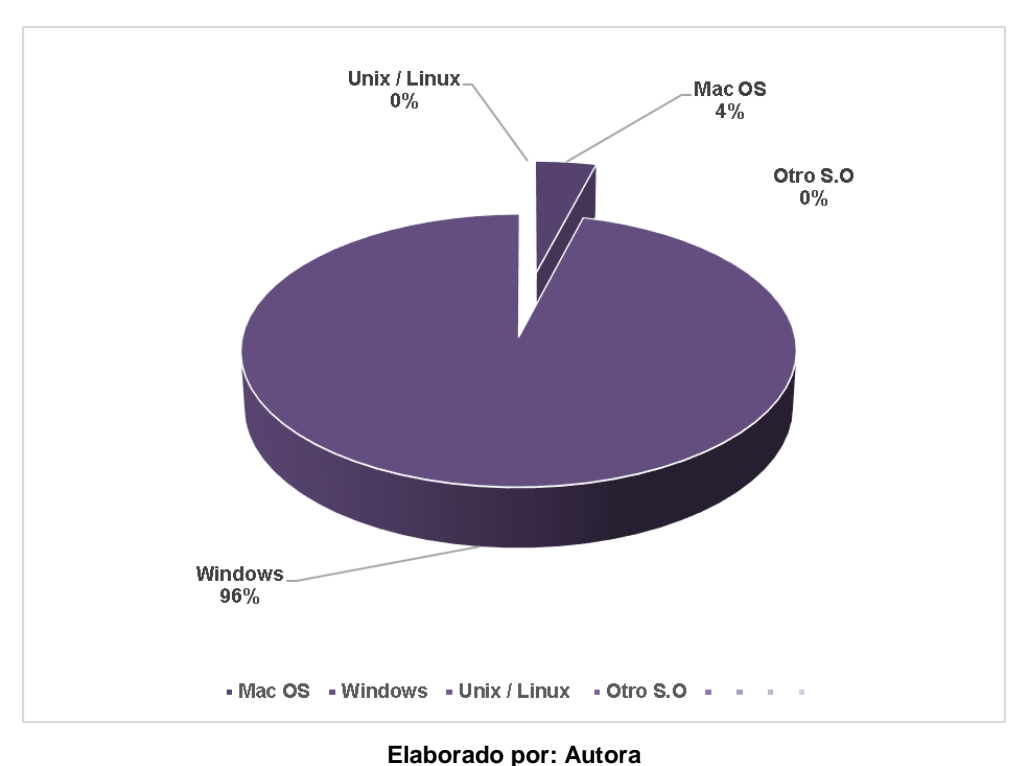

**Gráfico 3.- Gráfico de la pregunta Nro. 3 de la encuesta**

**Fuente: Evaluación definida a los Estudiantes**

# **Análisis**

El resultado de la encuesta indica que el sistema operativo predilecto para nuestra población es Microsoft, aunque existe una minoría en Mac, pero esto es debido a que existen tabletas Apple en el mercado.

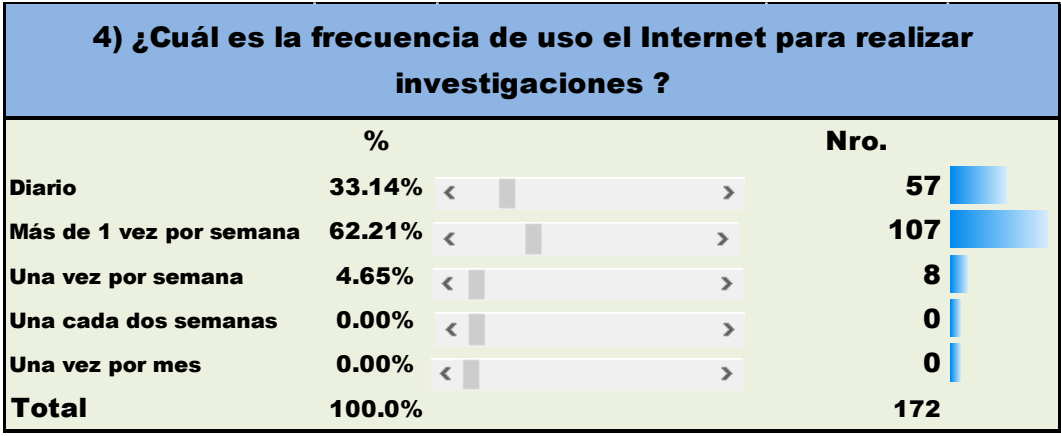

#### **Tabla 5.- Resultados de la pregunta Nro. 4 de la encuesta**

**Elaborado por: Autora**

**Fuente: Evaluación definida a los estudiantes**

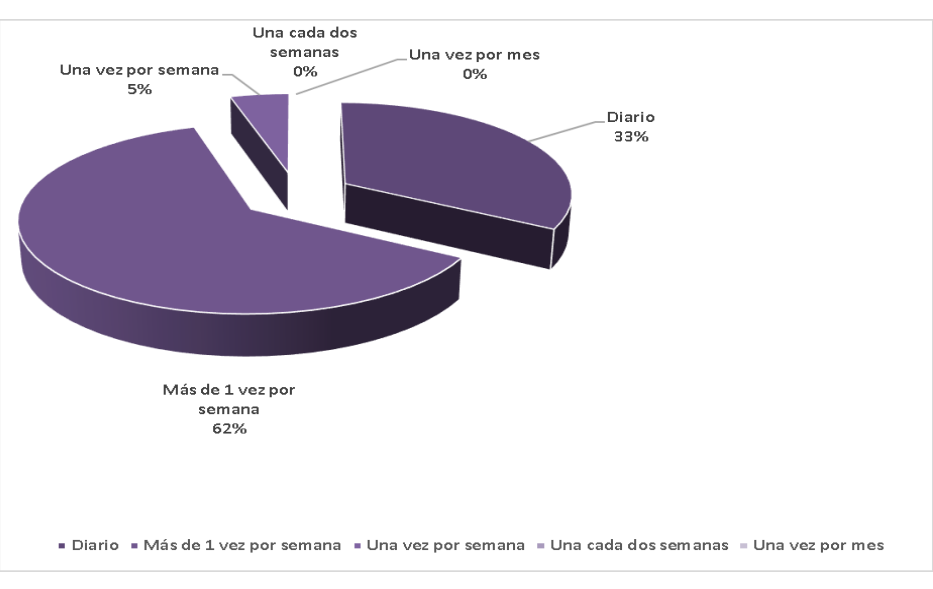

#### **Gráfico 4.- Gráfico de la pregunta Nro. 4 de la Encuesta**

**Elaborado por: Autora Fuente: Evaluación definida a los estudiantes**

### **Análisis**

La recolección de datos de la encuesta da como resultado que los estudiantes ya sea en cualquier dispositivo periférico usan el internet más de 1 vez por semana lo cual indica el grado de interés de diversos contenidos digitales.

| 5) ¿Qué tipo de Redes Sociales es la que más utiliza<br>actualmente? |                 |  |               |      |  |
|----------------------------------------------------------------------|-----------------|--|---------------|------|--|
|                                                                      | $\%$            |  |               | Nro. |  |
| <b>Facebook</b>                                                      | 52.91%          |  | $\rightarrow$ | 91   |  |
| <b>Twitter</b>                                                       | 1.16% $\langle$ |  | $\rightarrow$ | 2    |  |
| <b>Instagram</b>                                                     | $38.37\%$ <     |  | ъ             | 66   |  |
| <b>Periscope</b>                                                     | $7.56\% <$      |  | $\mathbf{r}$  | 13   |  |
|                                                                      |                 |  |               |      |  |
| <b>Total</b>                                                         | 100.00%         |  |               | 172  |  |

**Tabla 6.- Resultados de la pregunta Nro. 5 de la encuesta**

**Elaborado por: Autora**

**Fuente: Evaluación definida a los estudiantes**

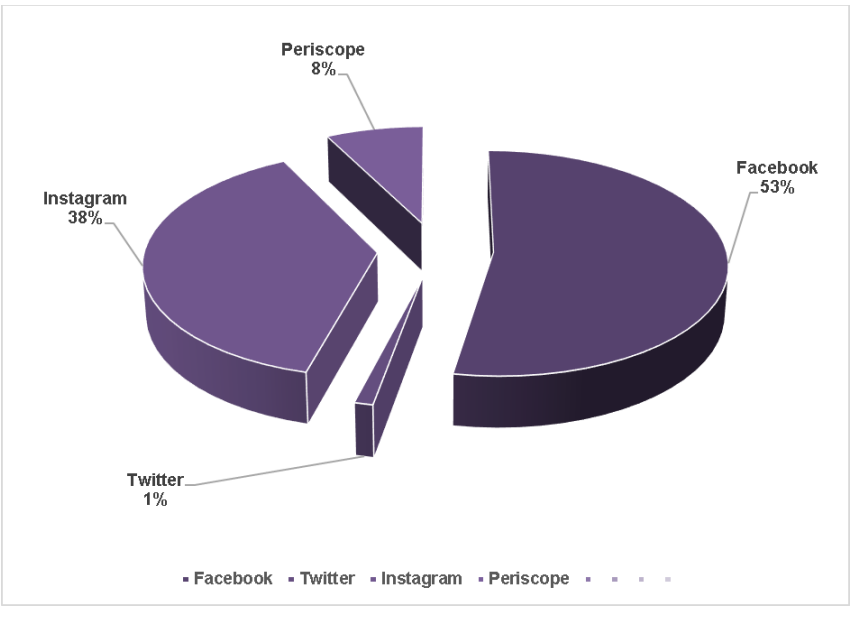

**Gráfico 5.- Gráfico de la pregunta 5 de la encuesta**

**Elaborado por: Autora Fuente: Evaluación definida a los estudiantes**

# **Análisis**

Según el análisis de la encuesta las redes sociales Facebook e Instagram son las más usadas por los estudiantes actualmente, esto se puede aprovechar con un valor agregado para motivar el aprendizaje de los estudiantes por medio de redes sociales.

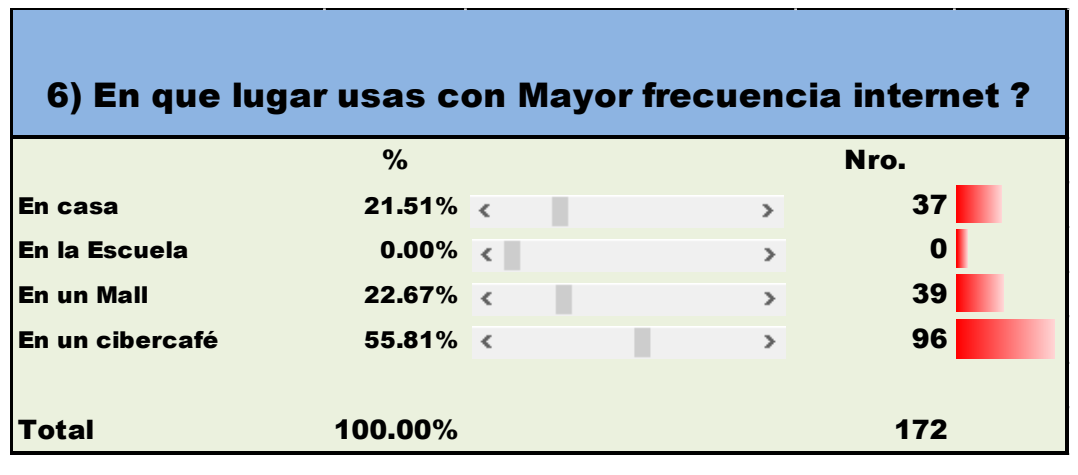

**Tabla 7.- Resultados de la pregunta Nro. 6 de la encuesta**

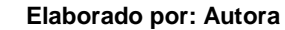

**Fuente: Evaluación definida a los estudiantes**

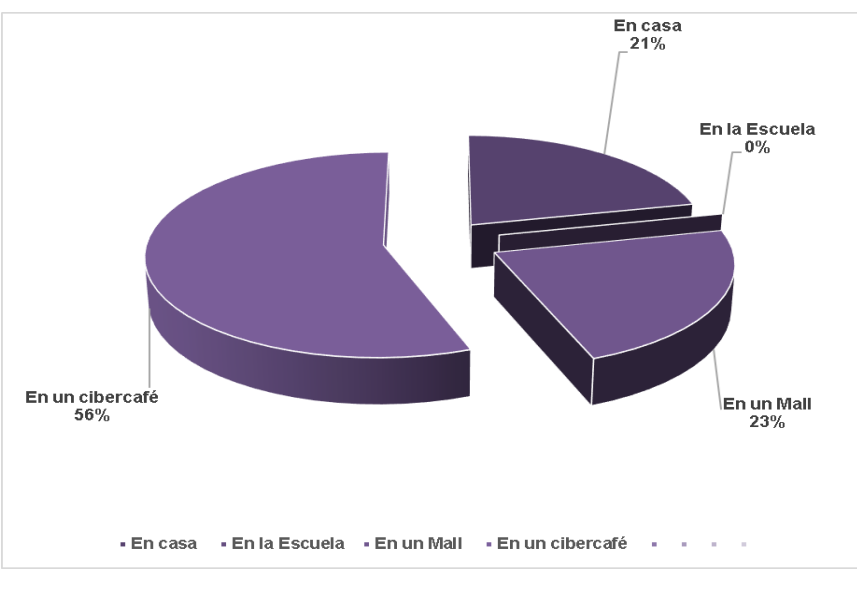

**Gráfico 6.- Gráfico de la pregunta nro. 6 de la encuesta**

#### **Elaborado por: Autora Fuente: Evaluación definida a los Estudiantes**

### **Análisis**

Según la recolección de datos los lugares más comunes donde los estudiantes navegan en Internet son los ciber cafés esto se debe a la posición sociodemográfica de vivienda de los mismos y el poco acceso a conexión.

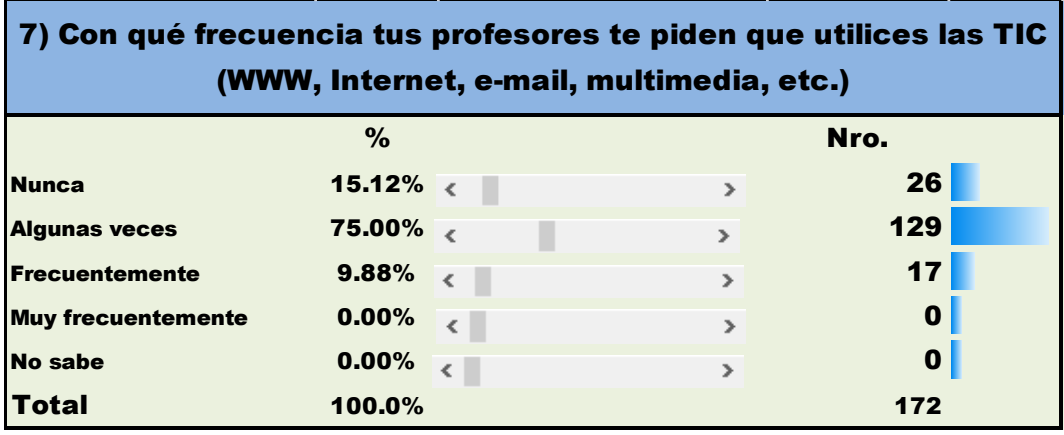

#### **Tabla 8.- Resultados de la pregunta Nro. 7 de la encuesta**

**Elaborado por: Autora**

**Fuente: Evaluación definida a los estudiantes**

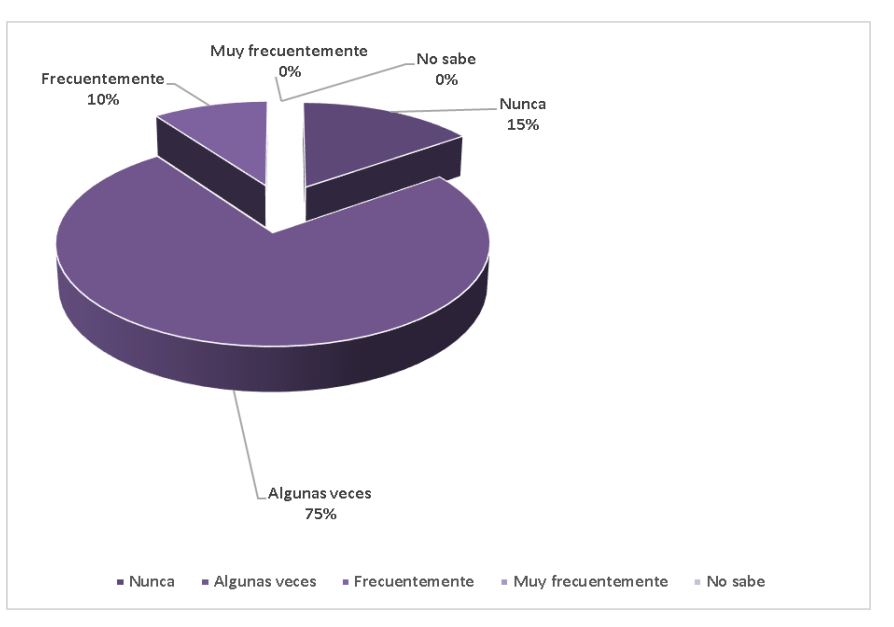

**Gráfico 7.- Gráfico de la pregunta Nro. 7 de la encuesta**

**Elaborado por: Autora Fuente: Evaluación definida a los estudiantes**

# **Análisis**

Básicamente esta respuesta según la encuesta radica en que en los colegios por la materia "Computación" los estudiantes reciben tareas en medios electrónicos o entregas de informes de la misma forma, pero no interviene directamente la enseñanza o el aprendizaje.

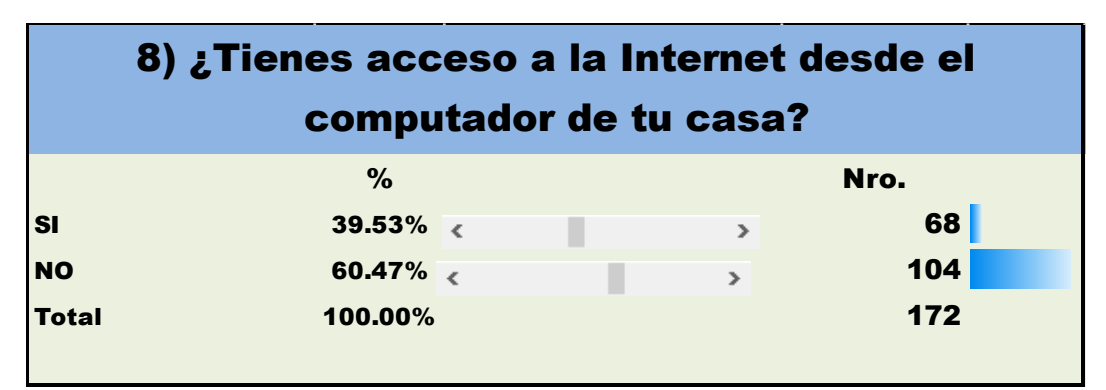

**Tabla 9.- Resultados de la pregunta Nro. 8 de la encuesta**

**Elaborado por: Autora**

**Fuente: Evaluación definida a los estudiantes**

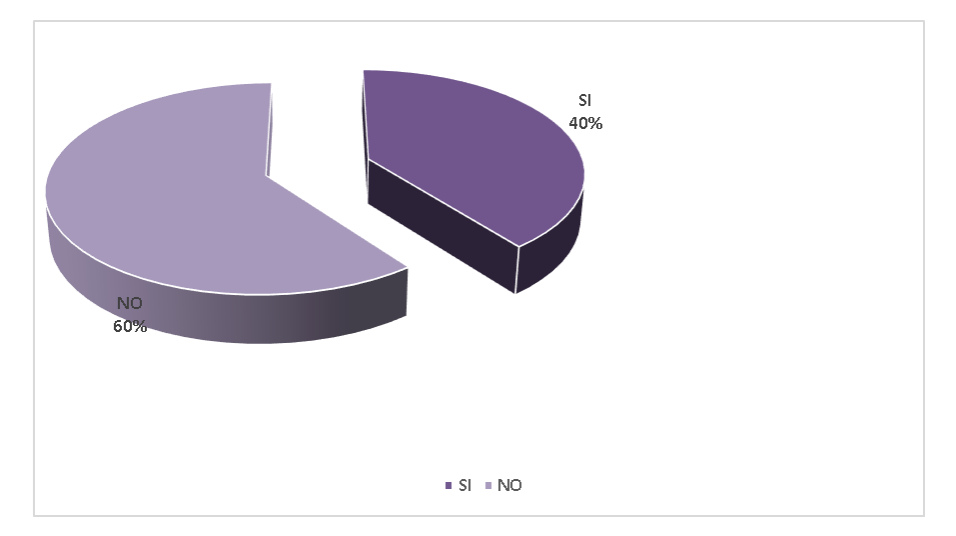

**Gráfico 8.- Gráfico de la pregunta Nro. 8 de la Encuesta**

**Elaborado por: Autora Fuente: Evaluación definida a los estudiantes**

# **Análisis**

Esto quiere decir que si en algunos casos puede existir el equipamiento los representantes de los estudiantes no ven al servicio de internet como un servicio de primera necesidad, por ello al ser gasto no tienen contratado un servicio de WIFI o banda ancha.

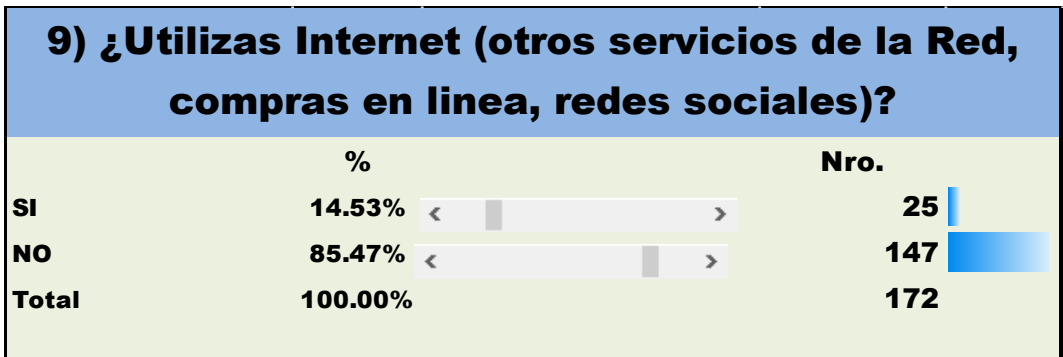

**Tabla 10.- Resultado de la pregunta Nro. 9 de la encuesta**

**Elaborado por: Autora**

**Fuente: Evaluación definida a los estudiantes**

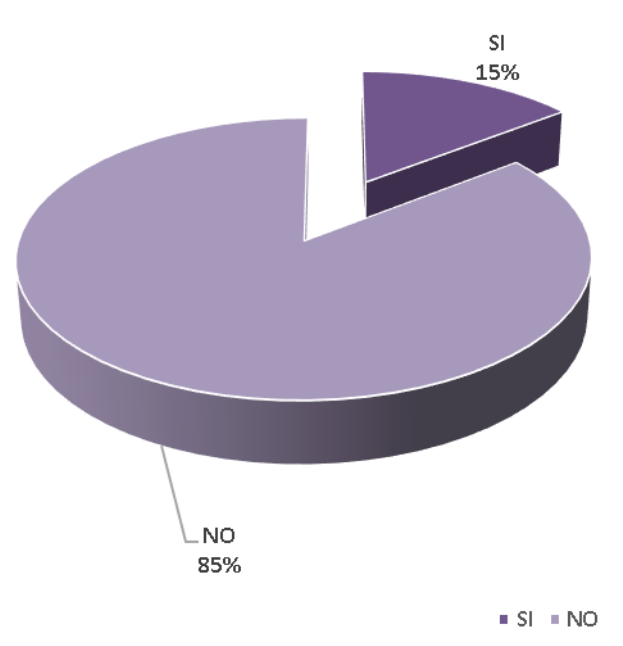

**Gráfico 9.- Gráfico de pregunta 9 de la encuesta**

**Elaborado por: Autora Fuente: Evaluación definida a los Estudiantes**

### **Análisis**

En esta pregunta, el resultado de la encuesta indica que por lo general los estudiantes no realizan actividades como redes sociales o compras de productos en línea, más bien se usan otro tipo de dispositivos como smartphones y tabletas para este objetivo.

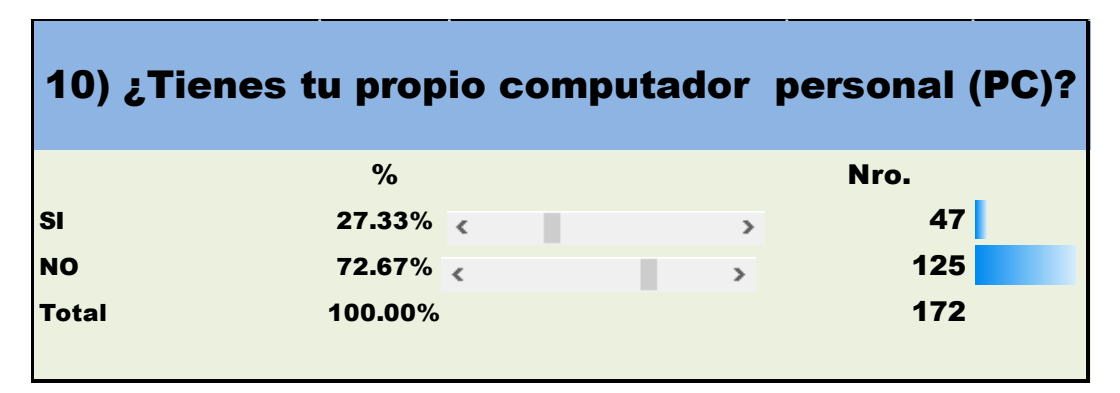

**Tabla 11.- Resultados de la pregunta Nro. 10 de la encuesta**

**Elaborado por: Autora**

**Fuente: Evaluación definida a los estudiantes**

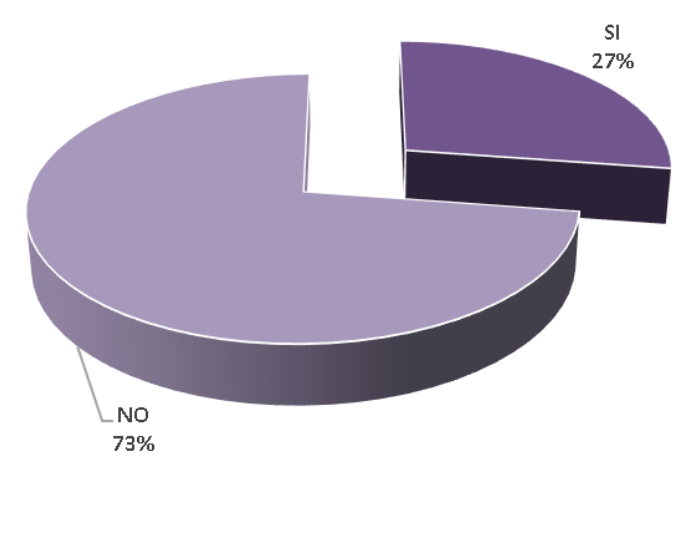

**Gráfico 10.- Gráfico de la pregunta Nro. 10 de la encuesta**

 $S = NQ$ 

**Elaborado por: Autora Fuente: Evaluación definida a los estudiantes**

# **Análisis**

Esta respuesta es clara y contundente, en los domicilios de los estudiantes más de la mitad no poseen una computadora propia, esto se debe a que el equipamiento todavía no está al alcance de la economía de los representantes.

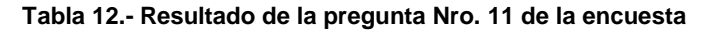

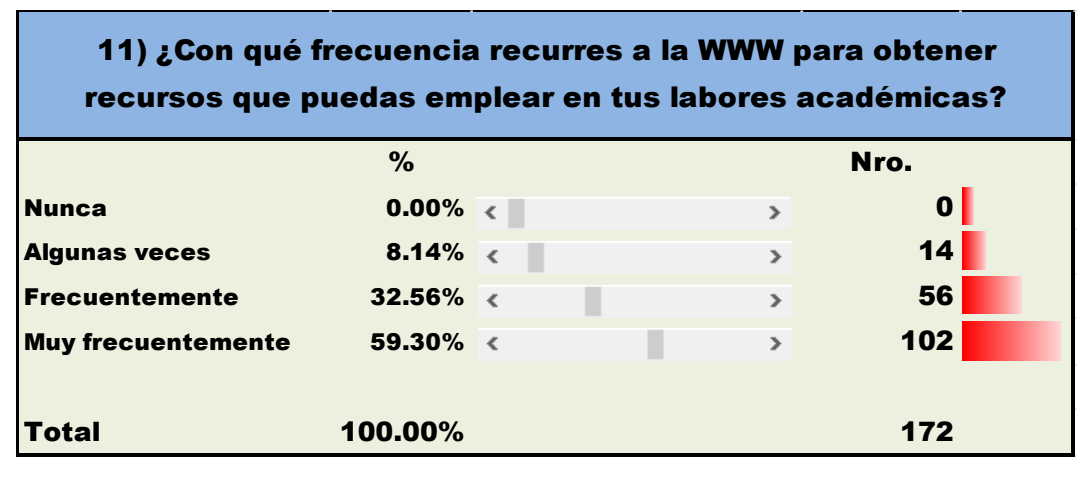

**Elaborado por: Autora**

**Fuente: Evaluación definida a los estudiantes**

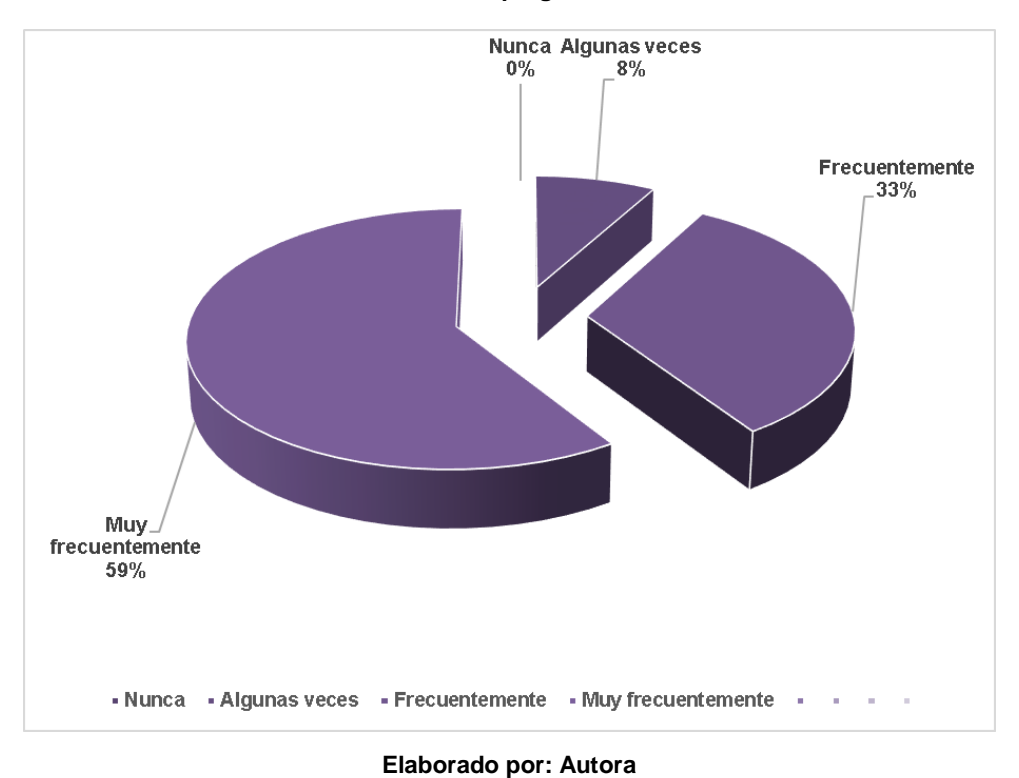

**Gráfico 11.- Gráfico de la pregunta 11 de la encuesta**

**Fuente: Evaluación definida a los estudiantes**

### **Análisis**

El resultado de la encuesta indica que Internet es el medio primario para realizar consultas académicas que se necesiten para cumplir trabajo y deberes escolares por parte de los estudiantes.

## **CONCLUSIÓN DE LA ENCUESTA**

 Se concluye que los estudiantes encuestados en su gran mayoría no poseen el equipamiento necesario en casa para realizar labores de investigación ya se por el computador o por la banda ancha que da acceso a internet, pero por medio de otros dispositivos si se realizan diversos consumos digitales como lo son redes sociales, chats, blog y contenido en YouTube.

 De la misma forma los canales siempre importantes serán los cibercafés que no ayudan a suplir diversas barreras de entrada para el análisis de información en la red a través del internet, por ello es necesario orientar a los estudiantes al consumo de contenido científico para poder aprovechar los pocos momentos en que los mismos puedan investigar, capacitarse y mejorar su conocimiento en base a la navegación por Internet.

#### **2.3 SU IMPACTO EN EL DESARROLLO DE UNA CLASE**

 La inclusión de un software educativo en el desarrollo de una clase implica un cambio significativo en la planificación de la misma. Dicha planificación es de tal importancia, que la falta de la misma puede atentar directamente contra las bondades del software a implementar.

 Según (Cataldi, 2010, pág. 169) indica que una buena planificación didáctica para la aplicación de un programa de computadora debe considerar los siguientes aspectos:

- La inserción del programa en el currículum
- $\triangleright$  Los objetivos que se persiguen
- Las características de los destinatarios
- Metodologías y actividades a desarrollar
- $\triangleright$  Recursos necesarios y tiempo de interacción
- Evaluación de los aprendizajes

Los aspectos anteriores son de gran importancia. Conocer claramente los objetivos que se propone lograr con la aplicación del software educativo es relevante, debido a que constituye el "para qué" de la actividad y guiará todas las

tareas subsiguientes a realizar. Conocer los destinatarios permitirá saber los contenidos a partir de los cuales podemos planificar nuestras actividades y conocer la facilidad o no de aprendizaje de los grupos de estudiantes.

También es fundamental realizar una precisa planificación de la metodología con que se implementará la actividad, teniendo presente el tipo de proceso de pensamiento que se pretende desarrollar como, por ejemplo, comparar, practicar, experimentar, entre otros.

 Una vez implementada la utilización del software, las actividades que se realizarán posteriormente son de gran importancia ya que permitirán retomar los conceptos trabajados por medio del software. La importancia de los recursos que se necesitan, considerando el tiempo requerido para la implementación del software, es determinante del éxito que se podrá obtener con las actividades a implementar.

 Deficiencias en los recursos seleccionados o en los tiempos previstos no sólo hará que la implementación no sea exitosa, sino que además producirán una sensación de frustración tanto en docentes como en estudiantes.

Finalmente, se debe procurar los medios para evaluar la influencia que la utilización del software ha tenido en el logro, por parte de los estudiantes, de los diferentes aprendizajes, considerando un cierto período de tiempo, para que se supere el efecto de novedad que produce la inclusión del software en los estudiantes, ya que si no se puede producir una distorsión de los resultados obtenidos.

# **CAPÍTULO III.-**

# **PROPUESTA DEL PROYECTO DE INVESTIGACIÓN**

# **GUÍA DE PLATAFORMAS BASADAS EN USO DE LAS TICS PARA EL APRENDIZAJE DE MATEMÁTICA.**

 Según la Actualización del documento de planificación y fortalecimiento Curricular desarrollado por el Ministerio, se expresa de la siguiente manera en cuanto a la implementación de estrategias metodológicas: "Constituyen orientaciones metodológicas y didácticas para ampliar la información que definen las destrezas con criterio de desempeño y los conocimientos asociados a éstas". (Ministerio de Educación del Ecuador, 2010, p. 20).

 Las bases pedagógicas del diseño curricular, nos dice que el nuevo documento curricular de la Educación General Básica se sustenta en diversas concepciones teóricas y metodológicas, en especial, se han considerado algunos de los principios de la pedagogía crítica, que ubica al estudiantado como protagonista principal del aprendizaje, dentro de diferentes estructuras metodológicas, como predominio de las vías cognitivas y constructivistas.

# **IMPLEMENTACIÓN**

Para empezar con la implementación de estas estrategias se debe realizar 3 preguntas claves:

1.- ¿Qué sabemos?, Con esta pregunta obtengo una panorámica del requerimiento primario del docente en base a una problemática, tema científico.

2.- ¿Qué deseamos saber?, En base a un análisis y guía se define el objetivo principal de lo que se desea resolver.

3.- ¿Qué aprendimos?, Analizar por medio de test lo implementado y estudiado en base a lo planificado por el docente.

# **GENERALIDADES**

**EJEMPLO:** "implementar el estudio de tics en la resolución de casos factorización".

 El docente realiza una breve explicación acerca del tema en particular y los estudiantes dan a conocer sus conocimientos previos, es decir lo que ya saben o se hacen la idea de lo que se tratará, así mismo se plantean inquietudes libres sobre el tema.

# **OBJETIVO GENERAL**

Implementar la enseñanza aprendizaje de los casos de factorización, basado en el uso de un software Educativo para potenciar el conocimiento del tema.

# **OBJETIVOS ESPECÍFICOS**

Elaborar estrategias que permitan la enseñanza efectiva a través de software y fortalecer la consciencia crítica en el estudiante en relación al manejo de las Tics.

# **EJECUCIÓN:**

- 1. Tener Acceso a Internet de banda ancha de 5 Megabytes como mínimo.
- 2. El uso de un computador core 2 dúo o superior.
- 3. Instalar el navegador Firefox de Mozilla, y diversos plugin necesarios para la ejecución del software.
- 4. Tener conocimiento previo del uso del software para el análisis matemático.

**Léxico:** Variado y de fácil comprensión ya que va dirigido a un público heterogéneo **Eje curricular integrador:** Planificación anual de conocimiento de algebra y reducción de términos en base a técnicas matemáticas establecidas en la malla curricular.

**Perfil de salida:** Los estudiantes deben demostrar agilidad mental para resolver e identificar los casos de factorización, en base al software.

**Destreza con criterio de desempeño:** Agilidad mental para establecer los tipos de casos de factorización y obtener conclusiones de la resolución de los casos.

# **3.1 TIPOS DE SOFTWARE**

# **A. GEOGEBRA**

GeoGebra es un software de matemáticas dinámicas para todos los niveles

educativos que reúne geometría, álgebra, hoja de cálculo, gráficos, estadística y cálculo en un solo programa fácil de usar. GeoGebra es también una comunidad en rápida expansión, con millones de usuarios en casi todos los países.

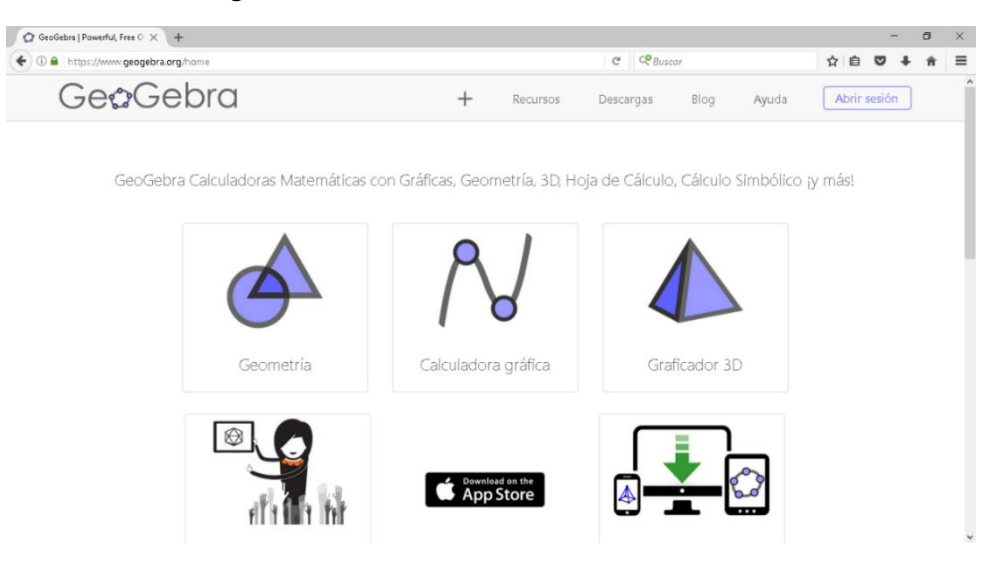

**Figura 1- Software GeoGebra basado en Firefox**

#### **B. WIRIS**

 WIRIS EDITOR es un editor visual (WYSIWYG) que permite insertar fórmulas matemáticas y químicas en páginas web. En particular reconociendo matemáticas manuscritas. Es compatible con cualquier navegador y sistema operativo, incluyendo las tabletas y los smartphones, ya que se basa en tecnología HTML4 y Javascript. Además, es 100% compatible con HTML5.

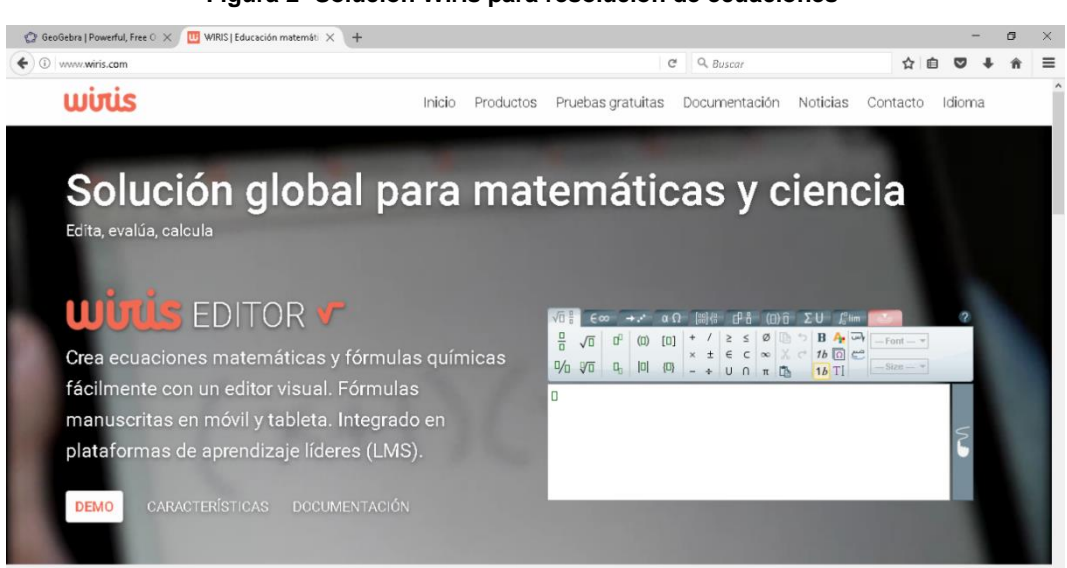

**Figura 2- Solución Wiris para resolución de ecuaciones**

#### **C. MAXIMA**

 Maxima es un sistema para la manipulación de expresiones simbólicas y numéricas, incluyendo diferenciación, integración, expansión en series de Taylor, transformadas de Laplace, ecuaciones diferenciales ordinarias, sistemas de ecuaciones lineales, vectores, matrices y tensores. Maxima produce resultados de alta precisión usando fracciones exactas, números enteros de precisión arbitraria y números de coma flotante con precisión variable. Adicionalmente puede graficar funciones y datos en dos y tres dimensiones.

# **ALGEBRATOR**

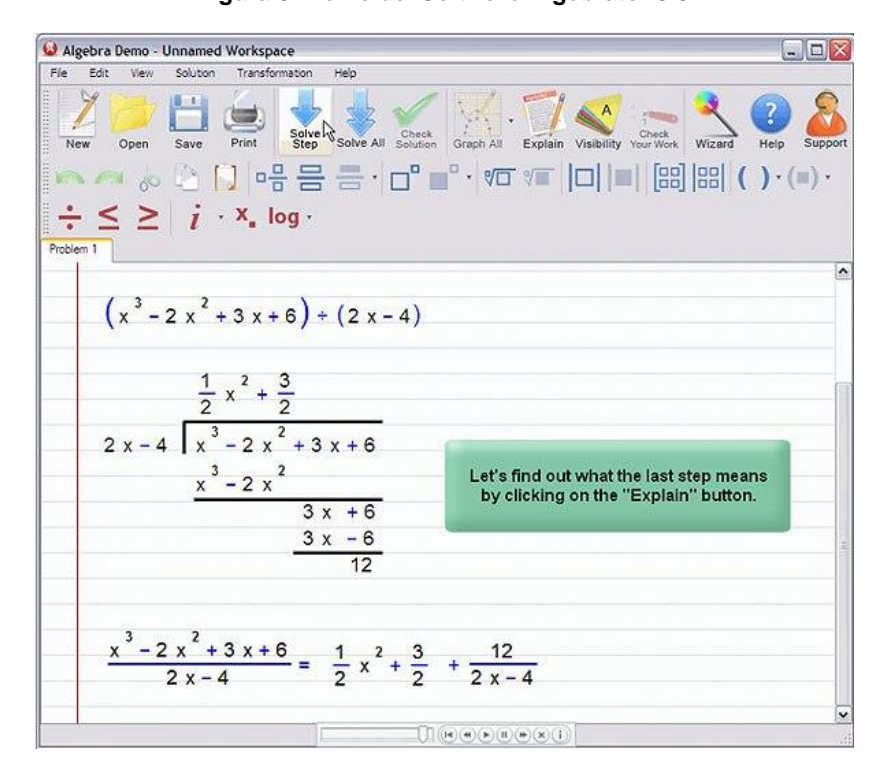

**Figura 3- Demo del Software Algebrator 5.0** 

 **Algebrator** es uno de los más potentes programas de software de álgebra desarrollado nunca. Puede mostrar cada una de las etapas de resolución de un problema algebraico, de manera eficaz. Es un sistema automatizado que actúa como tutor de estudiantes de álgebra a todos los niveles.

 **Usa Algebrator para complementar tu aprendizaje en el aula, así como ayudarte a verificar rápidamente cualquier ejercicio de álgebra.** Por ejemplo, lo

puedes usar para contrastar complicados problemas de operaciones con **fracciones algebraicas**.

 Con Algebrator podemos efectuar: simplificación de expresiones algebraicas, operaciones con polinomios, expresiones exponenciales, fracciones y radicales, valores absolutos, factorización, operaciones con números complejos, resolución de ecuaciones e inecuaciones, sistemas, funciones graficas en general, operaciones con funciones, composición, función inversa, geometría básica, álgebra matricial, determinantes, etc.

Características de Algebrator 5.0

- $\triangleright$  Simplificación de expresiones algebraicas (operaciones con polinomios (simplificación, grado, división sintética y larga …), expresiones exponenciales, fracciones y raíces (radicales), valores absolutos)
- $\triangleright$  Factorización y expresiones crecientes
- $\triangleright$  Encontrando el LCM y GCF
- Operaciones con números complejos (simplificación, racionalizando denominadores complejos)
- $\triangleright$  Solución de lineal, cuadrático y muchas otras ecuaciones y desigualdades (incluso ecuaciones logarítmicas y exponenciales básicas)
- La solución de un sistema de dos y tres ecuaciones lineales (incluso la regla de Cramer)
- Curvas graficas (líneas, parábolas, hipérbolas, círculos, elipses, ecuación y soluciones de desigualdad)
- > Funciones graficas en general
- Operaciones con funciones (composición, inverso, variedad, esfera)
- $\triangleright$  Simplificación de logaritmos
- $\triangleright$  Geometría básica y trigonometría (semejanzas{parecido}, calculando{estimando} funciones bien cuidadas, triángulo derecho)
- Aritmética y otros temas de preálgebra (proporciones, medidas)
- Ahora apoyando álgebra lineal (adición, substracción y multiplicación de matrices, inverso de la matriz, determinantes).

# **3.1.1 IMPLEMENTACIÓN DE ALGEBRATOR 5.0 CON LOS TEMAS BÁSICOS DE DÉCIMO AÑO DE EDUCACIÓN BÁSICA**

 Los usos de las TICS permiten en nuestros estudiantes de la Unidad Educativa Fiscal "Dr. Emilio Uzcátegui García" de la parroquia Pascuales, el desarrollo de habilidades, y destrezas para factorizar de una manera más sencilla, binomios, y trinomios con el programa "ALGEBRATOR" y hallarle el gusto, el compromiso y el interés por las Matemáticas, y por supuesto creando ambientes agradables de aprendizaje y más significativos.

# **3.1.1.1 ENTORNO DEL SOFTWARE**

 Considerando que ya tenemos instalado el programa, lo iniciamos, el cual se encuentra en, Inicio > Todos los programas > Algebrator > Algebrator for Students, se nos mostrará la siguiente ventana:

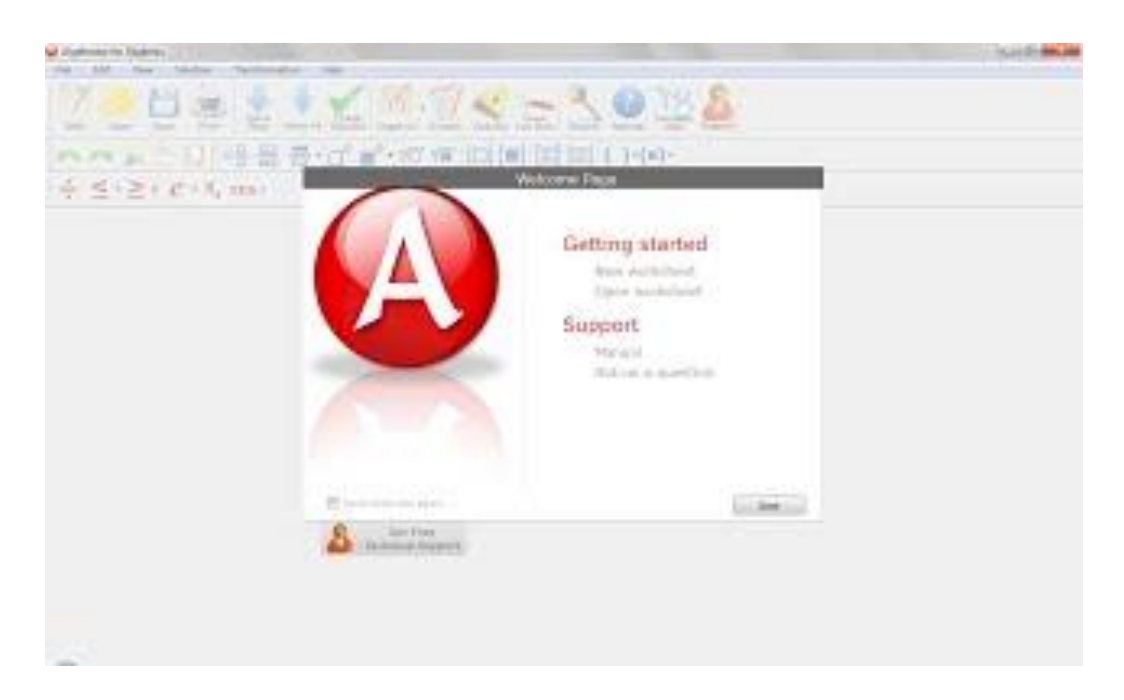

Para iniciar el uso de Algebrator, le damos clic en New Worksheet

La ventana principal del Algebrator está dividida en 5 secciones. Primero la Barra de menú.

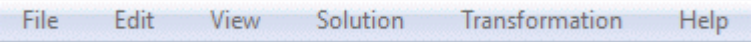

Y a continuación el desglose de los mismos

### *SECCIÓN FILE*

**New worksheet (Ctrl+N):** Crea una nueva hoja de trabajo enseguida de la hoja principal. Se pueden hacer varias hojas y guardarlas como un solo documento.

**Open recent:** Es para mostrar los documentos usados recientemente.

**Open (Ctrl+O):** Es para abrir un documento de Algebrator.

**Close:** Cierra todo el documento de algebrator.

**Save (Ctrl+S):** Guarda el documento hecho en Algebrator

**Save as...:** Guarda el mismo documento, pero si es que le cambiamos o modificamos algo al original o simplemente lo guardamos con otro nombre.

**Export worksheet as MathML:** MathML es un código usado para crear herramientas matemáticas en internet.

**Print (Ctrl+P):** Para imprimir el documento

**Exit:** Para salir del documento, cerrando el programa.

# *SECCIÓN EDIT*

**Undo (Ctrl+Z):** Para deshacer cambios.

**Redo (Ctrl+Y):** Para rehacer cambios.

**Cut (Ctrl+X):** Para cortar datos en la hoja de ejercicios.

**Copy (Ctrl+C):** Para copiar datos en la hoja de ejercicios.

**Paste (Ctrl+V):** Para pegar datos copiados en la hoja de ejercicios.

**Preferences:** Permite configurar la letra, el color, la presentación que tendrá la hoja de ejercicios, así como el texto a introducir.

#### *SECCIÓN VIEW*

 En esta sección podemos ocultar o mostrar las barras de herramientas estándar, editor, matemática y la avanzada, o si lo preferimos, resetear la barra de herramientas.

#### *SECCIÓN SOLUTION*

 Esta sección ya está implicada dentro de la barra estándar, es para resolver paso por paso, resolver todo directo, graficar, checar la solución, explicar los pasos y checar el trabajo. Viene un apartado especial de Resolver por que corresponde a mostrar otro método de solución de los ejercicios, también configurable en la sección de ajustes de la misma sección.

#### *SECCIÓN TRANSFORMATION*

 Esta sección es similar al menú solution, con la diferencia que aquí podemos hacer conversiones entre los pasos.

#### *SECCIÓN HELP*

 Por último, la sección help cuenta con una sección donde podemos examinar videos creados por la compañía del software donde muestra cómo podemos introducir datos, aunque todo es de manera intuitiva, conforme vayan leyendo la guía se dará una idea de cómo ir introduciendo los datos dentro del programa para obtener el resultado deseado.

#### **Barra de herramientas estándar**

 Esta barra de herramientas forma parte del menú solution con la diferencia que aquí esta incluidos en forma de íconos y además de eso, incluye la herramienta Visibility que sirve para visualizar la cantidad de pasos que deseamos mostrar al momento de simplificar una expresión o resolver una ecuación. La otra herramienta es la herramienta Wizard la cual permite introducir ejercicios dentro del programa. Será explicada más adelante.

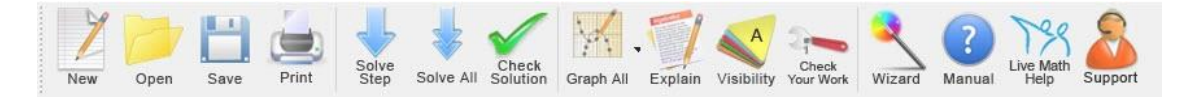

### **Barra de herramientas editor y matemática**

 La primera consiste en las herramientas básicas de edición, copiar, cortar y pegar texto. La segunda tiene que ver con la forma en cómo vamos a incluir las expresiones en nuestra hoja, muy similar a la forma en cómo se introducen en el editor de ecuaciones de word.

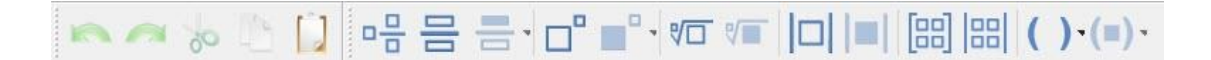

#### **Barra de herramienta avanzada**

 Esta barra incluye las expresiones de logaritmo e, pi, la función seno, coseno y tangente.

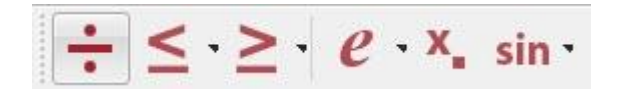

Vistas las herramientas, el siguiente paso es crear nuestras ecuaciones en la hoja de trabajo. La hoja de trabajo es similar a como si se tiene un cuaderno a rayas

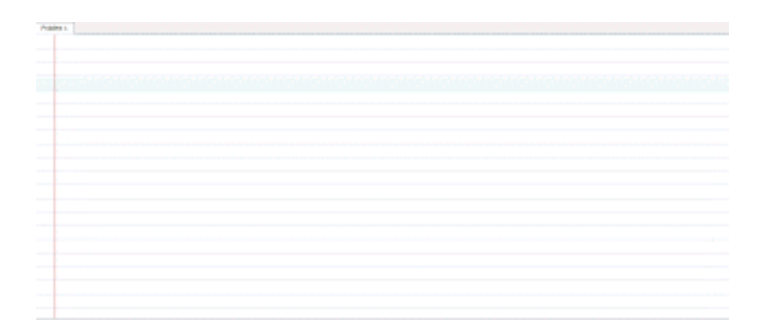

Para colocar términos, tenemos a nuestra disposición todo nuestro teclado de la computadora, y podemos colocar operandos como suma (+), resta (-), multiplicación (\*) y división (/), así como paréntesis, corchetes y llaves.

 Algebrator ayuda a simplificar expresiones, factorizar y resolver ecuaciones, así como también graficar y colocar ejercicios de geometría y trigonometría. Vamos por partes.

**Para simplificar expresiones**. Por ejemplo

**1.** a + {-2b - [3 + (5a - 2b) - (7a + 2)]}. La expresión se coloca, así como esta, pero con la observación de que al momento de colocar un paréntesis, corchete o llave, se coloca también el cierre del mismo. La expresión debe quedar de la siguiente forma

$$
a + \left\{-2 b - [3 + (5 a - 2 b) - (7 a + 2)]\right\}
$$

Para simplificar/solucionar la expresión, tenemos dos opciones,

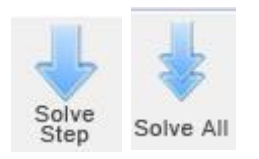

ambas opciones son válidas, con la diferencia que una es paso por paso y la otra da el resultado final. Si pones la visibilidad en all, mostrará todos los pasos,

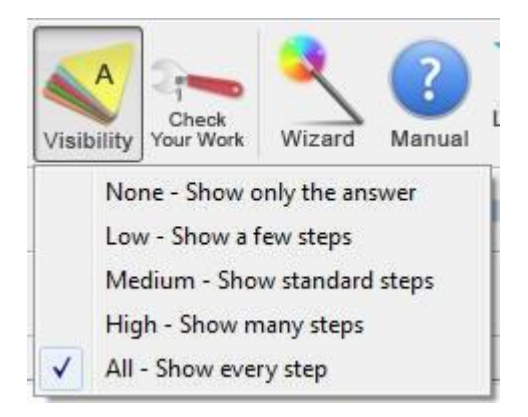

Por lo que el resultado deseado será

$$
a + \{-2 b - [3 + 5 a - 2 b - 7 a - 2]\}
$$
  

$$
a + \{-2 b - [5 a - 7 a - 2 b + 3 - 2]\}
$$
  

$$
a + \{-2 b - [-2 a - 2 b + 1]\}
$$

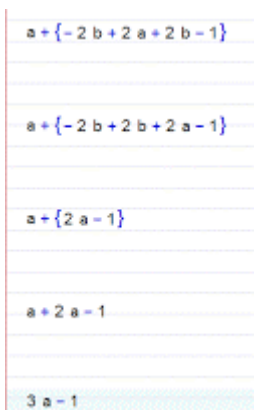

Si se desea colocar una división, usamos los íconos

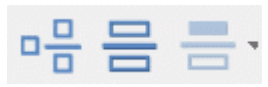

 El primero es para poner una fracción impropia, la segunda, una fracción normal y el tercer icono es para modificar la fracción. Análogamente sucede lo mismo con los íconos de las raíces y los valores absolutos

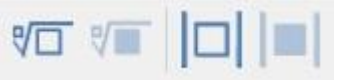

 Cómo observa, el colocar expresiones algebraicas no es ningún problema, se colocan de la misma manera que las escribimos en cuaderno y al momento de indicarle al programa que simplifique la expresión le hacemos clic en **solve step** y/o **solve all**.

**Nota:** el programa no puede realizar completamente una división inexacta de un polinomio entre otro polinomio o simplemente no la simplifica, por ejemplo:

$$
\frac{4x^3 - 5x^2 + 6x + 1}{4x^2 - 5x + 6}
$$

$$
x+\frac{1}{4x^2-5x+6}
$$

 Sabemos que el resultado de la división es el segundo renglón, pero si colocamos la expresión en el programa y le damos **solve all**, aparecerá una leyenda que indica "**Further simplification is not possible**", que indica que una simplificación detallada ya no es posible, así que solo resolverá algunas divisiones de polinomio sobre polinomio.

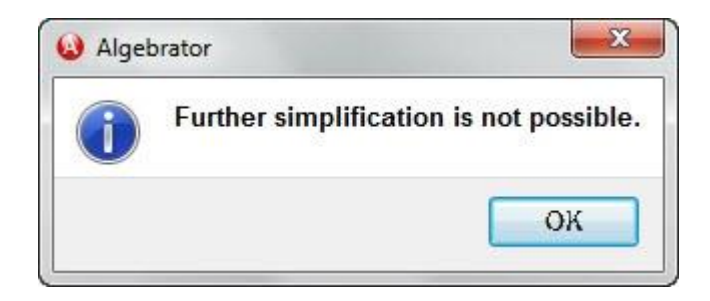

 Para finalizar las instrucciones del uso de Algebrator, se podrá observar el icono **Wizard** el cual se encuentra en la barra de herramientas estándar.

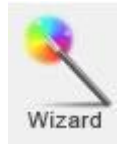

 Podemos colocar una hoja de trabajo si lo deseamos sobre el documento que ya tenemos, yendo a **File** -> **New worksheet** o le damos en **close**, pedirá si se desea guardar los cambios, es a criterio de cada quien si desean guardarlos (para evaluación, podemos pedir a los Estudiantes que lo guarden) y ya indicamos el lugar y el nombre y listo. Creamos un nuevo documento con **File** -> **New worksheet** y ya le hacemos clic en Wizard y mostrará una ventana de la siguiente forma:

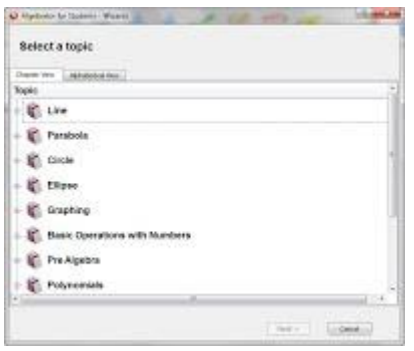

 Por ejemplo, si le damos en el signo de suma (+) al lado de **Line**, mostrará un submenú, el cual mostrará diversas opciones, por ejemplo, si se desea obtener el
punto medio entre dos puntos (Midpoint of a line joining two points) y le hacemos clic en **Next**

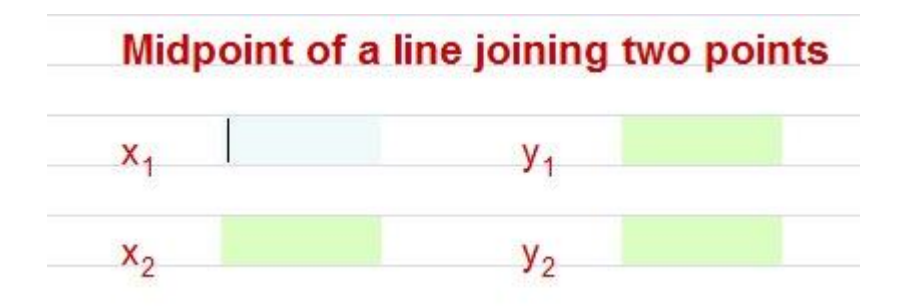

 Se pedirá colocar los datos. Como ejemplo, se considera los puntos (1, 2) y (3, 4), sabemos que el resultado matemático lo obtenemos con las fórmulas lo cual dará el punto (2, 3). Si lo hacemos con el programa, colocamos los datos como corresponden

$$
x = \frac{x_1 + x_2}{2} = \frac{1+3}{2} = 2
$$

$$
y = \frac{y_1 + y_2}{2} = \frac{2+4}{2} = 3
$$

y luego le damos en **solve all**, y mostrará el resultado matemático y abrirá una ventana con el resultado gráfico.

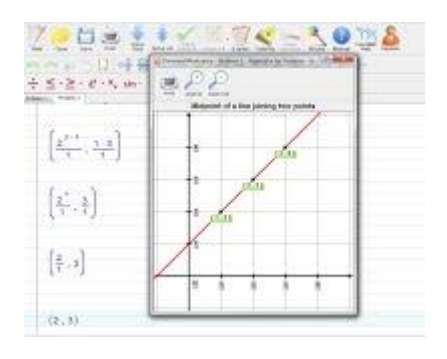

 Como observarán, el ícono **Wizard** ofrece diversas opciones para obtener un resultado deseado. Queda a criterio de cada docente colocar los instrumentos de evaluación por cada documento que haga.

# **3.3.2 IMPLEMENTACIÓN DE HERRAMIENTAS Y SIMULADORES DIGITALES CON EJEMPLOS DEL PLAN ANUAL CURRICULAR**

# **PRÁCTICA N°. 1**

**TÍTULO:** Los números naturales, enteros y racionales. N; Z; Q.

## **OBJETIVO:**

Identificar los números naturales, enteros y racionales, para distinguir y utilizarlos en problemas del entorno.

# **METODOLOGÍA:**

- Motivación
- Práctica en el PC
- Escritura de números de diferentes clases en el pizarrón.
- Plantear el tema: Los números naturales, enteros y racionales. N; Z; Q.

# **REFLEXION:**

- ¿Cuáles son los elementos característicos del conjunto de números N, Z y Q?
- Representar gráficos de conjuntos de los números naturales, enteros y racionales.
- Establecer la relación de los conjuntos observando las características de los números presentados.
- Determinación del símbolo que representa cada conjunto.
- Caracterización de otros números de acuerdo a cada conjunto N; Z; Q.
- Representación individual y grupal de conjuntos con números naturales, enteros y racionales.

# **EJERCICIO:**

1. Presionar Botón New

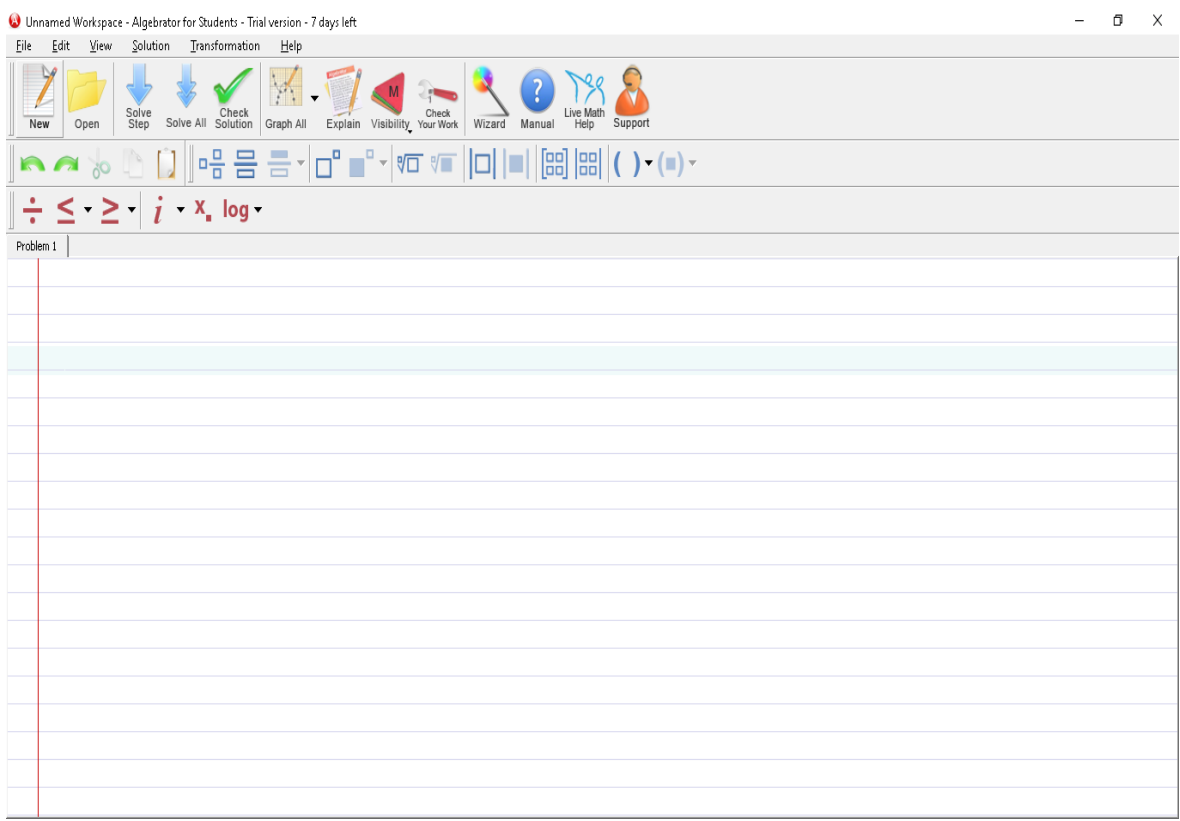

2. Realizar la operación: (-2 + 7)

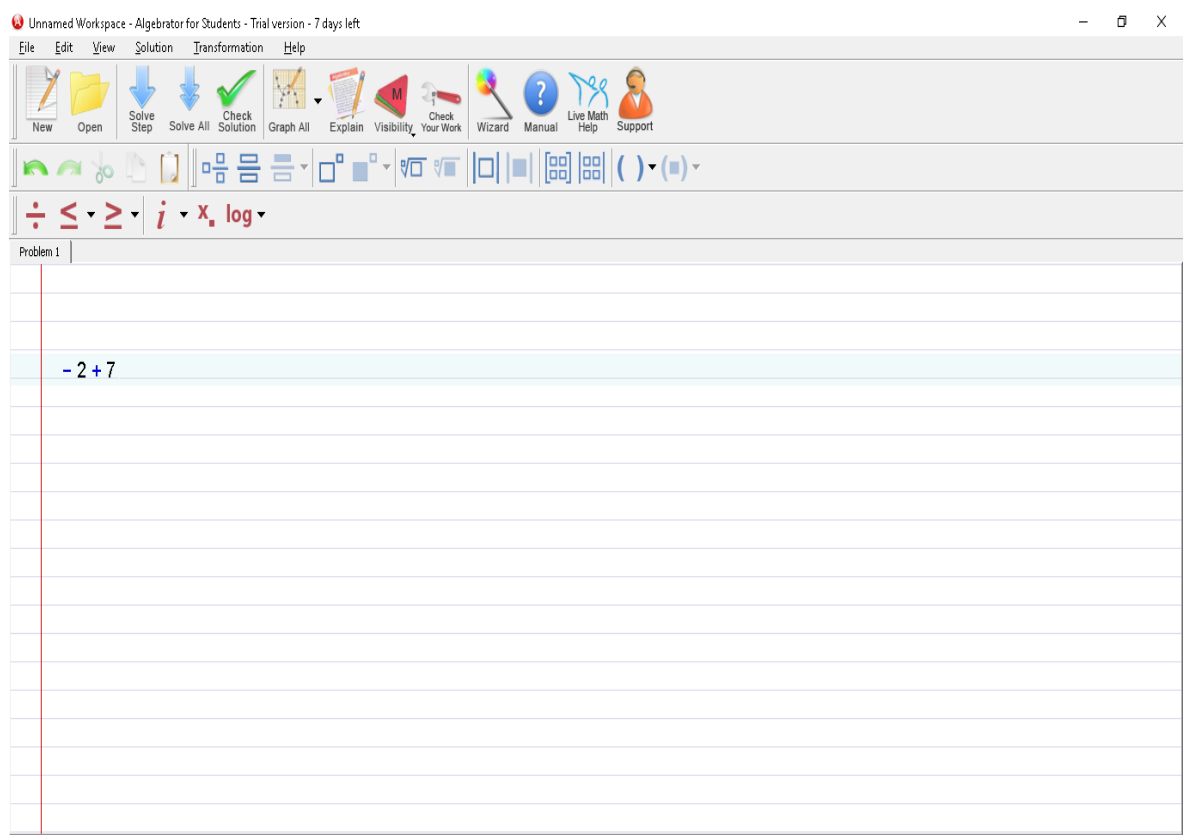

3. Presionar el Botón Solve All

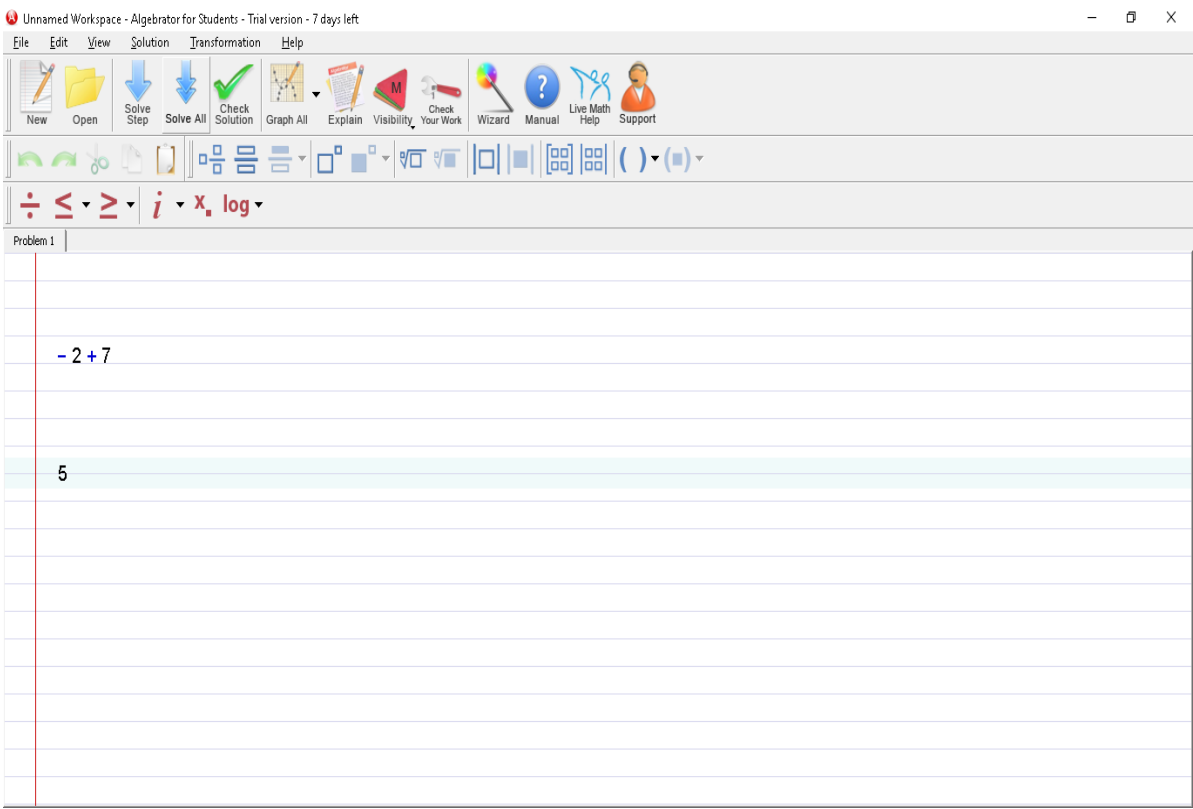

**Conclusión:** Se realizó una operación aritmética con un número del conjunto de los enteros negativos y un número de los números del conjunto de los enteros positivos dando como resultado un número del conjunto de los números naturales.

# **PRÁCTICA N°. 2**

**TÍTULO:** Racionalización.

# **OBJETIVO:**

Efectuar la racionalización para la resolución de operaciones con expresiones fraccionarias.

# **METODOLOGÍA:**

- Motivación
- Práctica en el PC
- Planteamiento en grupo de la transformación de ejercicios de raíces a potencias.
- Plantear el tema: Racionalización.

# **REFLEXIÓN:**

- ¿Cómo se elimina la raíz del denominador en expresiones con raíces?
- Observación en grupo de la raíz en el denominador de una expresión fraccionaria en el pizarrón
- Multiplicación del numerador y denominador por la misma raíz para que desaparezca en el denominador.
- Reducción de términos semejantes durante el proceso de racionalización.
- Conclusión crítica de los resultados de las operaciones con raíces.
- Racionalización individual y grupal de expresiones matemáticas con raíces en el denominador aplicando proceso aprendido.

# 1. Presionar Botón New

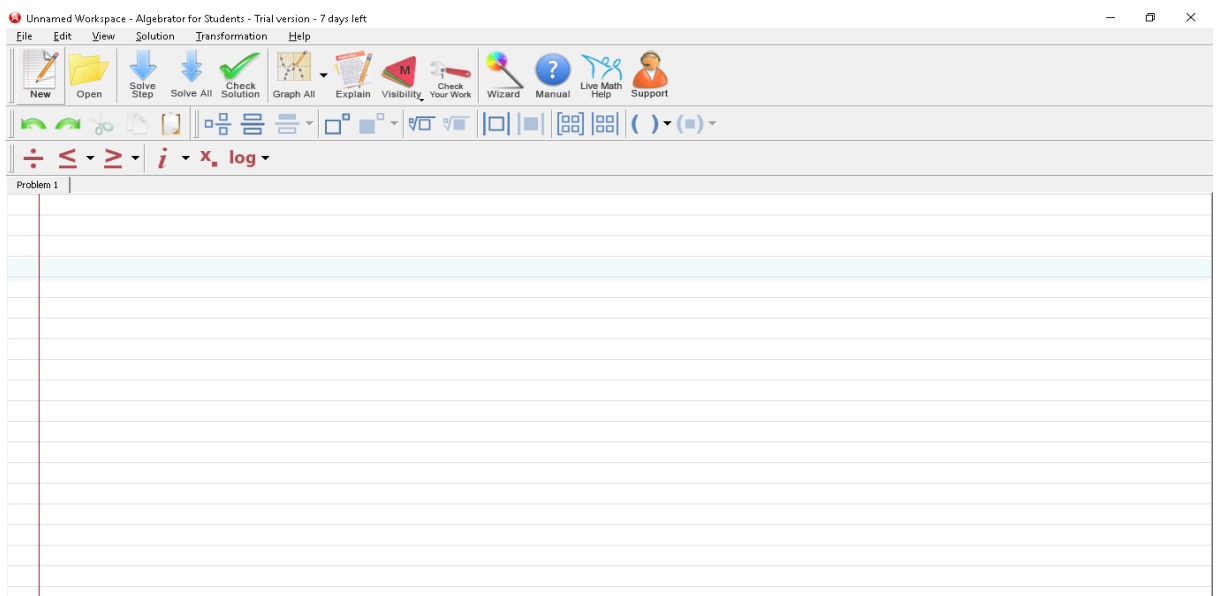

2. Ingresar la operación ( $\frac{3}{\sqrt{5}}$ ) con la ayuda del toolbar de fracciones:

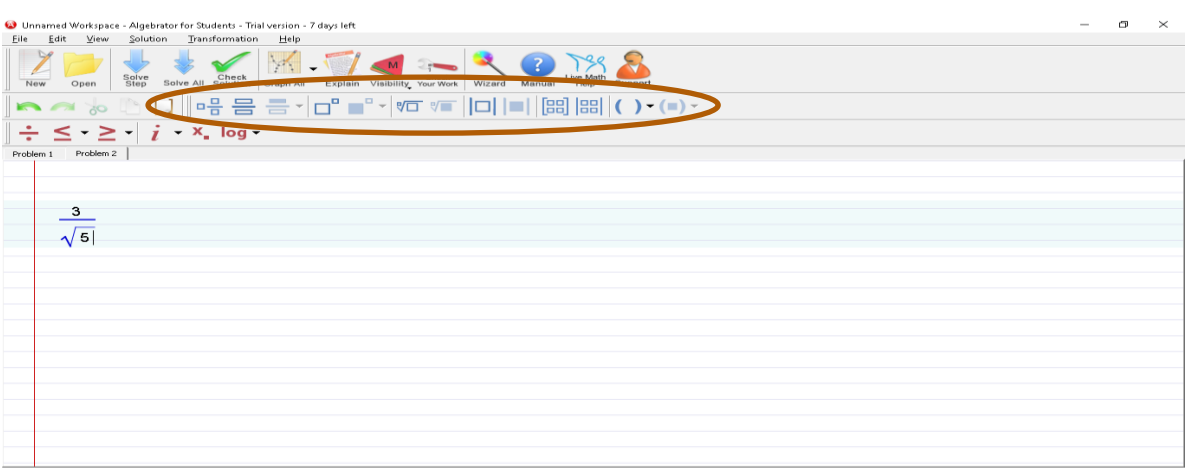

# 3. Presionar el botón Solve All

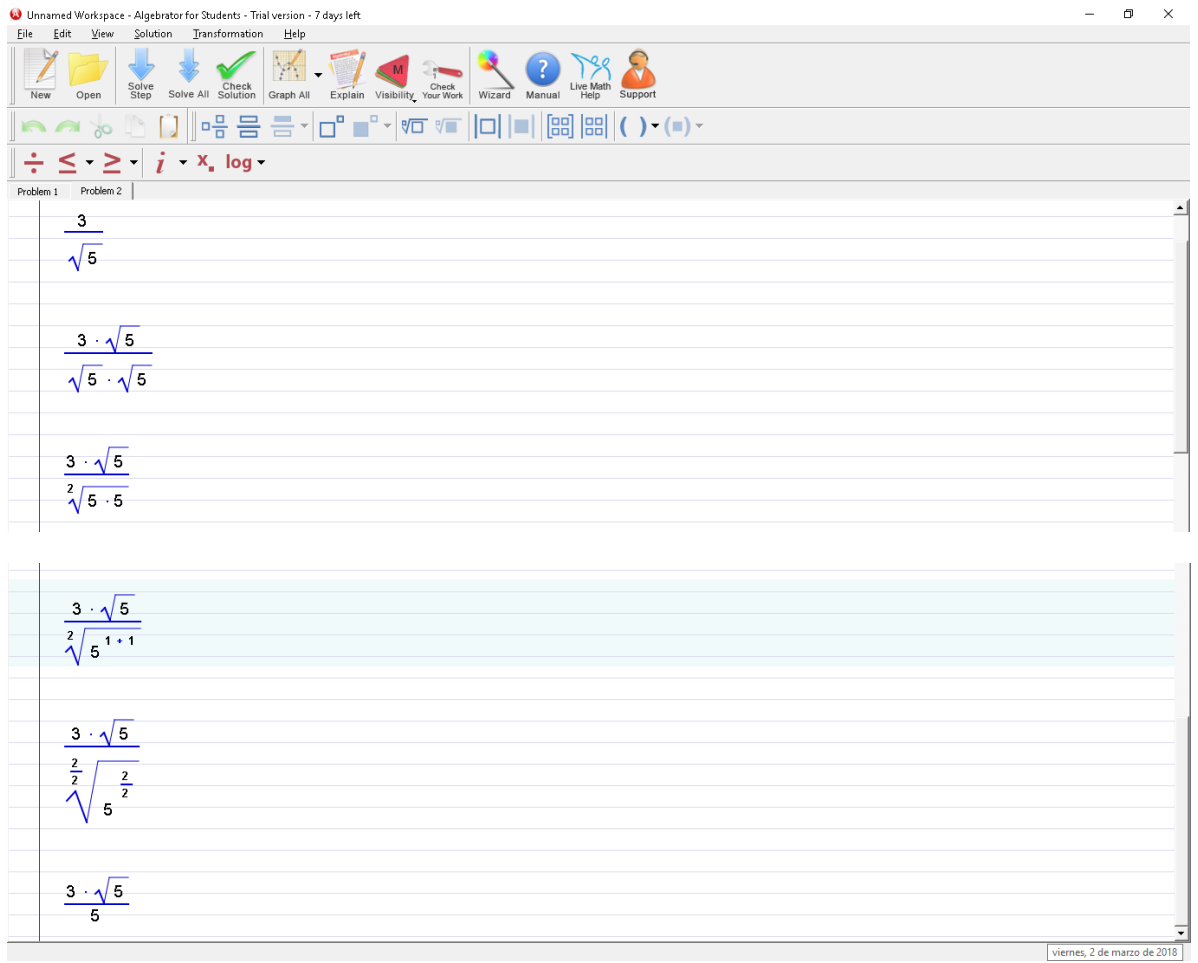

**Conclusión:** Se realizó la racionalización del denominador por medio de una técnica de duplicar el radical tanto en el numerador y denominador para resolver el problema.

# **PRÁCTICA N°. 3**

**TÍTULO:** Ecuaciones de primer grado con dos incógnitas. Resolución y representación gráfica.

# **OBJETIVO:**

Determinar las soluciones de una ecuación lineal con dos incógnitas para graficarlas en el plano cartesiano.

# **METODOLOGÍA:**

- Motivación
- Práctica en el PC
- Presentación en grupo de ecuaciones de primer grado con dos incógnitas.
- Plantear el tema: Ecuaciones de primer grado con dos incógnitas. Resolución y representación gráfica.

# **REFLEXION:**

- ¿Cuál es el proceso para resolver ecuaciones de primer grado con dos incógnitas?
- Conceptualización de ecuaciones de primer grado con dos incógnitas.
- Presentación de ejercicios de ecuaciones de primer grado con dos incógnitas en papelote.
- Procedimiento de la resolución de las ecuaciones de primer grado con dos incógnitas en el cartel.
- Despeje de una de las incógnitas de la ecuación.
- Elaboración de la tabla de valores asignando números a la incógnita Y.
- Determinar en grupo las soluciones a partir de la tabla de valores.

# 1. Presionar Botón New

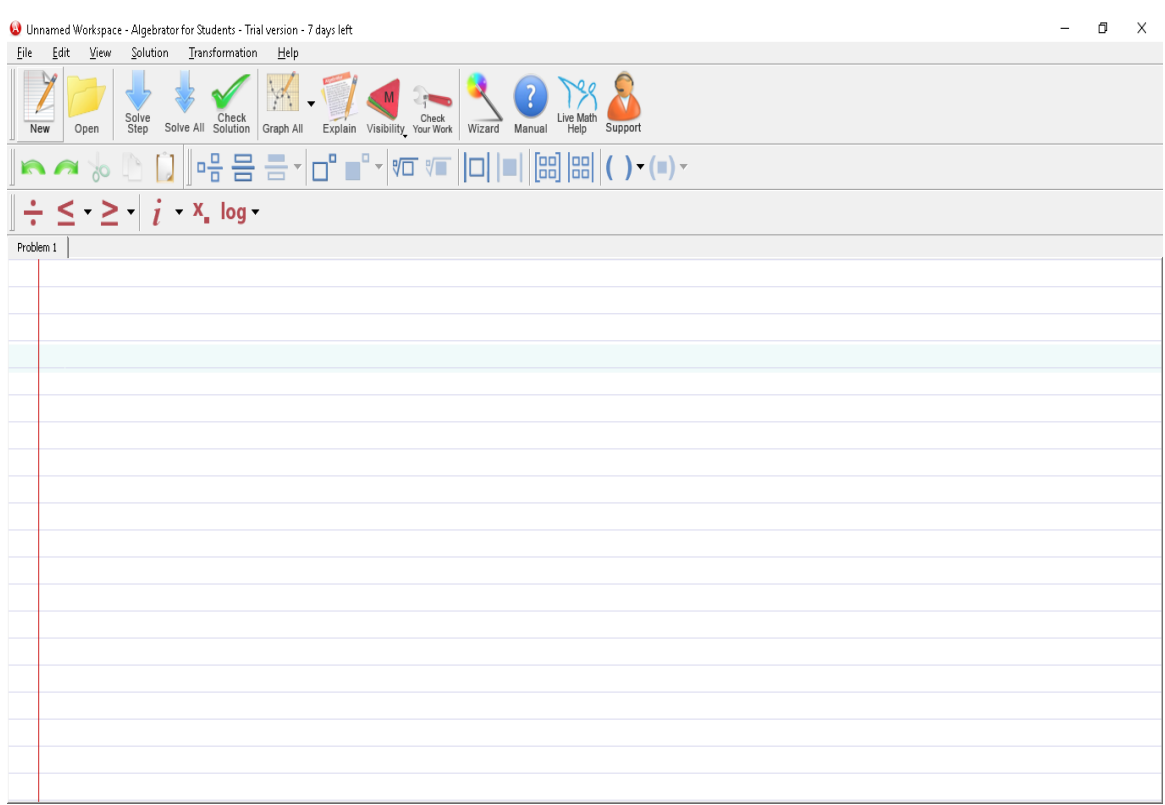

2. Ingresar el sistema de ecuaciones lineales con 2 incógnitas tal como sigue:

 $X - 2Y = 4$ 

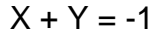

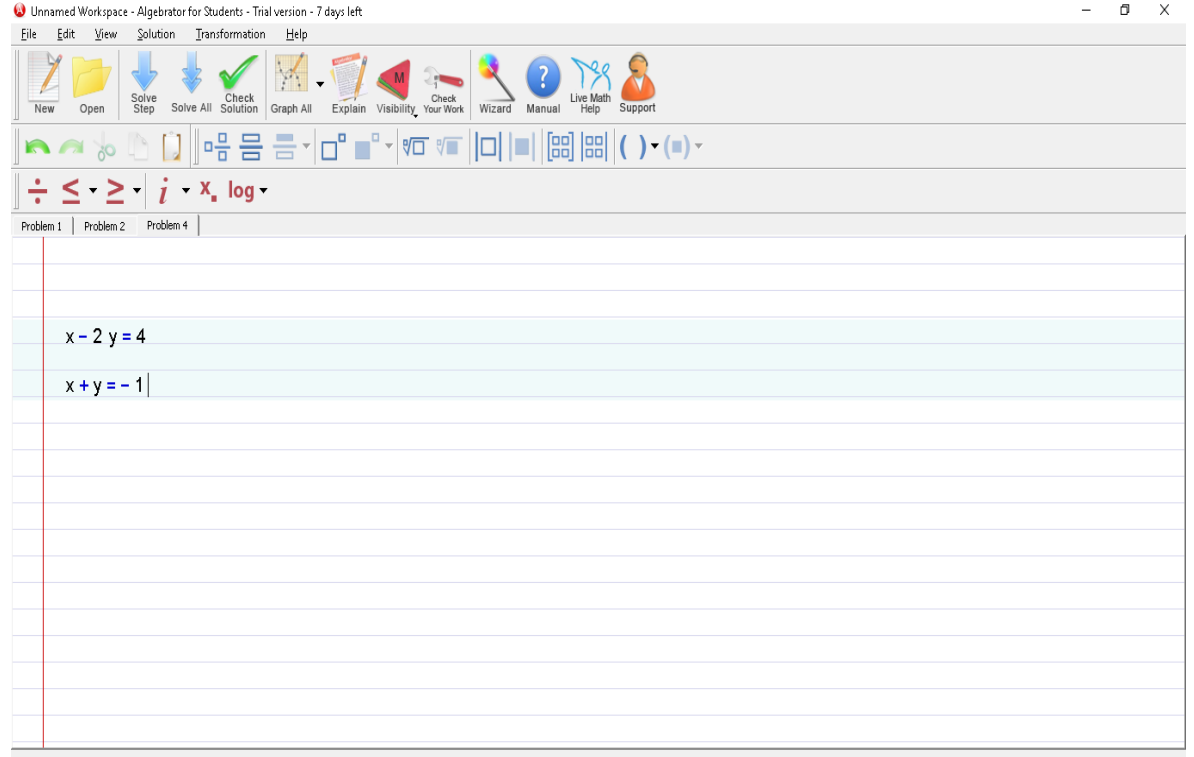

3. Presionar el botón Solve all para resolver el sistema de ecuaciones:

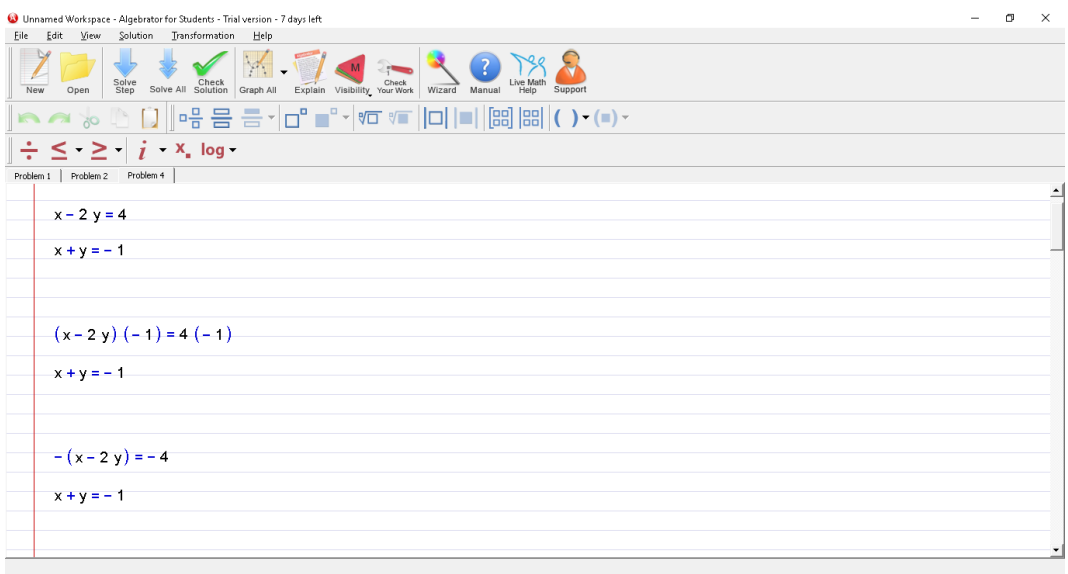

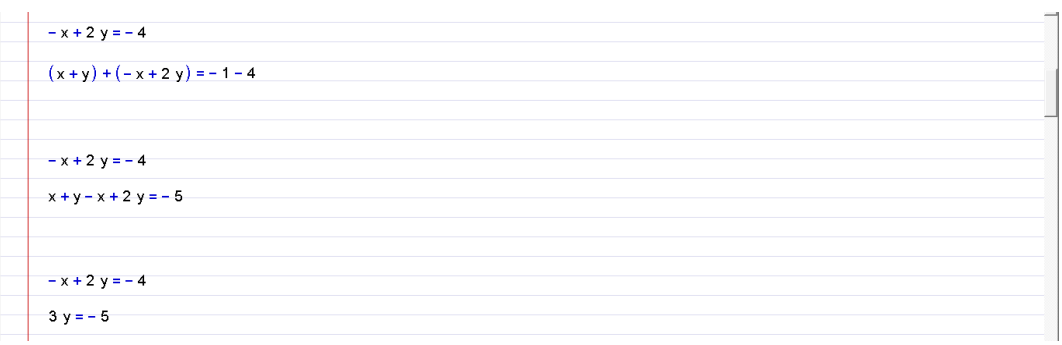

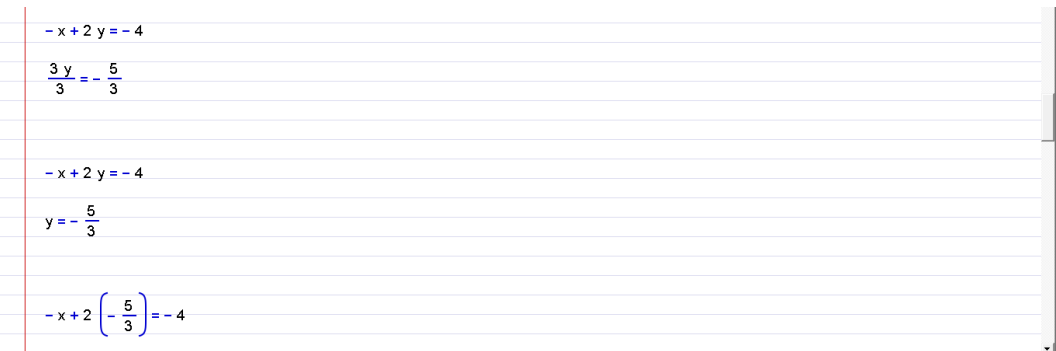

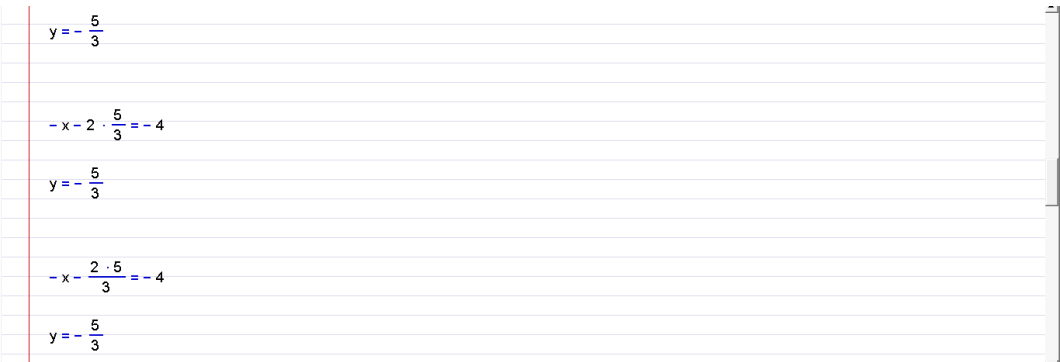

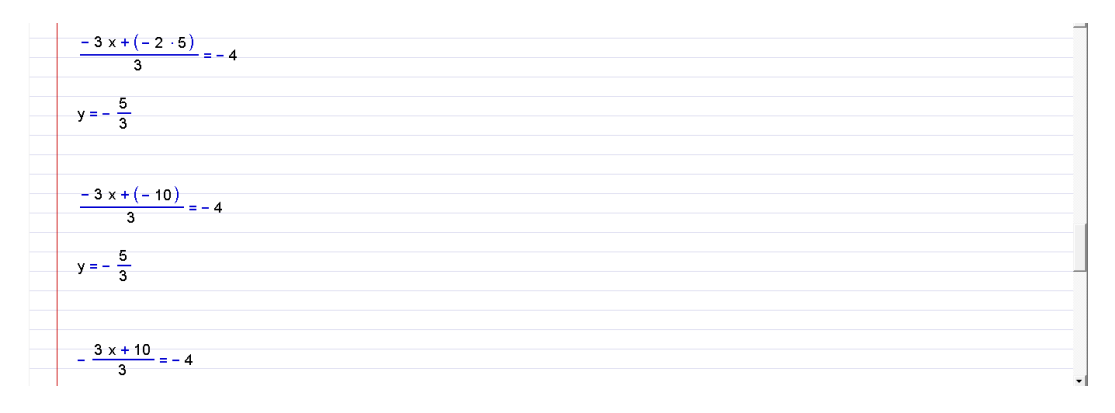

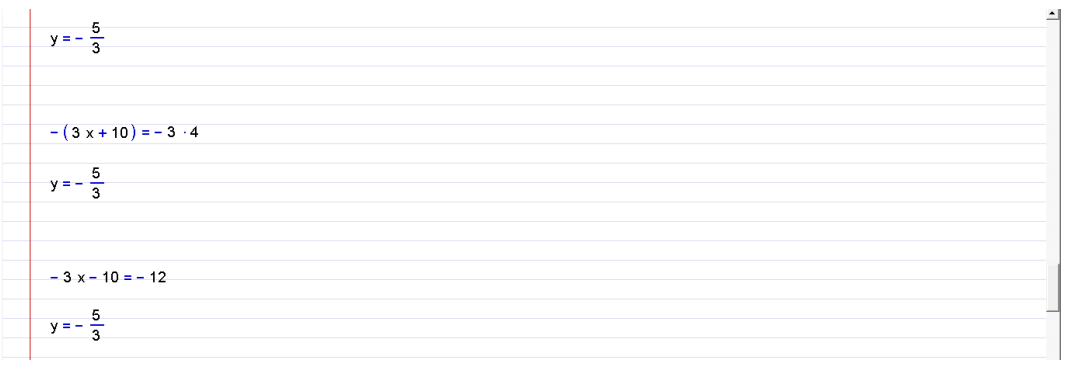

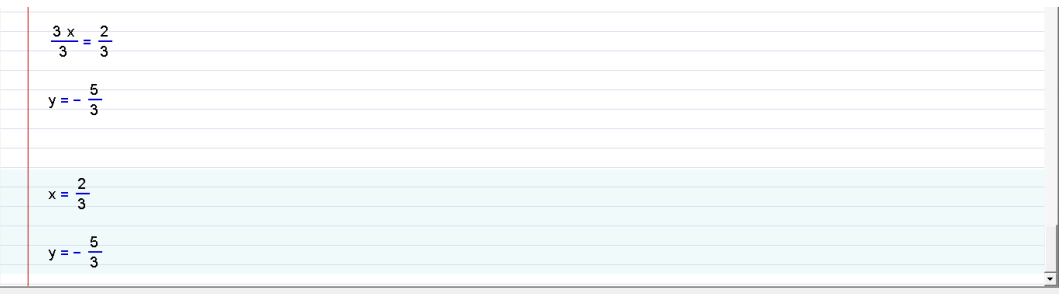

**Conclusión:** Resolución del sistema de ecuaciones de 2 incógnitas por el método de sustitución.

# **PRÁCTICA N°. 4**

**TÍTULO:** Operaciones combinadas con radicales.

## **OBJETIVO:**

Efectuar operaciones combinadas de números reales considerando su jerarquización y discriminación en expresiones con radicales.

# **METODOLOGÍA:**

- Motivación
- Práctica en el PC
- Resolución en grupo de operaciones básicas elementales de la matemática con radicales (suma, resta, multiplicación y división).
- Plantear el tema: Operaciones combinadas con radicales.

### **REFLEXION:**

- ¿Cuáles con los pasos para resolver operaciones combinadas con radicales?
- Resolución de un ejemplo exploratorio de operaciones combinadas un papelote.
- Participación en grupo para determinar el orden de prioridad del proceso de solución del ejercicio expuesto.
- Discernir en grupo las propiedades, conceptos de términos semejantes y expresión conjugada según sea el caso.
- Resolución en grupo de otro ejercicio de operaciones combinadas aplicando la expresión conjugada.
- Ejecución individual y grupal de operaciones combinadas considerando su jerarquización.

## 1. Presionar Botón New

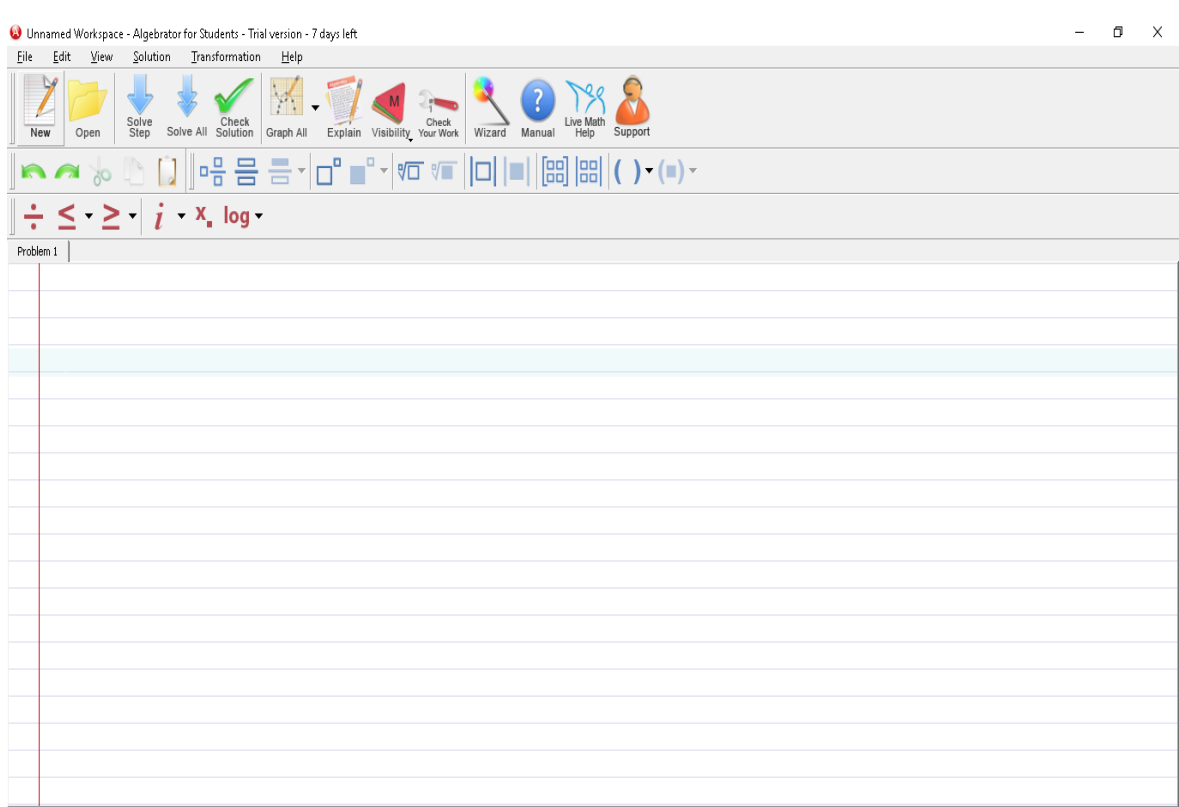

2. Ingresar la siguiente expresión radical  $\sqrt{5} + \frac{3}{\sqrt{2}}$  $\frac{3}{\sqrt{5}} + 2.\sqrt{5}$ 

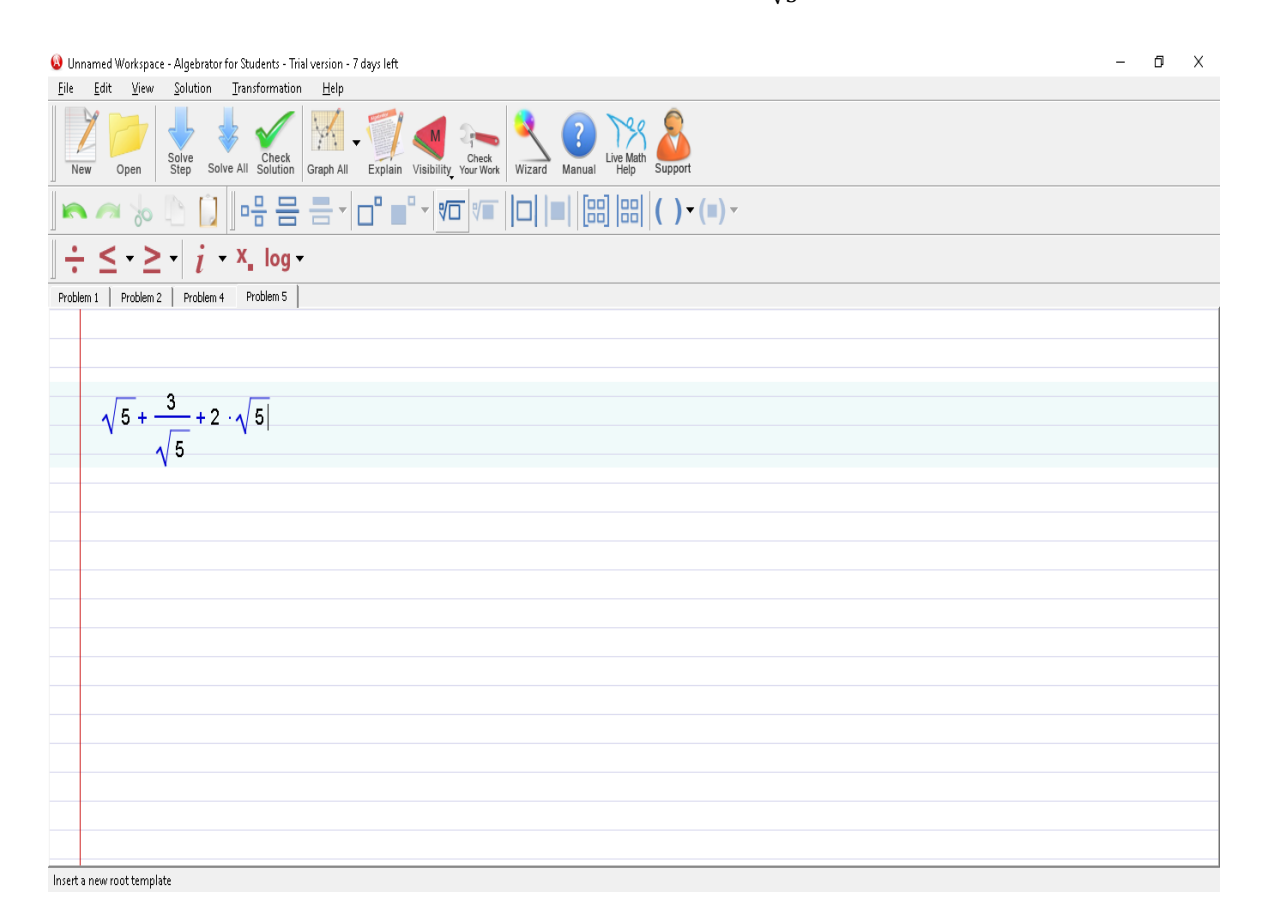

# 3. Presionar el botón de Solve All

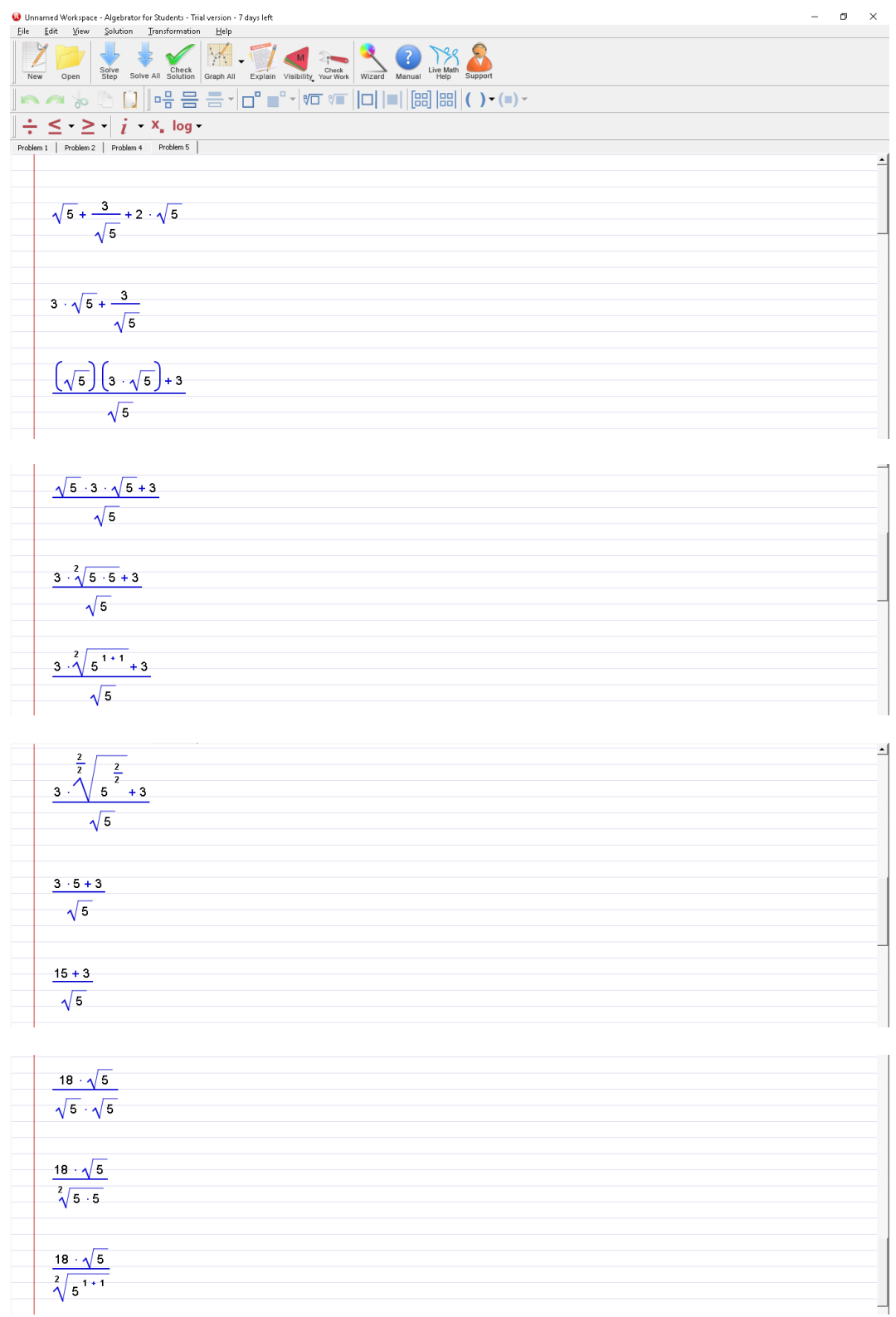

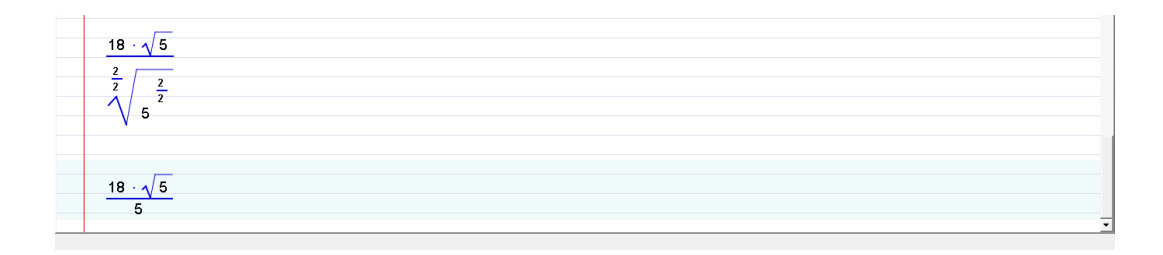

**Conclusión:** Operación aritmética utilizando las técnicas de racionalización y las propiedades de los números fraccionarios usando el mínimo común múltiplo.

# **PRÁCTICA N°. 5**

**TÍTULO:** Potencias de base real y exponente entero. Propiedades de las operaciones.

# **OBJETIVO:**

Efectuar ejercicios con potencias de base real y exponente entero, aplicando sus propiedades para, ejercitar el desarrollo del pensamiento lógico en la resolución de problemas.

# **METODOLOGÍA:**

- Motivación
- Práctica en el PC
- Reconocimiento en grupo de los elementos de una potencia.
- Plantear el tema: Potencias de base real y exponente entero. Propiedades de las operaciones.

# **REFLEXIÓN:**

- ¿Cuáles son las propiedades de las potencias de base real y exponente entero?
- Establecer la propiedad pertinente de potencias de base real y exponente entero en ejercicios propuestos.
- Análisis de las características de cada propiedad en las operaciones propuestas.
- Ejercitación individual y grupal de las propiedades de potencias de base real y exponente entero en otros ejercicios creados.

# 1. Presionar Botón New

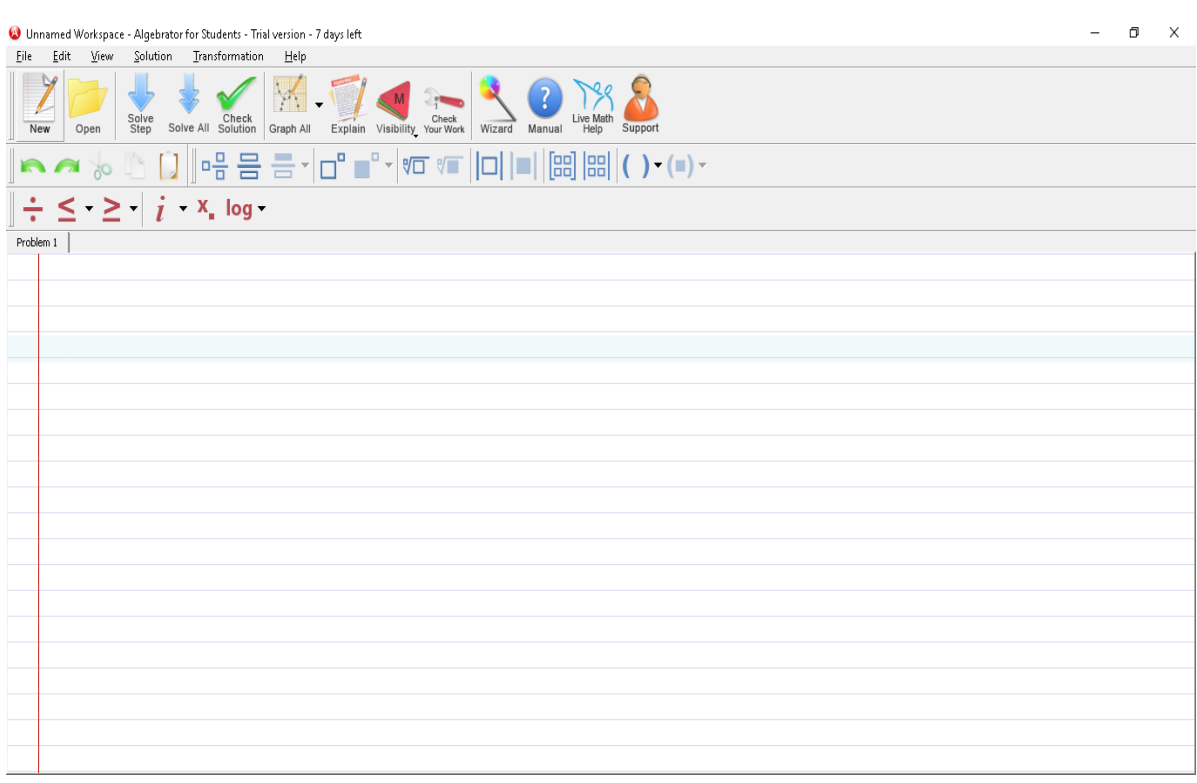

2. Ingresar la siguiente expresión  $(-1)$ .  $(3)^{-2} + \frac{1}{9} + \sqrt[3]{27}$ 

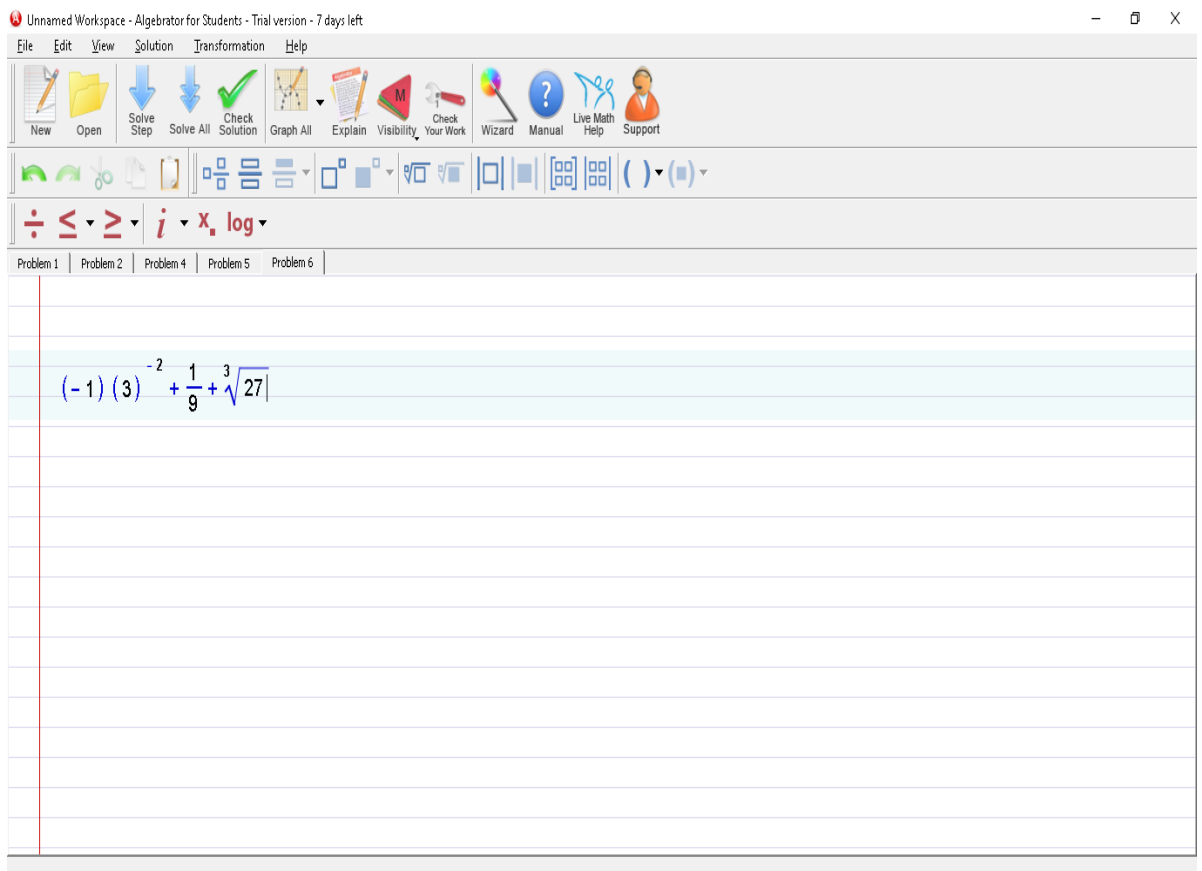

# 3. Presionar el botón de Solve all

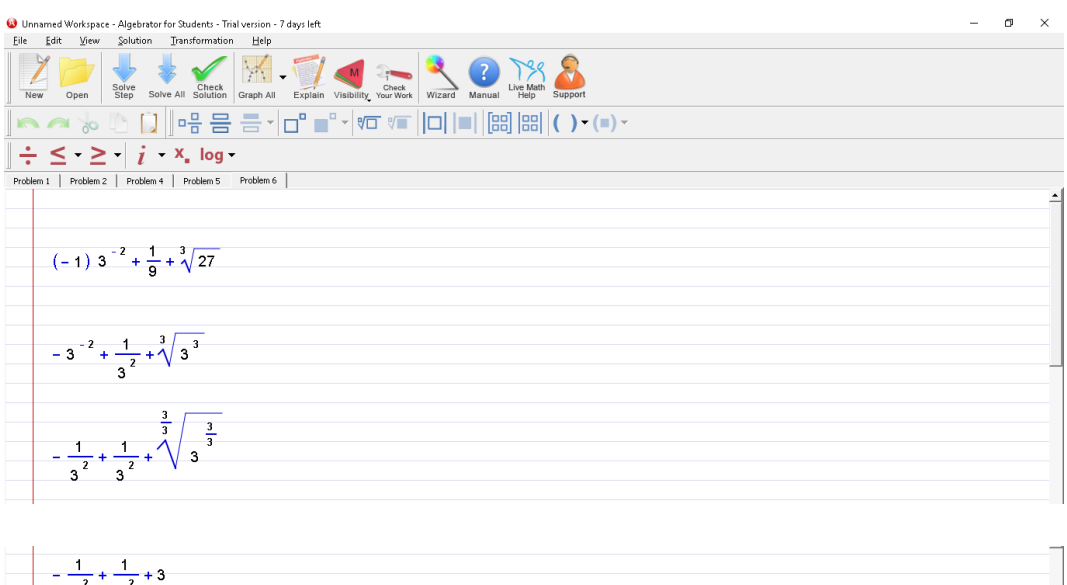

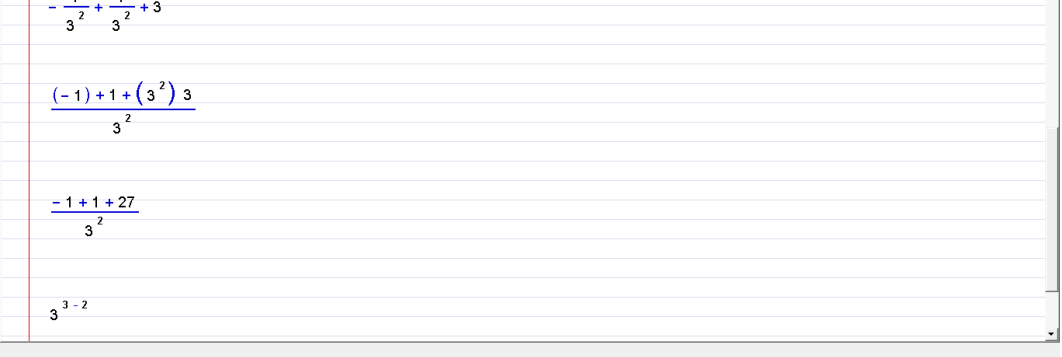

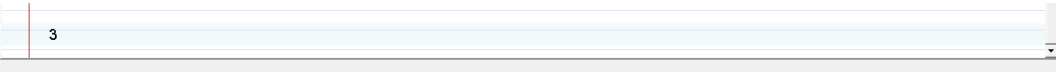

### **CONCLUSIONES**

 Las actividades desarrolladas para la concreción del presente trabajo, entre las que se encuentra el diseño y desarrollo de un software educativo, su implementación en las clases de Matemática para la resolución de la malla curricular de décimo año de educación básica y el posterior análisis de los resultados obtenidos, demandaron la realización de actividades complementarias.

 Entre estas actividades podemos mencionar el análisis de bibliografía relacionada con la elaboración de software educativo. Sin lugar a dudas, la elaboración de software educativo es un tema analizado por diversos autores que coinciden en la importancia del mismo y su rol determinante en el proceso de enseñanza - aprendizaje. Las diferentes teorías sobre la forma en que se logra el aprendizaje incluyen en su análisis el rol del software educativo y las distintas formas de incluirlo.

 Esto, sin lugar a dudas, aumenta el valor que posee la inclusión de las computadoras en el proceso de enseñanza y aprendizaje, este mismo software educativo tendrá de cara al futuro mayor importancia aún si se considera los avances tecnológicos que están modificando la forma de comunicarnos, de producir información y de acceder a la misma.

 Diferentes autores han desarrollado metodologías para el diseño, desarrollo y evaluación de software educativos, surgiendo una ingeniería de software especialmente desarrollada para cuando éstos son de carácter educativos. Es así que parece indiscutida la utilidad del software en la enseñanza de la Matemática. Pese a esta situación, como sucede con la inclusión de las tecnologías en la educación en general, este proceso se da en muy pocas oportunidades. La mayoría de las clases se continúan desarrollando con los métodos tradicionales de tiza y pizarrón.

# **RECOMENDACIONES**

 Los Softwares como el que se encuentra en este trabajo, cobran un gran valor por la posibilidad que brinda de ser aplicado a la solución de diversas ecuaciones no lineales, sin tener demasiados conocimientos adicionales de computación.

 El trabajo de elaboración de software educativo es muy amplio y se necesita dedicarle importante cantidad de tiempo para su elaboración y aplicación, más aún cuando los equipos de trabajo son pequeños y en muchos casos, no se encuentran dedicados exclusivamente a ello. Sin embargo, el tiempo dedicado se encuentra compensado claramente al momento de desarrollar las diferentes clases prácticas o teóricas, ya que en las mismas se pueden mostrar una gran cantidad de ejemplos y situaciones problemáticas que en otras condiciones sería imposible implementar.

Analizando las diferentes investigaciones que estudian la incorporación de las tecnologías de la información y la comunicación en el proceso de enseñanza aprendizaje, observamos que coinciden en la importancia que tiene el hecho de que el estudiante de diferentes profesorados incorpore tecnologías durante sus actividades como estudiante. De lo contrario, no le podemos pedir que luego lo haga como profesional docente ya que no tiene experiencia o desconoce la forma de cómo hacerlo. Por tal motivo, creo que el aporte de la incorporación de software educativo durante el desarrollo de la malla curricular es muy positivo, ya que aporta experiencia a los profesores de Matemática. También, para implementarlas en las clases de Física ya que deberán incluir software en sus actividades, pues de no hacerlo no se innovará la educación de los mismos, por lo tanto, esta experiencia favorecerá también a los estudiantes.

# **BIBLIOGRAFÍA**

# **Bibliografía**

Almenara, J. C. (2016). *Impacto de las nuevas tecnologias de Informacion.* Sevilla: Universidad de Sevilla.

Alemán de Sánchez, Á. (2015). La Enseñanza Matemática Asistida por Computador. Universidad Tecnológica de Panamá, Facultad de Ciencias y Tecnología, Directorio de artículos.

Arratia, O., Jáñez L., Martín, M. y Pérez M. (2014) "Matemáticas y nuevas tecnologías: educación e investigación con manipulación simbólica." Grupo de Tecnología Educativa. Universidad de Sevilla. España.

Ausubel, D., Novak J. y Hanesian H. (2014). Psicología educativa. Un punto de vista cognitiva. México. Trillas.

Baquero, M. y González, P. (2016). "Historia del Desarrollo y la Evolución de la llamada Matemática Moderna" Universidad de Palermo. Facultad de Ingeniería. Investigación, desarrollo y divulgación.

Bou Bouzá, Guillem. (2011). El guión multimedia. Editorial Anaya Multimedia. Madrid. España.

Bruner, J. (2012). Hacia una teoría de la Instrucción. México: Hispano Americana.

Canevet, G. (2010). "El cálculo Científico". Industria Gráfica Francisco Casamajó. Barcelona. España.

Careaga Butter, M. (2011) Centro de educación y tecnología de Chile. Proyecto Enlaces. Elaborado por. Centro Zonal Sur-Austral. Unidad Nº 2 Software y su uso pedagógico. Chile.

Cataldi, Z. (2000). Una metodología para el diseño, desarrollo y evaluación de software educativo. Tesis para el Magister de Automatización de Oficinas. ISBN 960-34-0204-2.

Cataldi, Z., Lage F., Pessacq, R. y García Martínez, R. (2013).

Metodología extendida para la creación de software educativo desde una visión integradora. Revista Latinoamericana de Tecnología Educativa. Volumen 2, Número CIDSE: Centro de Investigación y desarrollo de software educativo. Métodos Numéricos. Costa Rica. (2015)

Conicet. Revista PRO Ciencia. (2014). "Matemática. Metodología de la enseñanza. Estructura Modular I". Buenos Aires. Argentina.

Cuevas Vallejos, C. (2010) "¿Que es Software Educativo o software para la enseñanza?" Departamento de Matemática Educativa del Centro de Investigación y de Estudios Avanzados del Instituto Politécnico Nacional. México.

Demidovich, B. y Maron I. (2013). Cálculo Numérico fundamental. Parainfo. España. Dunn, P. University of Queensland .

Erickson, F. (2014). "Métodos cualitativos de investigación sobre la enseñanza" Piados. Barcelona. España.

Gagné, R. y Glaser, R. (1987). Foundations in learning research, en Instructional technology: foundations. GAGNÉ, R. (Ed). Hillsdale. Lawrence Erlbaum Associates Inc. Publishers.

Galvis Panqueva, Á. (2012). Ingeniería de Software Educativo. Universidad de Santa Fe. Bogotá, Colombia.

Hitt F. (2013). Una Reflexión Sobre la Construcción de Conceptos Matemáticos en Ambientes con Tecnología. Boletín de la Asociación Matemática Venezolana, Vol. X, No. 2

Instituto Internacional de Planeamiento de la Educación. IIPE-UNESCO. (2016). La integración de las Tecnologías de la Información y la Comunicación en los Sistemas Educativos. ISBN:950-00-0560-3.

McFarlane, A. y Rijcke, F. (2011). Educational use of ICT, Working Paper, H13.

Marquès, P. (2016). El software educativo. Universidad Autónoma de Barcelona.

Marquès, P. (2013). Software educativo. Algunas tipologías. Universidad Autónoma de Barcelona.

Marrero Acosta, J. (2012). El proceso de diseño de la investigación educativa. Departamento de didáctica e Investigación Educativa. Universidad de la laguna. España

Piaget. (2010). *Desarrollo cognitivo de los niños.* Oregon: McGraw Hill.

Thornburg, K. (2012). *El uso del Computador como herramienta de aprendizaje.* Missouri: Universidad de Columbia.

Torres, A. (2002). *Probablilidad, Variables Aliatorias, Confiabilidad y Procesos Estocasticos* (1era ed.). Mexico: Universidad de los Andes.

# **ANEXOS CUADRO DE MATRIZ DE CONSISTENCIA**

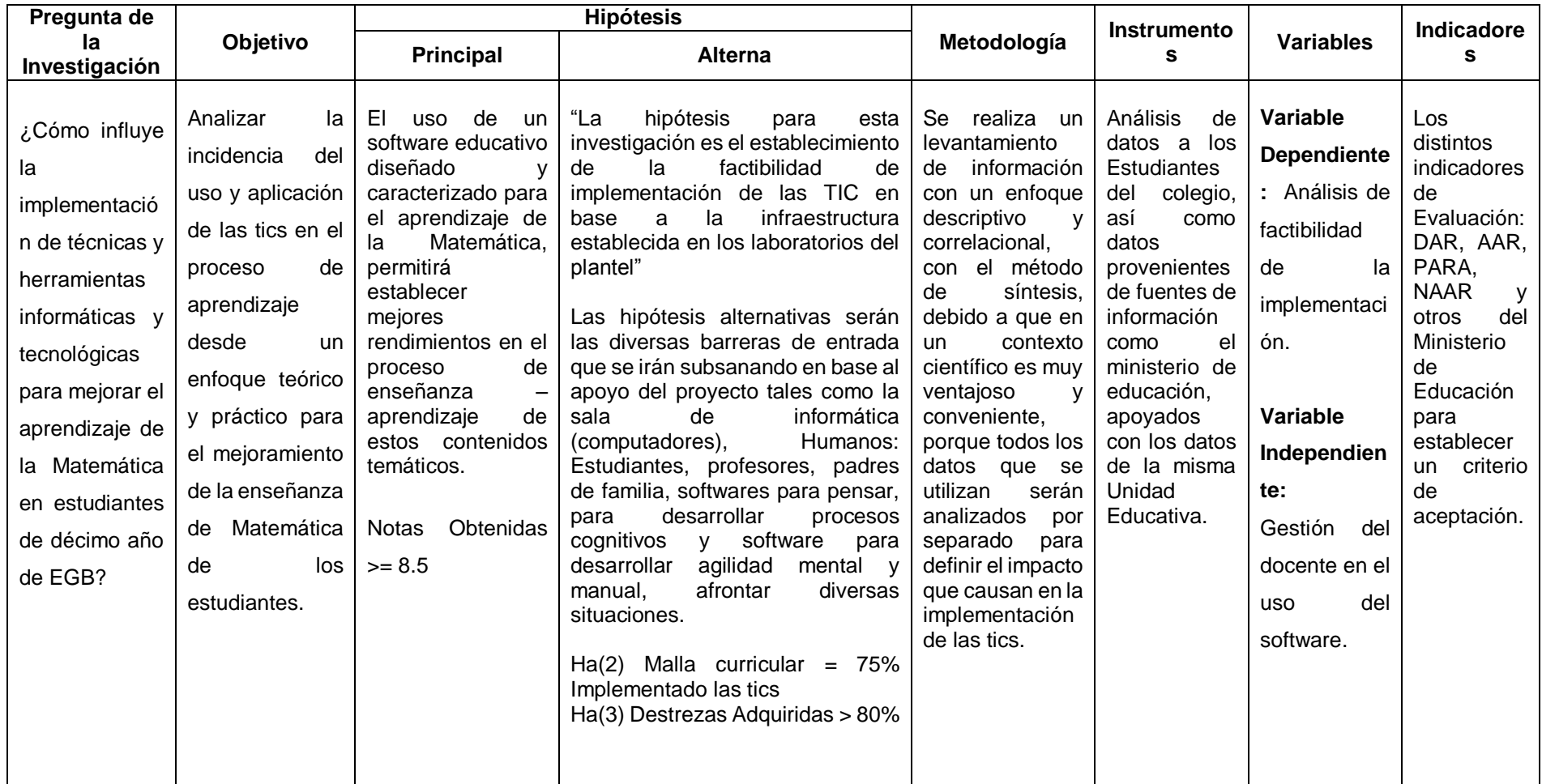

Guayaquil, 12 julio del 2017

Asunto: Validación de factibilidad de Provecto Educativo

Lcdo. Marco Arias Damián MSc. RECTOR DE LA UNIDAD EDUCATIVA FISCAL "DR. EMILIO UZCATEGUI GARCIA" En su despacho.-

De mis consideraciones:

Reciba un cordial saludo, deseándoles éxitos en el cargo que tan acertadamente dirige.

La presente tiene por objeto solicitarle validación de factibilidad de mi Proyecto de Graduación como Magister en Diseño y Evaluación de Provectos Educativos, el mismo que tiene como título: IMPLEMENTACIÓN DE LAS TIC'S EN LA ENSEÑANZA DE LA MATEMÁTICA COMO RECURSO PEDAGÓGICO EN LOS ESTUDIANTES DE EDUCACIÓN BÁSICA SUPERIOR DE LA UNIDAD EDUCATIVA FISCAL "DR. EMILIO UZCÁTEGUI GARCÍA" DE LA PARROQUIA PASCUALES, CANTÓN GUAYAQUIL.

Trabajo investigativo realizado por la maestrante Lcda. Mariana Zúñiga Palma, quien se desempeña como docente de la Unidad Educativa Fiscal "Dr. Emilio Uzcátegui García", ubicada en el sector Paquisha, parroquia Pascuales, cantón Guayaquil.

El Trabajo Investigativo antes mencionado es un proyecto que debe ser ejecutado una vez validada su factibilidad, por mi parte he realizado el estudio de campo, el cual consta en el borrador adjunto, como es el análisis institucional, Socioeconómico y Cultural de la institución en estudio, además el impacto y los resultados esperados, lo cual me comprometo a ejecutarlo durante el periodo lectivo 2017 - 2018, toda vez que el informe sea favorable, va que la validación es un requisito indispensable para la aprobación de este proyecto de Tesis en la Universidad Empresarial de Guayaquil U.T.E.G.

Segura de contar con su aprobación me despido de usted deseándole éxitos en su labor institucional.

Atentamente,

Lcda. Mariana Zúñiga Palma

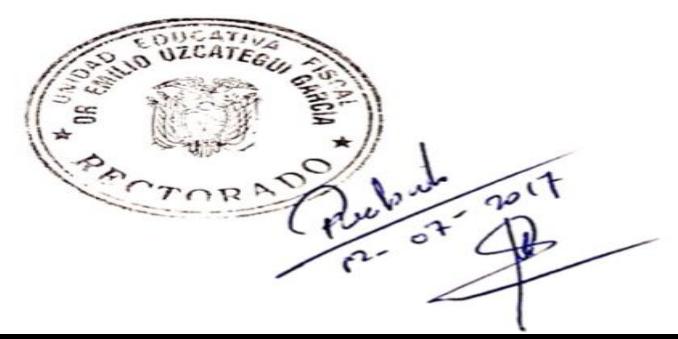

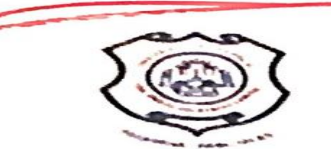

"Dr. Emilio Uzcátegui García" Unidad Educativa Fiscal

Guayaquil, 14 de julio 2017

Lcda. Mariana Zúñiga Palma Maestrante de la universidad tecnológica **Empresarial de Guayaquil- UTEG** Ciudad

De mis consideraciones:

En respuesta a su solicitud recibida informo a usted que se procedió a revisar su trámite con la propuesta de proyecto de tesis adjunta, el cual tiene como tema: "IMPLEMENTACIÓN DE LAS TIC'S EN LA ENSEÑANZA DE LAS MATEMÁTICAS COMO RECURSO PEDAGÓGICO EN LOS ESTUDIANTES DE EDUCACIÓN BÁSICA SUPERIOR DE LA UNIDAD EDUCATIVA "DR. EMILIO UZCÁTEGUI GARCÍA" de la Parroquia Pascuales. Cantón Guayaquil.

Considerando que dicha propuesta está enmarcada dentro de las atribuciones de esta Dirección y que reúne las condiciones para ser estudiado (DIFICULTAD, RECURSOS, DISPONIBLES, ACCESO A INFORMACIÓN, FINANCIACIAMIENTO, **GENERADOR DE CONOCIMIENTOS** ACTUALIDAD. Y **NUEVOS** APRENDIZAJES), para la solución de nuevos problemas o investigaciones en la UNIDAD EDUCATIVA "DR. EMILIO UZCATEGUI GARCÍA" se concede la validación de dicho Proyecto como factible

Los directivos de este plantel en mención realizarán el seguimiento respectivo de la propuesta referida.

La presente validación puede ser usada de la mejor manera que estime conveniente previo a su graduación como Magister en Diseño y Evaluación de Modelos Educativos.

Atentamente.

low Msc. Marco Arias Damián

**RECTOR** 

Coop. Assad Bucarán - Km. 19 Vía Perimetral - Pascuales Rector. MSc. Marco Arias Damián Telf. 0985653562 Email: uefeug1@gmail.com Teléf. la institución. 04 (2) 983646 Guayaquil, 05 de Marzo del 2018

### Sres. UNIVERSIDAD TECNOLÓGICA EMPRESARIAL DE GUAYAOUIL

Ciudad.-

### **CERTIFICADO**

Por medio de la presente, yo, Jonatan León Gavilánez, certifico haber leído y analizado el trabajo de titulación de la Sra. Lcda. Mariana Jesús Zúñiga Palma, definido como "Implementación de las tic<sup>'</sup>s en la enseñanza de la Matemática como recurso pedagógico en los Estudiantes de educación básica superior de la unidad educativa fiscal "Dr. Emilio Uzcátegui García" de la parroquia pascuales cantón Guayaquil, durante el periodo lectivo  $2017 - 2018$ ", concluyendo que su investigación otorga a los docentes una herramienta valiosa para el desarrollo de la matemática, del mismo modo el software que utiliza en su proyecto es estructurado, no necesita de internet y define específicamente la metodología que esta plasmado en el documento.

Gracias de antemano por la atención prestada,

Atentamente,

Jonatan León Gavilánez MSc.

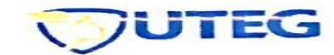

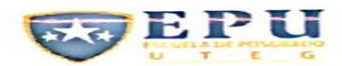

### UNIVERSIDAD TECNOLÓGICA EMPRESARIAL DE GUAYAQUIL

### **ESCUELA DE POSTGRADO** MAESTRÍA EN DISEÑO Y EVALUACIÓN<br>DE MODELOS EDUCATIVOS

### INSTRUMENTO DE VALIDACIÓN DE LA ENCUESTA

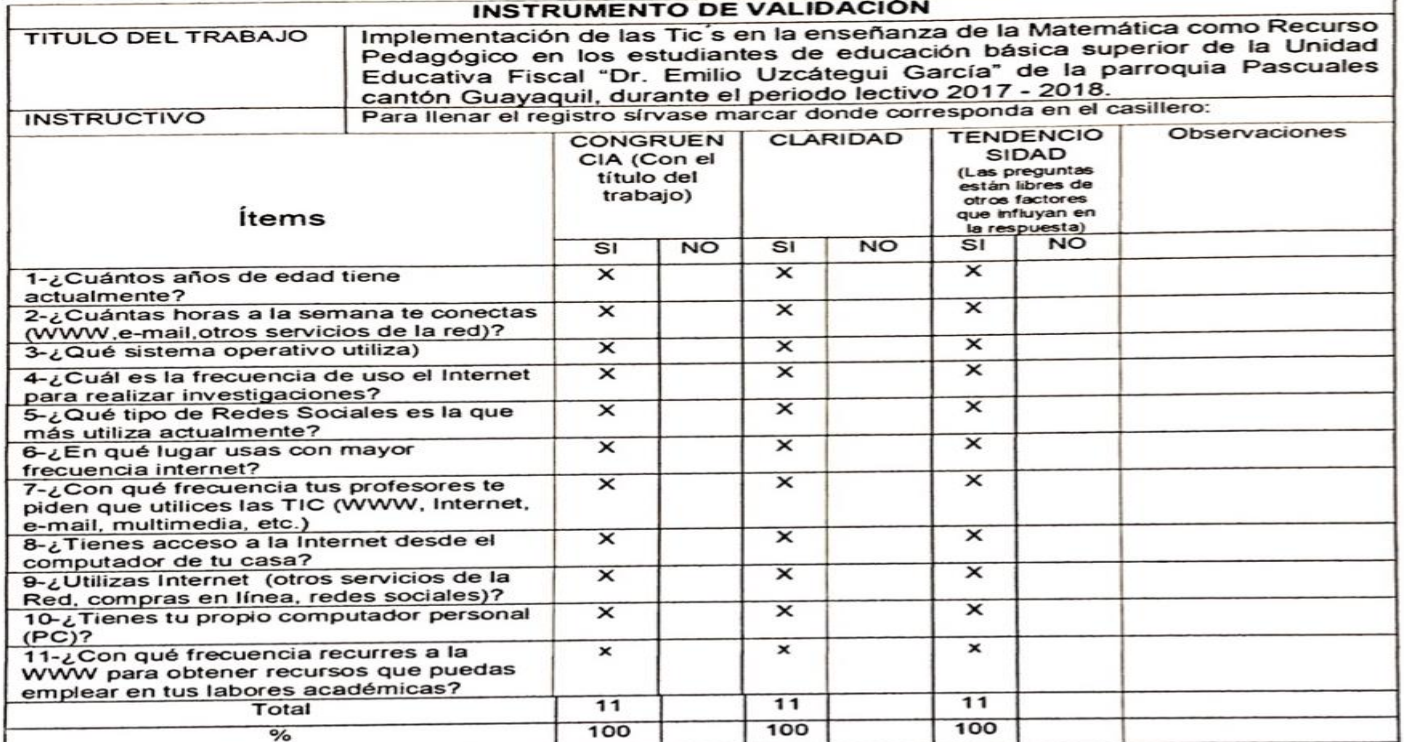

#### **DATOS DEL VALIDADOR:**

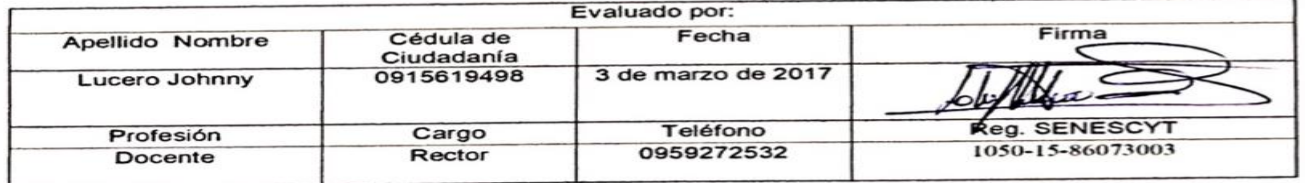

Elaborado por: Lcda. Mariana Zúñiga Palma.

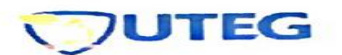

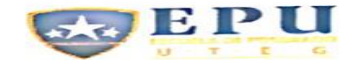

#### UNIVERSIDAD TECNOLÓGICA EMPRESARIAL DE GUAYAQUIL **ESCUELA DE POSTGRADO MAESTRÍA EN DISEÑO Y EVALUACIÓN** DE MODELOS EDUCATIVOS

### FICHA TÉCNICA DE LA VALIDACIÓN DE LA PROPUESTA **DATOS DEL VALIDADOR**

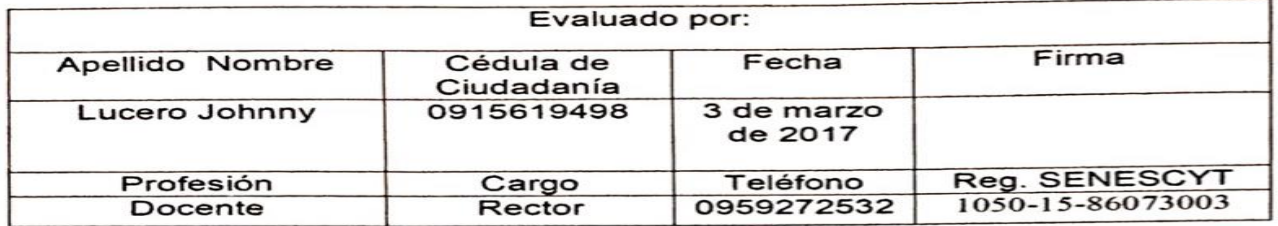

### FICHA TÉCNICA DE LA VALIDACIÓN DE LA PROPUESTA

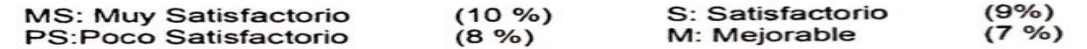

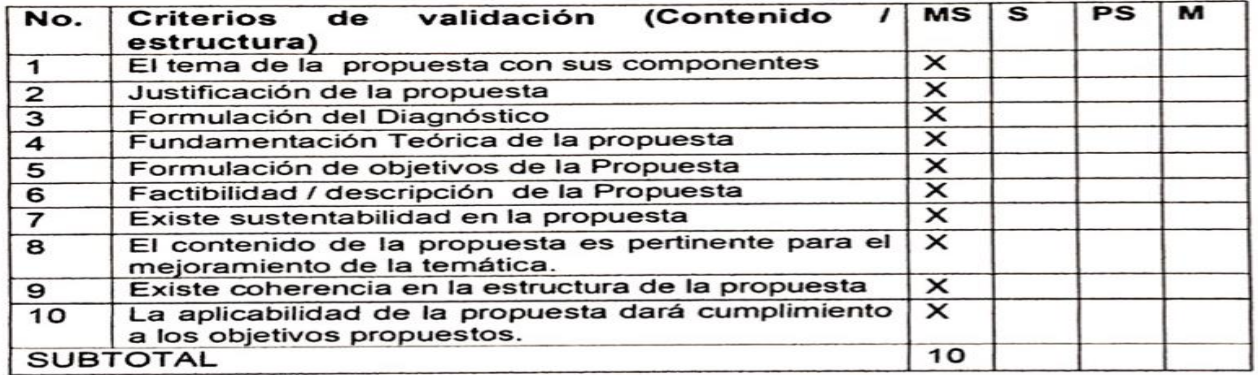

VALIDACIÓN DE LA PROPUESTA Elaborado por: Lcda. Mariana Zúñiga Palma. 100 /100 %

Firma del evaluador.

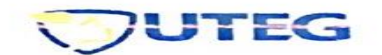

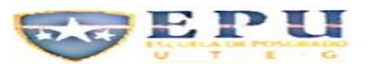

#### UNIVERSIDAD TECNOLÓGICA EMPRESARIAL DE GUAYAQUIL

#### **ESCUELA DE POSTGRADO MAESTRÍA EN DISEÑO Y EVALUACIÓN DE MODELOS EDUCATIVOS**

#### FICHA DE EVALUACIÓN DEL TRABAJO DE TITULACIÓN

TEMA: Implementación de las Tic's en la enseñanza de la Matemática como Recurso Pedagógico en los estudiantes de educación básica superior de la Unidad Educativa Fiscal "Dr. Emilio Uzcátegui García" de la parroquia Pascuales cantón Guayaquil, durante el periodo lectivo 2017 - 2018.

#### MAESTRANTE: Lcda. Mariana Jesús Zúñiga Palma.

#### **INSTRUCTIVO**

Para llenar este cuestionario sírvase marcar donde corresponda en el casillero:

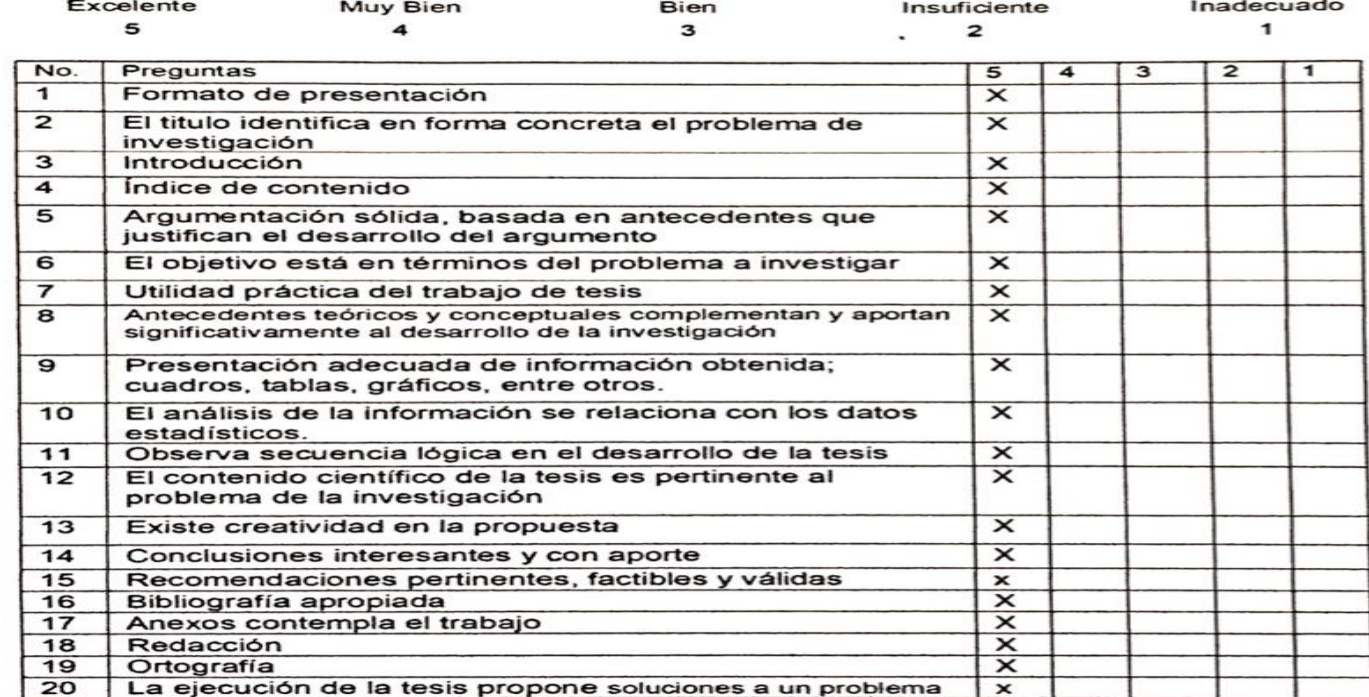

Elaborado por: Lcda. Mariana Zúñiga Palma.

Firma del evaluador.

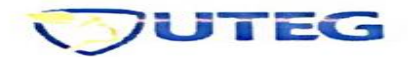

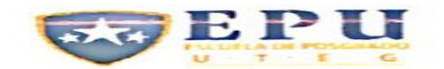

### UNIVERSIDAD TECNOLÓGICA EMPRESARIAL DE GUAYAQUIL

#### **ESCUELA DE POSTGRADO MAESTRÍA EN DISEÑO Y EVALUACIÓN DE MODELOS EDUCATIVOS**

#### FICHA TÉCNICA DE LA VALIDACIÓN DE LA HIPÓTESIS **DATOS DEL VALIDADOR**

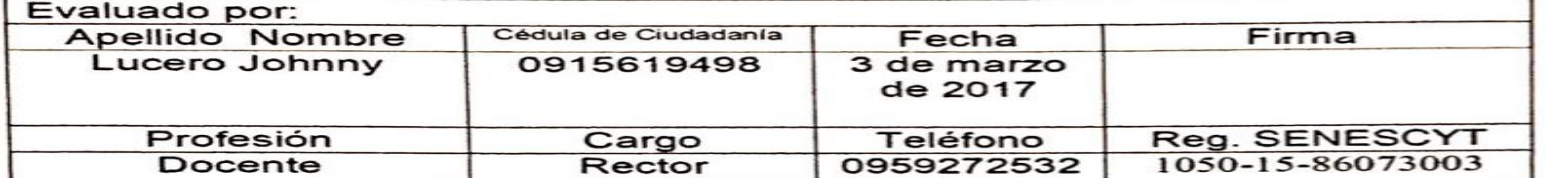

#### FICHA TÉCNICA DE LA VALIDACIÓN DE LAS HIPÓTESIS

MS: Muv Satisfactorio PS:Poco Satisfactorio

 $(10\%)$  $(8\%)$ 

S: Satisfactorio M: Mejorable

 $(9%)$  $(7\%)$ 

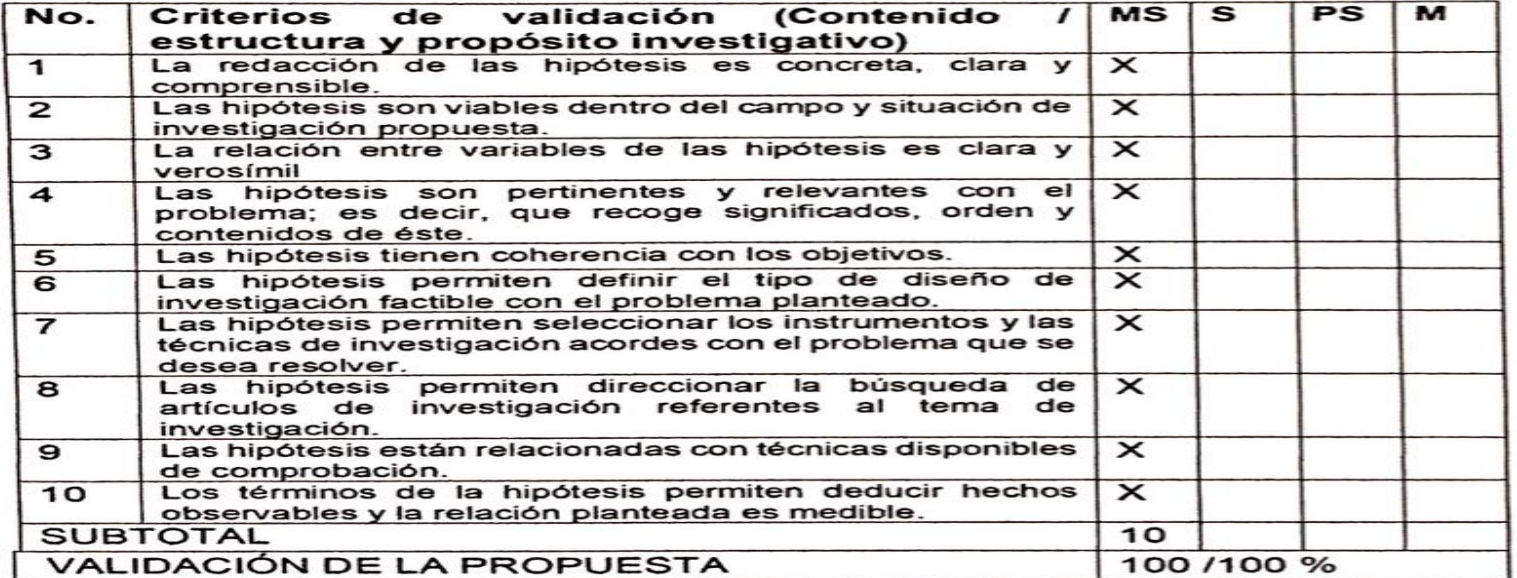

Elaborado por: Lcda. Mariana Zúñiga Palma.

Firma del evaluador.  $\sqrt{\frac{1}{1-\frac{1}{1-\frac{1}{$